Общественно-политическая газета Камешковского района

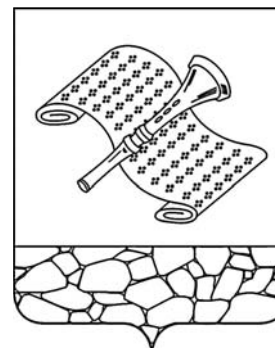

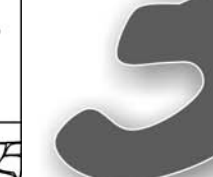

Основана 16 октября 1940 года Выхолит по пятнинам

электронную версию газеты читайте по адресу: www.zn33zz.mu

 $N_2$  5 (7372)

Пятница, 31 января 2014 года

# Баха «Золотые ворота»: чудеса на виражах

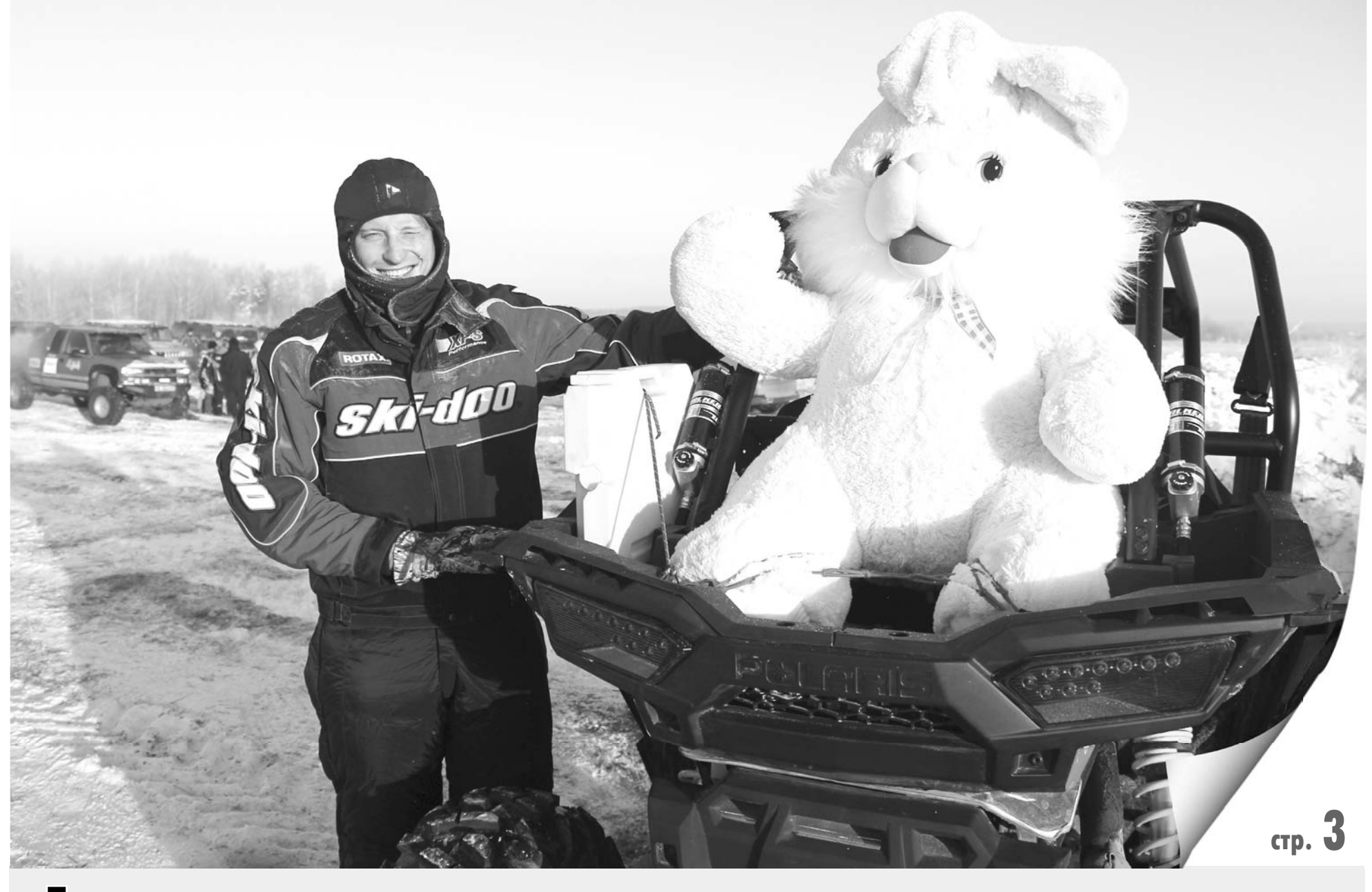

Тема дня Два дня - 25 и 26 января - лучшие профессиональные автогонщики нашей страны бороздили заснеженные просторы на границе Суздальского и Камешковского районов. Угнаться за ними пытались и любители, которым слава победителей ралли «Дакар» не дает спокойно спать.

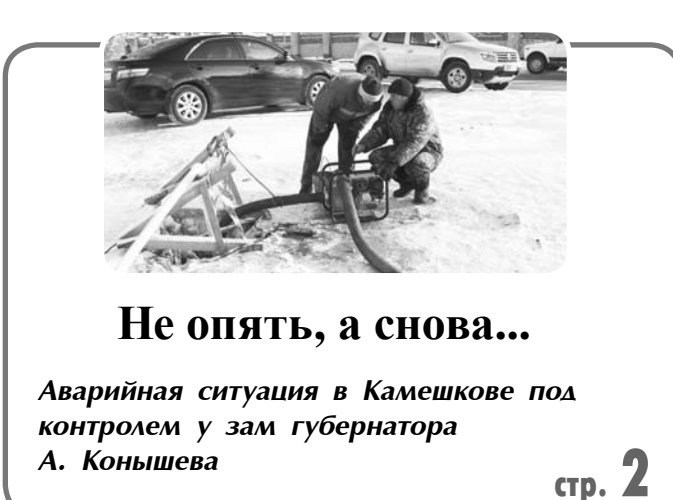

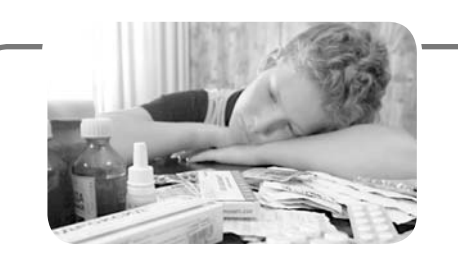

Грипп: симптомы и профилактика

Как уберечься от вирусных заболеваний? стр. 5

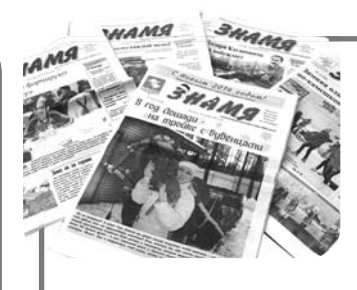

Подписка в редакции? Нет проблем!

Для этого необходимо вырезать купон, опубликованный на страницах газеты, заполнить его и принести в редакцию по адресу: ул. Совхозная, 18.

 $cp. 20$ 

# $2<sub>3</sub>$ HAMA

# ГОРОД И МЫ

# Всем миром

В ПРОШЛЫЕ выходные город опять лихорадило. «Не опять, а снова», - невесело шутят по этому поводу горожане.

Началось все с того, что в пятницу, 24 января, вместо запланированного ранее 27-го числа, была устранена большая утечка возле д. 10 по ул. Школьной. Работники ООО «ВиК» трудились до 9 часов вечера на сильном морозе, им удалось заменить 2 метра трубы и установить две соединительные муфты.

В субботу с помощью мотопомпы откачали водопроводные колодцы и открыли задвижки, и в результате в водопроводных сетях возникло давление, которого наши трубы не выдержали: произошел разрыв на ул. Долбилкина, 38. Чтобы вода не фонтанировала, пришлось отключать от водоснабжения практически весь центр города - многоквартирные дома улиц Володарского, Свердлова, III Интернационала, Ногина. Спасти ситуанию собственными силами уже не представлялось возможным, поэтому на следующий день, в воскресенье, пришлось обратиться за помощью во Владимир, Ковров, Малыгино. Прибывшая техника откачала порядка 200 кубометров воды из котлована (сделала 12 рейсов), и только после этого специалисты добрались до места разрыва. поставили заглушку на трубу диаметром в 160 мм и возобновили водоснабжение. А по таким адресам, как Володарского, 2, Интернационала, 1 и К. Либкнехта, 4 ситуация осложнилась еще и тем, что изза большого минуса на улице замерзли вводы в эти дома. Городская администрация благодарит за оперативную работу по отогреву труб управляющую организацию «Уют».

Но этим череда происше-

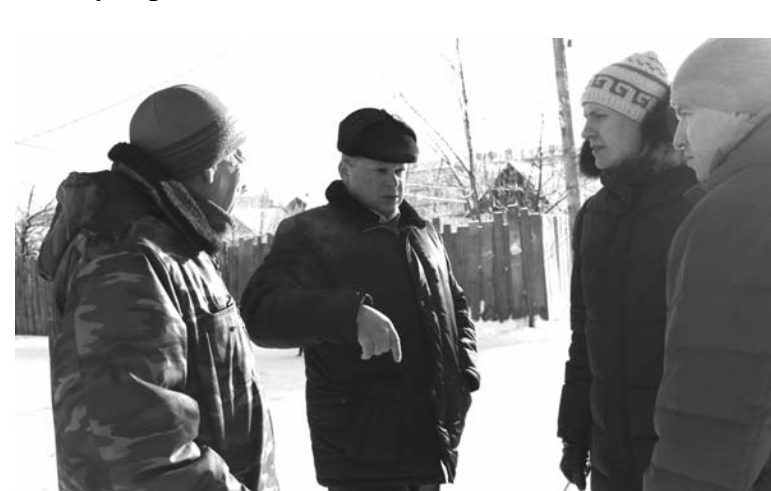

– В водопроводной сети по ул. Дорофеичева разбирался зам губернатора А.В. Конышен

ствий на городском водопроводе в выходные дни не закончилась. В субботу рвануло еще в одном месте - на Дорофеичева, 10, и без воды сейчас сидят жители тех улиц, водообеспечение которых призводится из скважины № 5.

В понедельник в кабинете главы администрации района А.А. Андреева состоялось рабочее совешание с участием заместителя губернатора области по строительству и развитию инфраструктуры А.В. Конышева, заместителя начальника ГУ МЧС России по Владимирской области В.П. Макаркина, руководителей города и района. Проведен анализ сложившейся на объектах водопроводноканализационного хозяйства города ситуации, участники совещания вышли на места аварий. Были приняты технические решения по дальнейшему урегулированию ситуации, в том числе: установить частотные преобразователи (электроустройства, благодаря ко-

торым обеспечивается стабильное и належное волоснабжение объекта. - Ред.) на артскважинах № 11, 5 и 13; приобрести и установить две насосные станции мощностью не менее 35 куб. м/час в районе центральной КНС; обеспечить очистку канализационного колодца для дальнейших работ методом ГНБ (горизонтального направленного бурения). Всю текущую неделю в городе работает «Владимирводоканал»: на Свердлова, 1 (в районе бани), на Дорожной, возле ЦРБ... Идет промывка дворовой и уличной канализации, которая не чистилась годами: в трубах, как пояснил директор ООО «ВиК» А.А. Панин, сформировались твердые осадки, колодцы забиты, в чем не последнюю роль сыграли и «старания» жителей.

Принимаются меры и для ликвидации прорыва на ул. Дорофеичева. Экскаватор, к «услугам» которого обычно прибегают городские комму-

# КОНКУРЕНЦИЯ - стимул **ДЛЯ ДВИЖЕНИЯ ВПЕРЕД**

ОДНО из главных направлений комплексно-инвестиционного плана г. Камешково на сегодняшний день – развитие малого и среднего бизнеса. На нескольких встречах в администрации города с предпринимателями, которые в предыдущие годы получили гранты на развитие своего дела, шла речь о том, как им работается, с какими проблемами приходится сталкиваться.

Мебельное производство «Модерн» (руководитель М.А. Куликов) с прицелом на дальнейшее развитие в текущем году планирует запуск еще одного цеха площадью 500 кв. метров (в настоящее время действует цех в 550 кв. метров). Открылся новый салон. что позволило слелать рывок по продажам. Трудятся на производстве 12 человек, и особенно радует, по словам Михаила Александровича, что в последнее время устраиваться на предприятие приходят молодые люди, которые могут и хотят работать, тщательно выполняют заказы, болеют душой за порученное дело.

В текущем году здесь планируется запустить в действие второй производственный цех, приобрести новое оборудование для изготовления продукции по современным технологиям и заняться серийным выпуском мебели для крупных городов - Владимира, Иванова, Нижнего Нов-

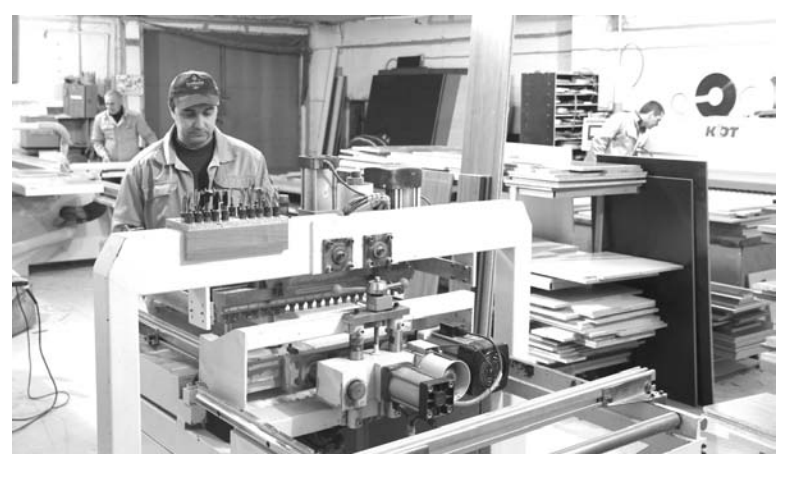

города. В сбыте усилить акцент предполагается на интернетмагазины: большая часть покупателей ищут сегодня товары в сети - это удобно, быстро, современно.

Следуя предпочтениям заказчиков, предприятие в последнее время все больше уходит от производства мебели экономкласса.

- Стандартом наелись, - заметил на встрече руководитель производства. - Все больше покупателей желают сделать мебель из хороших материалов, с применением новых технологий, так называемого среднего клас-

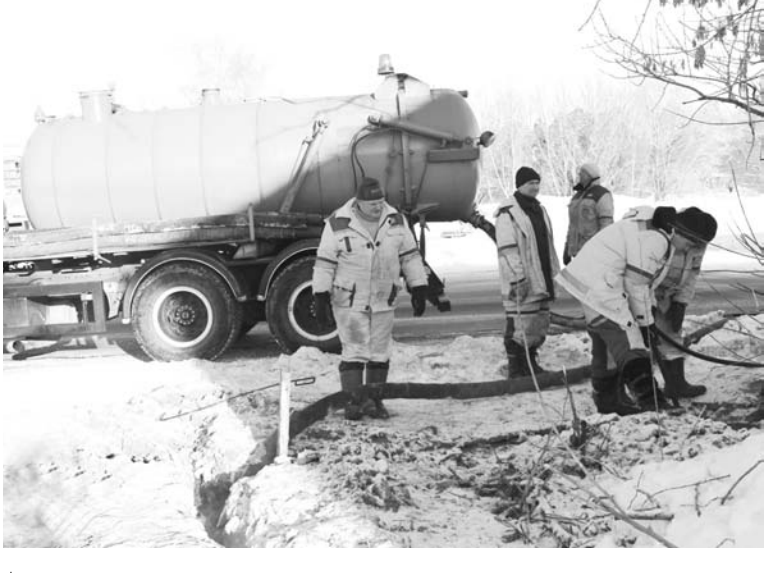

На улицах города - «Владимирводоканал»

нальщики, при морозной погоде не справился с поставленной залачей. Техника в таких случаях нужна более мощная. Принято решение каждые два часа производить включение скважины № 5 для подпитки котлов в домах и набора воды. И как только позволит температура воздуха, будут начаты раскопки. Морозы, которые на текущей неделе достигли своего пика, стали, конечно, серьезным препятствием при выполнении работ. Да и сил у городских коммунальщиков явно недостаточно. Но помощь и техникой, и людьми сейчас оказывается, и довольно ощутимая. Поэтому давайте надеяться, что пусть не сразу, а шаг за шагом, поэтапно город справится со своми болевыми точками.

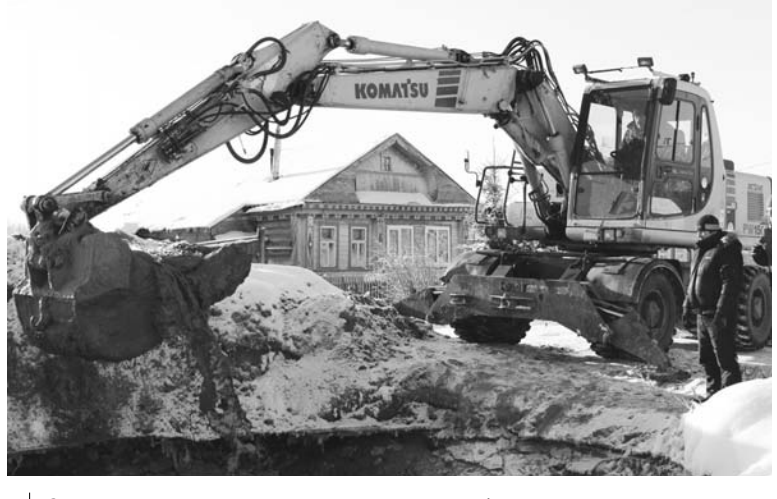

| Одна из самых крупных аварий - на ул. Долбилкина

са. И мы стараемся следовать веяниям времени и даже немного опережать их для того, чтобы было что предложить нашим клиентам.

И, надо сказать, многие, единожды сделав заказ в «Модерне», возвращаются туда снова. Клиентская база предприятия сегодня состоит из нескольких тысяч человек. Для удобства покупателей в ближайшее время здесь будет вводиться карточная система оплаты. Конкуренция, конечно, в этом секторе бизнеса есть, и довольно жесткая, но с ней же, по словам М.А. Куликова, интереснее работать, потому что она заставляет производственников двигаться вперед и выпускать изделия, соответствующие высоким запросам потребителей.

У двух других предпринимателей - М.А. Ершовой и И.В Кузьмина, работа которых тоже обсуждалась в администрации города, - бизнес по обслуживанию автомобилей. У Марии Александровны («Автомойка и шиномонтаж») трудятся 3 автослесаря, малое предприятие работает на 215 кв. метрах. Услуги, которые оно предлагает, востребованы у жителей города и района. В перспективе планируется открытие малярно-кузовного цеха и создание еще 4-х рабочих мест.

Под началом у И.В. Кузьмина гараж-стоянка с комплексом техобслуживания, ремонтом автомобилей и специализированная стоянка временного содержания задержанных транспортных средств. Необходимость в такой стоянке город испытывал давно, и в 2012-м она была открыта, и если в самом начале ее эксплуатации здесь содержалось всего несколько ТС, то сейчас - до 30-ти. На 260 тыс. рублей (сумма гранта, полученная в 2012-м году) Илья Валерьевич приобрел необходимое оборудование для компьютерной диагностики и видит необходимость увеличения арендуемых площадей для открытия покрасочного цеха и цеха кузовных работ, в его планах и покупка эвакуатора.

В числе основных проблем представители камешковского бизнеса называли кадровую - найти готового квалифицированного работника сегодня очень сложно. Так что кадры приходится упорно искать или самим выращивать, т.е. обучать на производстве, посылать на курсы.

По оценке самих предпринимателей, участвовавших в заседаниях, их бизнес идет неплохо, и есть все предпосылки для его дальнейшего развития. Всего же в городе, по данным городской администрации, около 500 ИП и предприятий малого и среднего бизнеса. В прошлом году произошло снижение этой цифры в связи с увеличением платежей в Пенсионный фонд. Но тем не менее основная часть горожан. занимающихся бизнесом, связывает и работу, и жизнь с родным городом, поэтому старается и дальше делать все для развития своего дела. А городская администрация обещает им поддержку.

# РЕПОРТАЖ

# Мы у случая прекрасного в гостях...

РЕВ двигателей в минувшие выходные заполнил заснеженную равнину, расположенную недалеко от села Ляховицы. Здесь на границе Суздальского и Камешковского районов, состоялся 1-й этап Кубка России по кросс-кантри ралли и 2-й этап чемпионата России по ралли-рейдам Баха «Золотые ворота».

### Что такое ралли-рейд?

В автоспорте есть много градаций, мы разберем только часть из них. Трофи-рейды - это состязания «проходимцев», то есть тех, кто хочет доказать, что автомобиль проедет даже там, где пешеходу делать нечего. Грязь, небольшие речушки, заснеженная целина и крутые подъемы приветствуются. Скорость движения на маршруте примерно равна скорости работы лебедки, умноженной на коэффициент проворности штурмана, который ее разматывает. Ралли - это соревнование, в котором побеждают высокие технологии и мастерство вождения. Скорости запредельные. Ралли-рейды - что-то среднее между двумя вышеназванными типами. Трасса прокладывается таким образом, что классической раллийной машине на ней делать нечего.

В последние выходные января в нашем районе на дистанцию вышли внедорожники. Участникам предстояло преодолеть не только скоростные участки, но и знакомые всем российским автомобилистам ямы-канавы и рытвины. кроме того, необходимо было прекрасно ориентироваться на местности.

Нынешние соревнования организованы некоммерческим партнерством спортсменов ралли-рейдов «РОСРР», федерацией автомобильного спорта Владимирской области, мотоциклетной федерацией России и департаментом по физической культуре и спорту области. Те, кто прокладывал трассу Песочное -Бабарино - Бураково -Круглово - Пигасово -Песочное общей протяженностью 45 километров, подошли к делу от- $29TCTBQHHO$  « $CQML$   $39TH$ бов на версту» - это прямая дорога, если сравнивать с очертаниями маршрута. Пока я искал лагерь участников ралли-рейда, мне довелось проехать пару километров по относительно ровному участку этой трассы. Двигался я со скоростью не более 20 км/ч и думал только о том, чтобы не съехать с узкой дорожки, не оставить на ней бампер, и молился, чтобы подвеска выдержала.

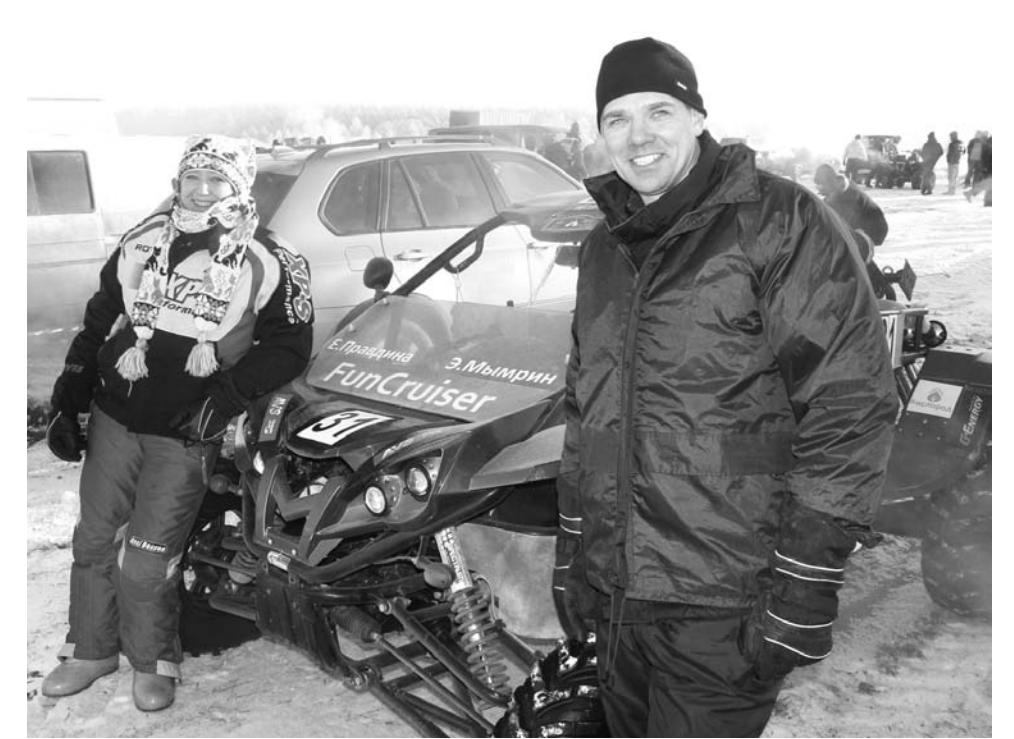

| Э. Мымрин и Е. Правдина: «Сами строим, сами ломаем!»

### «Мото-**ОТМОРОЗКИ»**

В субботу на старт первого этапа Кубка России по кросс-кантри ралли вышли мотоциклисты, а также их более осторожные товарищи, которые управляли квадроциклами и багги. При морозе -20° им предстояло пройти четыре круга.

Георгий Ченакин, комиссар по маршруту:

- Это очень представительные соревнования. В них участвуют главным образом профессиональные автогонщики.

Александр Лесников, руководитель прессцентра:

- В первой сервисной зоне производится заправка, отсюда гонщики выезжают на старт, проходят круг порядка 45 километров, заезжают в сервисную зону, заправляются и выезжают обратно на трассу - и так четыре круга.

Около 30 участников, среди которых более 20 именитых спортсменов представителей Москвы, Обнинска, Уфы, Ярославля. Красноармейска. Астрахани и Ульяновска вышли на старт в это морозное утро. Мотоциклы оборудованы специальной защитой от ветра и мороза, но людям, далеким от мотоспорта, все равно трудно представить, как можно езлить на мотоцикле в мороз.

Степан Крумилов (г. Москва), многократный призер чемпионатов России по шоссейнокольцевым гонкам, чемпион России 2010 года), говорит:

- Здесь я выступаю на багги Полярис 100ХР. Пробег у него всего 140 километров, только масло успели поменять. Вообще-то я специализируюсь на ралли и шоссейно-кольцевых гонках. Однако решил принять участие и в этих соревнованиях, расширить кругозор и «убить» личное время. В этом классе я новичок, но думаю, будет весело. В такую погоду по-другому и быть не может. Мой аппарат, помимо стандартного оснащения, оборудован еще и ... плюшевым зайцем. Я даже не знаю, зачем он мне нужен, он просто хороший - вчера по трассе ехал, увидел и купил. Будет моим талисманом (фото на 1-й стр).

Забегая вперед. скажу. что Степан дебютировал довольно успешно и занял третье место в классе SSV (открытое багги).

Впрочем, среди участников нашлись и любители. Например, юрист из Владимира Семен Иванютенко. Он выехал на своем квадроцикле, решив испытать его и свои возможности.

Я первый ствую в ралли, до этого гонял в трофи-рейдах - месил грязь, колесил по болотам. Результаты были неплохие - из 30 участников приходил пятым. Вот решил попытать счастья здесь.

А экипаж под номером 31 в составе пилота Эдуарда Мымрина и штурмана Елены Правдиной (г. Фрязино), помимо поиска острых впечатлений, преследовал и чисто практическую цель. Дело в том, что они выступали на машине, которую собрали сами. Не буквально, конечно, и не в гараже, а на небольшом предприятии, которое специализируется на разработке и изготовлении багги. Кстати. Эдуард Мымрин является генеральным директором этой компании:

- Мы участвуем в подобных соревнованиях второй год, - говорит Эдуард. - В прошлом году были у вас здесь. Несмотря на мороз, нам понравилась и организация, и трасса. До минус 20-ти жить можно, а ниже минус 20-ти жить нужно! На нашем производстве мы конструируем и производим самые передовые багги в мире. Для спорткара лучшее испытание - это гонка, поэтому мы здесь. Кому же еще проверять возможности нашей техники, как не нам? Мне почему-то кажет-

ся, что об этой фирме мы еще услышим.

Как ни силен был запал любителей, но быстрее всех в этот день оказались все-таки профессионалы. Дмитрий Артамонов (№ 21. Москва), чемпион России 2012 и 2013 годов, занял первое место среди мотошиклистов в классе 450 см<sup>3</sup>. Сергей Заляховский (Москва) стал лучшим в классе «открытый». Александр Черковец показал лучшее время в классе SSV (открытое багги).

> Легенды «Дакара»

В воскресенье началось главное действо - второй этап чемпионата России по ралли-

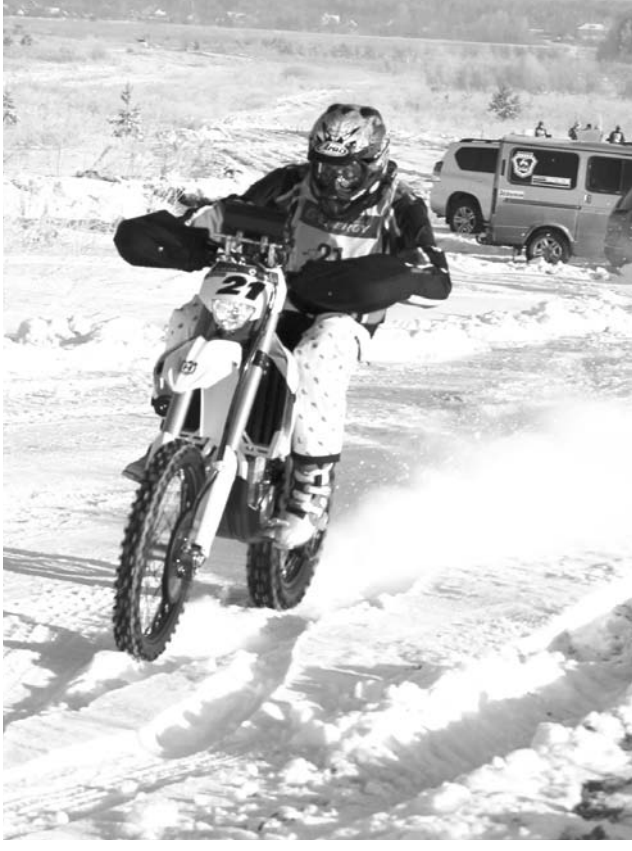

Дмитрий Артамонов - победитель в классе 450 см

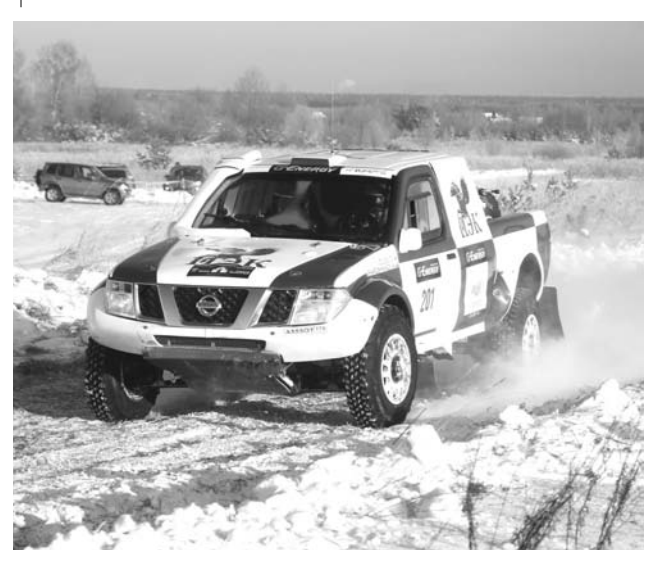

| Дмитрий Иевлев занял 2-е место в классе Super Production

рейдам. Среди участников Бахи «Золотые ворота» - именитые гонщики, неоднократные участники и призеры ралли «Дакар». Ожидалось, что главная интрига соревнований будет состоять в противоборстве лидера зачета Евгения Фирсова с партнерами по команде Дмитрием Иевлевым и титулованным Александром Никоненко. (Все трое выступали на специально подготовленных для этих соревнований прототипах Super Production, cnoсобных разгоняться на скользкой трассе до 180 км/ч). Вначале Е. Фирсов лидировал, но затем Александр Никоненко (№ 224) вырвался вперед и оказался быстрее Дмитрия Иевлева (№ 201). который занял 2 место.

В классе Production Александр Колембет должен был удержать лидерство и не позволить другим участникам - Андрею Новикову, Андрею Рудскому и Леониду Петрову - приблизиться к себе. Однако с этой задачей Александр не справился и, уступив первенство Андрею Новикову, занял 2 место.

В национальном классе из восьми экипажей, заявленных в гонке, шесть представляли подмосковную Коломну во главе с занимающим первую строчку в турнирной таблице Богданом Вавренюком (УАЗ- 3602). Его главным и. можно сказать, традиционным соперником считается Евгений Батаев (УАЗ-31519), однако он вынужден был сойти с трассы из-за технических проблем. Богдан Вавренюк тоже не смог показать лучшее время и занял лишь 3-е место, уступив Сергею Климову и Виктору Сандыбаеву.

В абсолютном зачете места распределились следующим образом: Александр Никоненко - 1 место, Дмитрий Иевлев - 2-е и Андрей Новиков - 3-е. В зачете «Рейд-Спорт» лучшим, оправдав прогнозы знатоков. оказался Сергей Сухоруков (№ 210).

Баха «Золотые воро та» обещает стать традиционной. Подобные соревнования проводятся на границе Камешковского и Суздальского районов уже третий раз. Как отмечают сами спортсмены, здесь есть все для хороших гонок - сложная и интересная трасса. живописный пейзаж, так востребованный телевизионшиками и фотографами. и эмоциональные болельшики.

3HAMA 3

# ВЛАСТЬ И ОБЩЕСТВО

# Чтобы бесхозные дороги обрели хозяина

ПОВЕСТКА дня первого в начавшемся году заседания районного Совета была довольно обширной, но, неделей ранее рассмотрев и обсудив в постоянных комиссиях все вопросы, депутаты успели за два часа принять 9 решений.

### **Инвестиции** в свое здоровье

Что удалось сделать в прошлом году, чтобы привлечь камешковцев к занятиям физкультурой и спортом? На этот вопрос в соответствии с первым пунктом повестки отвечала депутатам зав отделом по делам культуры, молодежи и спорта Е.М. Атаманова.

А удалось немало. Прошло 90 массовых мероприятий, в их числе - районный праздник «Мы за здоровую страну!», легкоатлетический забег «Кросс нации -2013», совместно с ДЮСШ праздник, посвященный Дню самбо, и многие другие - всего в них участвовало 4850 человек. В пос. им К. Маркса, Горького, Кирова, д. Сергеихе и на территории ДЮСШ действуют открытые катки. На базе спортивной школы и школы № 1 созданы условия для работы спортивных секций, в РДК проводятся занятия секции шахмат, желающие ходят в тренажерный зал, занимаются настольным теннисом. 941 участника собрали в 2013 году ставшие традиционными открытые первенства по борьбе самбо, тяжелой атлетике, пауэрлифтингу, спортивной аэробике, шахматам, футболу, регби; кроме команд из Владимирщины, в них соревнуются спортсмены из Ивановской. Нижегородской, Московской и Рязанской областей. Сборные команды района участвуют в областной спартакиаде по 11-ти видам спорта и достигают замечательных результатов: команда по дзюдо заняла 1-е место, по тяжелой атлетике - 2-е, по пауэрлифтингу - 3-е. Стадион «Труд» принимает на своем поле команды, участвующие в первенстве области по футболу; на запасном же поле в вечернее время тренируются подростки по мини-футболу. Всего в секциях этого муниципального спортивного учреждения занимается 167 человек, а в отделениях детско-юношеской спортивной школы - 365.

Отмечалась результативная физкультурно-спортивная работа общественников с населением, особенно с молодежью, в пос. Новки, им. Кирова, К. Маркса, Горького, с. Второво. Но работаюший люд очень сложно привлечь к участию в соревнованиях. Кто жил в СССР, помнит, что на предприятиях в то время этим занимались инструкторы по спортивной работе. Сейчас организаторов данного направления нет, и результаты соответствующие: только полиция, «Ростелеком» и учреждения культуры и образования представляют свои команды.

При обсуждении организации работы по физкультуре и спорту практически всегда поднимается финансовый вопрос. Ежегодно средств не хватает - ни для обеспечения спортсменов качественным инвентарем и формой, ни для их доставки к местам соревнований. Вопрос обеспечения транспортом, скорее всего, будет вновь подниматься на заседаниях районного Совета.

О планах тоже было сказано. В декабре прошлого года приобретена ПСД на строительство нового стадиона. До августа 2014-го предполагается провести привязку проекта к территории стадиона, а зате подать заявку на участие в ФЦП «Развитие физкультуры и спорта в РФ в 2006-2015 годах». А по всероссийской программе «Газпром - детям» в этом году планируется возведение двух спортивных площадок - в г. Камешково и МО Вахромеевское.

Все мы знаем, что в настоящее время и президент, и Госдума ориентируют нас воспитывать и в себе, и в окружающих, особенно в подрастающем поколении, стремление к здоровому образу жизни, к занятиям физкультурой и спортом, что, в первую очередь, является вопросом будущего нации, и в этом смысле вопросом политическим. Наверное, надо осознать это каждому из нас и начать, наконец, инвестировать в свое здоровье.

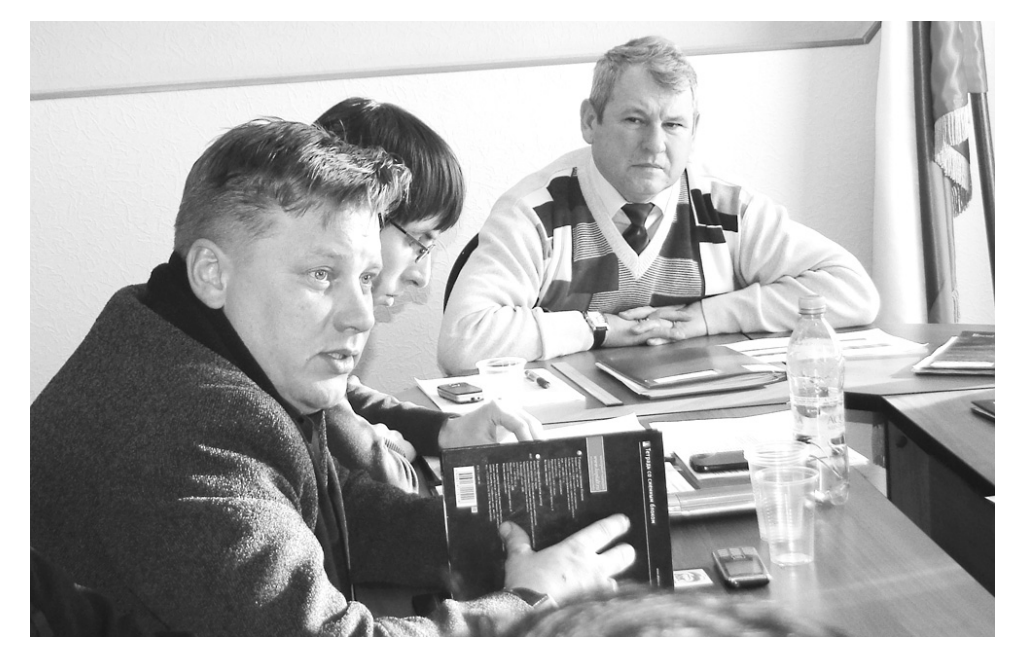

## Не дороги, а направления

Администрация района вынесла на Совет проект решения о создании муниципального дорожного фонда Камешковского района. Фонд будет представлять собой часть средств районного бюджета, которую предстоит использовать на дорожную деятельность - проектирование, строительство, реконструкцию, капремонт.

Связано это с тем, что, как пояснил зав отделом по реформированию ЖКХ МУ УЖКХ Камешковского района Д.В. Самарский, в районе выявлено большое количество бесхозных дорог, не имеющих собственника и не включенных в реестры государственного или муниципального имущества. Часть из них - проселочные с грунтовым покрытием, которые точнее будет назвать не дорогами, а направлениями. В настоящее время на территории Камешковского района более 20 сельских населенных пунктов не имеют связи по дорогам с твердым покрытием с сетью общего пользования. Общая протяженность транспортного разрыва составляет 80 км. С некоторыми отдаленными селами и деревнями, к примеру, с. Фомиха и д. Бураково, практически нет сообщения, особенно весной или осенью, поэтому и жалоб со стороны жителей достаточно.

Поясним, что к районным дорогам относятся автомобильные дороги общего пользования вне границ населенных пунктов, за исключением федерального, регионального значения. Решение о создании фонда - это лишь первый этап большой работы, оно нужно для того, чтобы начать оформление документов на эти дороги. Только после того как они станут собственностью района, их можно будет содержать. В настоящее время администрация района имеет судебное решение о строительстве дороги от д. Высоково до д. Ивашково. Поэтому надо ставить ее на учет, изыскивать средства. Кстати, во всех сельских МО Камешковского района фонды уже созданы.

По словам Дмитрия Владимировича, работа областного дорожного фонда тоже только начинается. В прошлом году капитально отремонтирован участок автомобильной дороги «Н. Быковка - Нестерково» протяжённостью 2,6 км на сумму более 7 млн рублей. А о необходимости ремонта участка от л. Горки до с. Лавыдово говорил депутат А.В. Матреничкин. По этой дороге возят на автобусе детей, что небезопасно: бетонные плиты, из которых она когда-то была сделана, провалились. Было решено сделать запрос в департамент транспорта и дорожного хозяйства администрации области, чтобы прояснить эту конкретную ситуацию.

Когда зашла речь об источниках формирования фонда, в частности, одном из них - плате в счет возмещения вреда, причиняемого транспортными средствами, крик души вырвался практически из уст каждого депутата. Кто хоть один раз в жизни сталкивался с подобным возмещением? Никто и не припомнил такого факта. И хоть в каждом случае спрашивать с нарушителей должен конкретный хозяин дороги, вспомнили и о лесовозах, которые едут через Новую Печугу, и о перегруженных КамАЗах, переправляющих щебенку и кирпич через наш район. Вопрос, в общем-то, так и повис в воздухе.

Решение депутаты приняли.

## Криминальных авторитетов у нас нет

Об этом сказал в «разном» (после отчета о результатах оперативно-служебной деятельности за 2013 год) начальник ОМВД по Камешковскому району А.В.

# КЧС решила...

В СРЕДУ, 29 января, состоялось заседание комиссии по предупреждению и ликвидации ЧС и обеспечению пожарной безопасности при администрации г. Камешково.

Обсуждались сложная ситуация в городском водоканализационном хозяйстве, которая усугубляется морозами, и обрашение в администрацию города директора ООО «ВиК» А.А. Панина, в котором он просит помощи в проведении аварийных ремонтных работ капитального характера. Средства для ремонта нужны немалые. кроме того, с 24 января в городе работает бригада «Владимирводоканала», с которой тоже необходимо будет произвести расчет. Глава администрации города И.В. Ножкина сказала, что сроки выполнения ремонтных работ могут затянуться в связи с соблюдением конкурсных процедур. Единственный способ максимально быстро устранить последствия аварии - заключить муниципальный контракт в соответствии с ФЗ-93. Поэтому было принято

депутатов: а есть ли у нас таковые и. если есть, оказывают ли влияние на экономическую жизнь района. Как поживает организованная преступность в районе - этим начал интересоваться новый руководитель камешковской полиции сразу же, как только приступил к работе (в начале 2013-го). И был немало удивлен ответом подчиненных: да никак, ее просто нет. Нацеливал к выявлению фактов и ОБЭП, но, к счастью, пока в этом отношении в районе спокойно, заверил Алек-

Частухин, отвечая на вопрос одного из

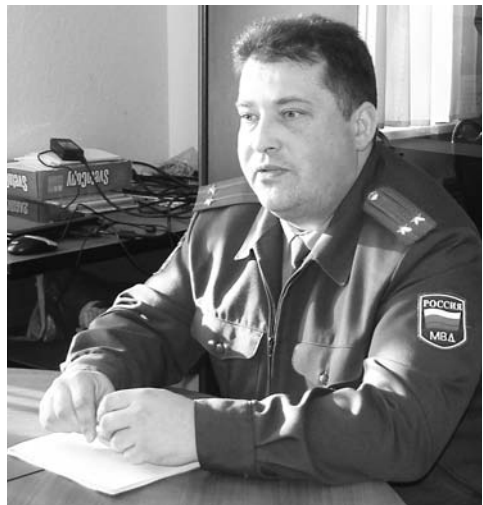

сей Викторович.

Разговор с депутатами шел также о привлечении лиц, распространяющих наркотики, к уголовной ответственности, о проблемах в работе ГИБДД, обустройстве стоянок для авто и дислокации дорожных знаков.

Отчет А.В. Частухина в нашей газете уже был опубликован (№ 2 от 17.01), поэтому напомним только, что если в начале 2013-го отдел по основным показателям был на последнем месте, то в конце года по результатам раскрываемости среди подразделений области он поднялся до середины. Как сказал начальник ОМВД, тон в этой работе задал и новый руководитель УМВД России по Владимирской области С.В. Губарев - все силы были направлены на раскрываемость преступлений.

Депутаты утвердили также положение об управлении образования в новой редакции, внесли изменения и дополнения в Устав района, заслушали отчет о работе контрольно-счетной комиссии. был принят и ряд других решений.

решение заключить таковой с ООО «ВиК», а также обратиться к председателю КЧС района для рассмотрения вопроса выделения денежных средств из резервного фонда района.

Второй вопрос касался противопожарной обстановки в городе. Начальник ОНД по Камешковскому району С.Е. Былов отметил, что по сравнению с 2013 годом резко возросло количество пожаров техногенного характера, в районе есть жертвы. Составлен график обхода мест проживания социально неблагополучных семей и одиноких пенсионеров для проведения инструкций и распространения листовок по противопожарной безопасности. Эти мероприятия включены в план работы администрации.

#### Л. ЛИСКИНА

#### К сведению жителей города и района!

Общественная приемная полномочного представителя Президента РФ теперь находится по новому адресу: г. Камешково, ул. Свердлова, д. 5-а, кабинет № 6 (здание городской администрации).

#### Уважаемые жители МО Пенкинское!

5 февраля с 10.00 до 11.00 в здании Гатихинского сельского филиала МУК «ЦБС» Камешковского района МО Пенкинское будет вести прием граждан МАРДАНОВА Оксана Евгеньевна, начальник управления делами администрации Камешковского района. Справки по телефонам: 2-14-22; 2-23-75.

# ЗДОРОВЬЕ

# От гриппа спасает только иммунитет

ЗИМА вступила в свои права и, будто решив наверстать упущенное, морозит все сильнее. К моменту выхода номера в печать синоптики обещают понижение температуры почти до -30 градусов. Как обстоят дела с простудными заболеваниями в нашем районе и что необходимо предпринять, чтобы не захворать? - с этими вопросами мы обратились к главному врачу ЦРБ А. В. Сорокину.

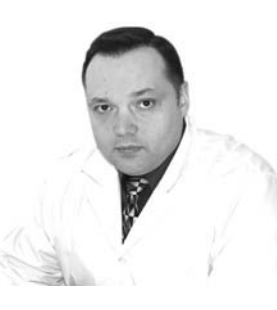

- Никакой вспышки заболеваемости на данный момент в районе нет. На этой неделе у нас 169 больных ОРВИ (или ОРЗ, как ее называют в народе). Для сравнения: в прошлом году было 170. Порог заболеваемости не превышен. Просто закончились праздники и новогодние каникулы, граждане вышли на работу, начались занятия в школах и детских садах. Люди стали больше времени проводить в закрытых помещениях, а это всегда повышает риск распространения вирусных инфекций. Показатель заболеваемости (рассчитывается на 1000 человек - прим. автора) в этом году составляет 55,4 (АППГ - 55,9). Ни одного случая заболевания гриппом в Камешковском районе не зафиксировано. Профилактическое обследование на грипп проводится согласно плану, который устанавливает областной департамент здравоохранения. Каждую неделю мы направляем 2-3 анализа на исследование в область. Кроме того, если к нам поступает больной, клиническая картина болезни которого похожа по симптомам на грипп, то мы отправляем дополнительный анализ. Но. к примеру, за прошлый год у нас подтвердилось только 2 или 3 случая вируса гриппа.

В качестве краткосрочных профилактических мероприятий против вирусных инфекций и гриппа в числе прочих применяются препараты, повышающие иммунитет, витамины, иммуномодуляторы.

Долгосрочная профилактика включает в себя здоровый образ жизни, закаливание, отказ от вредных привычек, соблюдение мер личной гигиены. Это что касается неспецифических мер профилактики. Есть еще специфические, к ним относятся прививки от гриппа. На этот год нам выделили 5400 доз, и все они использованы. В первую очередь прививки делают детям, людям старше 65 лет и представителям профессий, которые входят в группу риска: учителям, воспи-

тателям, всем тем, кто по роду деятельности много общается с людьми. Иммунитет к вирусу гриппа вырабатывается в течение двух недель. Сейчас ведется много споров о полезности вакцинации, говорят даже, что она вредна. Это неправда. Лучшей защиты от гриппа, чем вакцина, нет. Я бы посоветовал работодателям самостоятельно приобретать препараты для своих работников и в октябре-ноябре проводить вакцинацию. Экономически это выгоднее, чем оплачивать больничный лист

Если вы заболели, то не нужно заниматься самолечением, обратитесь к врачу. Решив переболеть «на ногах», вы не только рискуете заразить коллег, но и можете получить осложнение. Кроме того, грипп сам по себе довольно опасен. Если вы заметили у себя симптомы, похожие на это заболевание, немедленно вызывайте врача на дом. Чтобы не заразить окружающих, надевайте маску или прикрывайте органы дыхания одноразовой салфеткой. Не забывайте каждый час менять маску и после каждого чиха выбрасывать салфетку.

Д. ЗЕМЦОВ

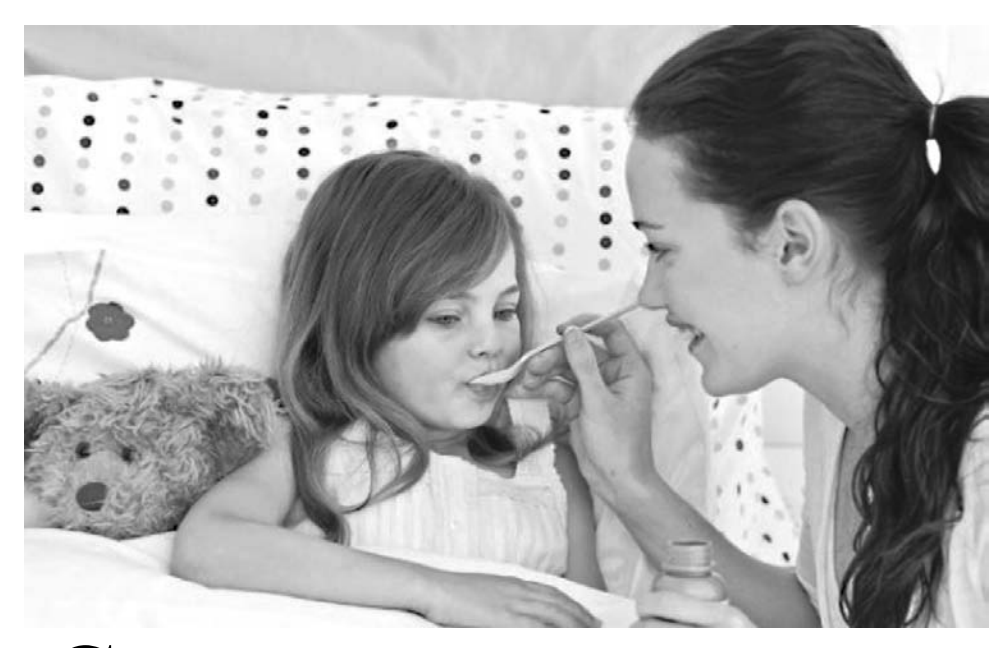

# Симптомы **ОРВИ...**

стрые респираторные инфекции  $\bigcup$  Gipple production of the condition of the punit, поэтому реакция на их токсины (температура, головная боль) менее выражена и проявляется уже после основных симптомов, таких, как, насморк и кашель. Подобная симптоматика связана с преимущественной локализацией инфекции и ее активным размножением на слизистой оболочке верхних дыхательных путей. Но даже насморка и кашля организму не достаточно, чтобы включились механизмы зашиты. Поэтому вирусы продолжают размножаться и медленно отравлять организм еще 2-3 дня, прежде чем иммунная система начинает понимать, что ее атакуют. И вот тогда включаются основные за-

щитные функции организма. Температура повышается до 37,3-38 градусов, появляются головная боль и остальные признаки простуды.

#### ... и гриппа

 ${\bf K}$  ак правило, при гриппе практи-<br> ${\bf K}$  чески сразу проявляются головная боль с типичной локализацией в области лба, озноб, слабость, разбитость, ломота во всем теле. Температура повышается в первый же день заболевания и в течение нескольких часов достигает высоких значений (38,5 - 40,0о С). Выделений из носа, как правило, нет, напротив, есть выраженное чувство сухости в носу и глотке. Появляется сухой, напряжённый кашель, сопровождающийся болью в груди.

# Что можно и рекомендовано при гриппе

• Дополнительно к медикаментам необходимо принимать аскорбиновую кислоту и поливитамины, которые способствуют повышению сопротивляемости организма. Наибольшее количество витамина С содержится в квашеной капусте, клюкве, лимонах, киви, мандаринах, апельсинах, грейпфрутах.

• Для профилактики в период эпидемий гриппа можно принимать по 2-3 зубчика чеснока ежедневно. Достаточно пожевать их несколько минут, чтобы полностью очистить полость рта от бактерий. Положительным действием обладает и употребление репчатого лука.

Когда кашляете или чихаете -Немедленно выбрасывайте прикрывайте рот и нос использованные одноразовыми салфетками, салфетки Регулярно мойте При первых симптомах руки с мылом немедленно обратитесь к врачу Если вы заболели, не подходите к другим людям ближе, Если у вас симптомы, чем на 1 метр похожие на грипп, Во внешней среде оставайтесь дома вирус гриппа сохраняет активность в течение 72 часов Продолжительность эпидемии гриппа обычно Избегайте объятий, поцелуев, Не трогайте глаза, нос или составляет 3-6 недель рукопожатий при встречах рот немытыми руками

• При гриппе рекомендуется проводить регулярный туалет носа - мытье дважды в день передних отделов носа с мылом. Это удаляет микробы, попавшие в полость носа с вдыхаемым воздухом. Полезно промывание полости носа настоем лука с медом (сахаром) с помощью пипетки. (Рецепт настоя: 3 столовые ложки мелко нарезанного лука залить 50 мл теплой воды, добавить 1/2 чайной ложки меда (сахара), настоять 30 минут.)

• Рекомендуется полоскание горла растворами марганцовки, фурациллина, соды или ромашки, а также ингаляции: вскипятить 300 граммов воды, добавить 30-40 капель настойки эвкалипта, или 2-3 ложки кожуры картофеля, или 1/2 чайной ложки соды.

Очень помогают теплые ножные ванны с горчи**цей** (5 — 10 мин.), после чего стопы растираются какойлибо разогревающей мазью.

• В дополнение к назначенным врачом лекарствам можно использовать вкусные немедикаментозные средства, такие как, отвар шиповника, чай с малиной и медом, липовый чай. Сок малины с сахаром - хорошее освежающее питье при высокой температуре.

• При гриппе, ОРЗ, ОРВИ, бронхитах и других простудных заболеваниях применяют пихтовое масло, сочетая втирания и массаж с ингаляциями. Втирают масло в воротниковую зону спины, грудь, делают массаж стоп по рефлекторным зонам 4-5 раз в сутки. После каждой процедуры больного обертывают компрессной бумагой, надевают шерстяные носки, накрывают теплым одеялом и дают пить потогонный настой из сбора трав. При ингаляциях в эмалированную кастрюлю с кипятком добавляют 3-4 капли масла и вдыхают лечебные пары, накрыв голову полотенцем. При насморке можно закапать по одной капле масла в каждую ноздрю. Пихтовое масло снимает и приступы сильного кашля. Чистое масло закапывается из пипетки на корень языка по 3 - 5 капель утром и вечером.

По материалам Интернета

ГЛУБИНКА

# Возрождайте Тынцы и обрящете

# Вначале были пастыри

«Тын (то же тынец) - частокол из вертикально врытых в землю заостренных бревен, служивший оборонительной оградой старинных русских укреплений» - так гласят словари. Уж не велаем. от кого оборонялись тут предки наши, но село Тынцы при речке Секше известно аж с 16-го столетия и вплоть до 1864 года являлось деревней в приходе Веретевского погоста. В том же году был учрежден Тынцовский приход, и в ставших селом Тынцах появилась первая теплая церковь в честь святителя и чудотворца Николая с приделом в честь Смоленской иконы Божьей Матери. Там же посреди села выстроили и холодную пятиглавую церковь во имя св. пророка Илии с трехъярусной колокольней. Освящение этого храма состоялось 21 июля 1868 года. При церквях прихожане устроили и каменную ограду

Первым священником в Тынцах стал Николай Егорович Лепорский, прослуживший там с 1864 года почти 19 лет. В 1897 году настоятелем тынцовских храмов был назначен молодой выпускник владимирской семинарии Дмитрий Владимирович Никольский. Ревностно взялся о. Лмитрий за пастырское служение, активно работал как член Палестинского общества, но 5 июня 1900 года безвременно скончался. После него в Тынцах несколько месяцев священствовал переведенный из с. Симы (Юрьев-Польского уезда) Николай Алексеевич Соколов, а затем, еще в том же 1900-м году, туда получил назначение священник Иван Павлович Числовский и был настоятелем почти до 1917 года.

Понятно, что с первых лет советской власти церковь в Тынцах пытались закрыть. Но прихожане все же пытались храм сохранить и не могли превратиться в одночасье в атеистов. Верховная власть иногда шла на уступки. Так, 25 июня 1934 г. ВЦИК присылает директиву в Ковровский райисполком в связи с жалобой из с. Тынцы «на отказ в разрешении религиозных церемоний в праздники, хотя эпидемических заболеваний нет»: «Комиссия предлагает Вам с получением сего вопрос урегулировать и устранить препятствия. коль скоро нет на месте массовых заразных заболеваний». В конечном итоге церкви были все же закрыты, частью разорены, частью пе-

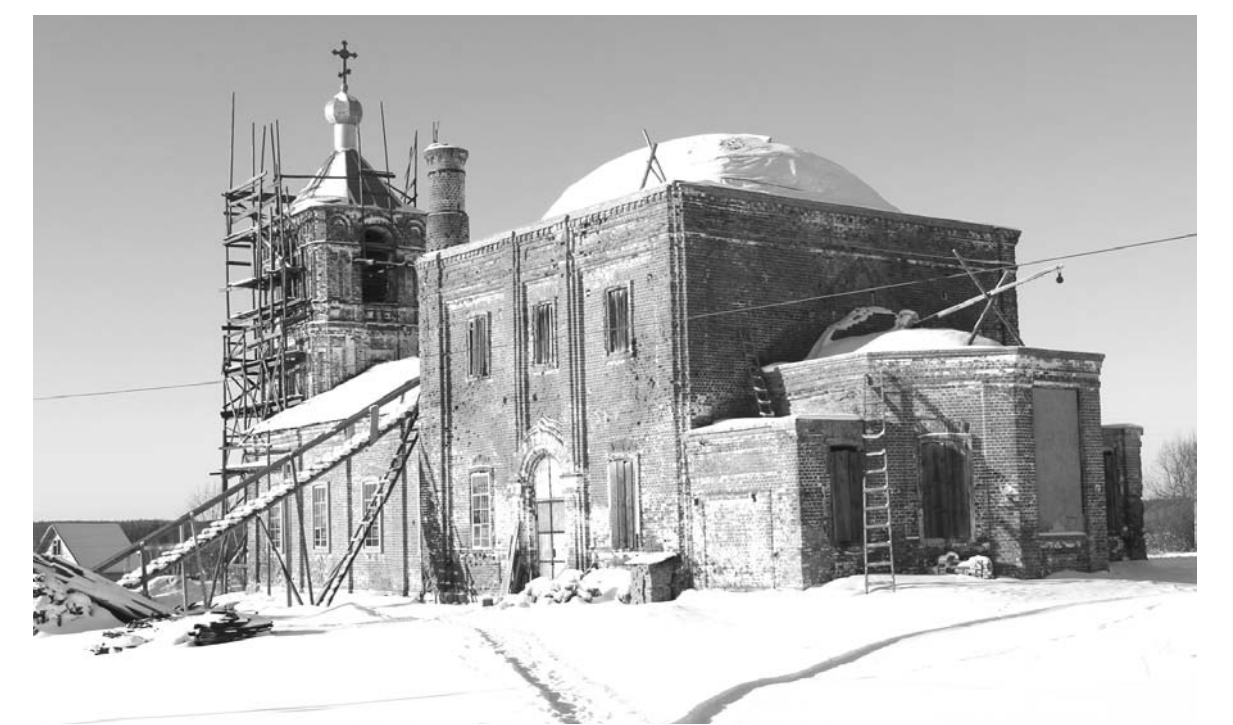

Терпите, реставраторы, скоро лето...(храм Ильи Пророка в Тынцах)

рестроены. Согласно предоставленным Владимирским облисполкомом в Совет по делам Русской православной церкви данным на 1 января 1961 г., церковь использовалась под склад.

## **Фабриканты** и меценаты

Среди тынцовских крестьян были распространены в основном плотницкий, офенский и каменщицкий промыслы. Старожилы сказывают, что в старину на сельской площади иногда проводились «ярмарки-продажи». А на речке Секше даже функционировала маслобойня. В 1883 году здесь появилась земская народная школа. Население прибывало, и уже к 1923 году в селе Тынцы - центре одноименной волости (тогда еще Ковровского уезда) - насчитывалось уже 840 жителей.

Из числа наиболее известных благотворителей тынцовского храма необходимо назвать местных крестьян Степана Ефимовича Ремизова (церковного старосту в 1880-е годы), Никиту и Кузьму Алексеевых (пожертвовавших более 1000 рублей на стенную роспись храма), Гавриила Васильевича Жукова, а также местного фабриканта Илью Борисова. В конце 19-го столетия братья Борисовы выстроили в Тынцах первую бумаго-ткацкую фабрику и основали Торговый дом «Братья Борисовы и К». На

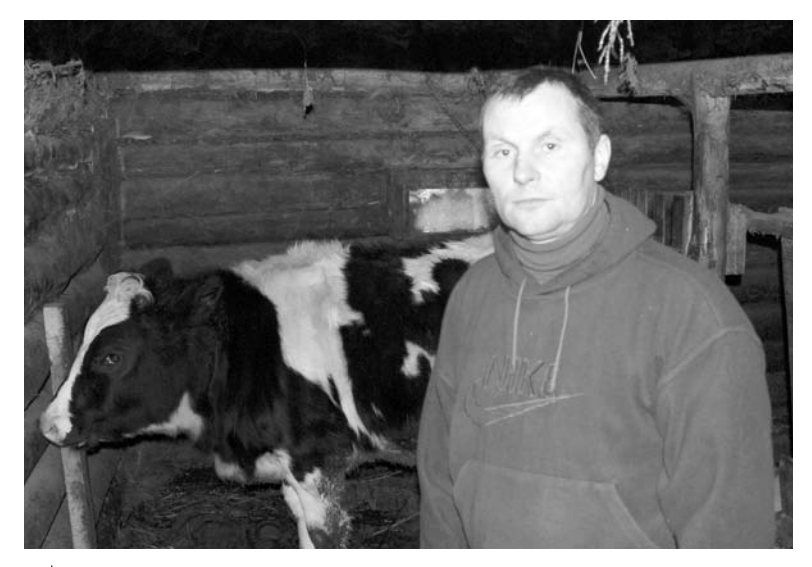

Староста села О. Кузнецов на морозном подворье

фабрике работало около 500 человек, в качестве основной продукции был суровый миткаль. После установления советской власти фабрика стала называться «имени Красина».

# Выйду на улицу, **ГЛЯНУ** на село...

Сейчас в Тынцах 198 домов, и добрых три десятка из них, увы, брошены своими прежними хозяевами. Зимой здесь насчитывается примерно 50 живых душ. Летом, конечно, жизнь бьет ключом, так как московские, владимирские, ковровские дачники давно облюбовали эти места. В селе аж три улицы - имени 1 Мая, Центральная и Новая линия. Такие названия им достались еще при «развитом социализме» и явно настраивали тогда местных жителей на стирание граней меж городом и селом. Тем более что и совхозное сельхозпроизводство, и местная фабрика им. Красина всячески этому способствовали. У жителей была работа и уверенность в будущем. Все в прошлом... Сейчас возле Тынцов работает разве что одна лесопилка (хорошо сейчас живут лесники да мясники). Так что выживание для большинства местных жителей сопряжено с отъездами и поисками работы вдали от родного села.

И только благодаря усилиям местного старосты Олега Кузнецова жизнь в селе еще теплится. Он когда-то начинал в совхозе трактористом, потом трудился на фабрике, но в итоге безработица и его настигла. Отчаиваться не стал и из села не уехал, а как сельский житель решил кормиться от земли - сажал огород, развел скотину. Ну и с 1998 года у него появилась эта общественная нагрузка сельский староста.

Хлопот хватает: с каждой просьбой жители идут именно к нему. Решать проблемы удается по мере возможностей. Главная забота - дорожное покрытие. Пока еще не к каждому дому в распутицу можно подъехать, надо «выбивать» средства на щебенку и мостить улицы. Правда, этим летом жители не стали ждать милостей от «верхов» и за счет собственных средств замостили овраг, через который уже невозможно было пробраться: использовали старый кирпич, наняли два КамАЗа - и дело сделано. В селе шесть прудов, два из них удалось почистить. Водоснабжение в селе колодезное: в лучшие времена здесь было 30 колодцев, сейчас всего 10, и пригляд за ними тоже на плечах старосты. Освещение, как везде в наших деревнях, оставляет желать лучшего: к сожалению, сейчас только одна из трех улиц сияет огнями, а про две другие энергетики как-то забыли.

Мирские заботы непреходящи, но при этом и о духовном надо не забывать. Тынцовский храм Илии Пророка сейчас стоит в лесах. Как пояснил староста Олег Кузнецов, реставрация церкви ведется уже давно, и местные жители охотно принимают в ней участие, не скупясь, жертвуют на благое дело личные средства. Сложные работы ведут профессионалы из г. Владимира, а добровольцы из числа местных жителей выступают в роли подсобных рабочих во время регулярно проводимых «субботников». Пока рано говорить, когда храм обретет первозданный вид, но коль скоро есть энтузиасты этого благого дела и есть благословение епархии, то результат не заставит себя долго ждать.

А. АЛЕКСАНДРОВ

#### ПОЗДРАВЛЯЕМ!

#### 30 января глава города Камешково Сергей Владимирович Терентьев отметил свой юбилей!

Сергея Владимировича знают в городе все, и как руководителя, и как специалиста, и как человека. И он знает всех, потому что здесь родился и вырос. И не только людей, но и досконально - все городские проблемы во всех их аспектах и мелочах, и со свойственными ему профессионализмом и стратегическим пониманием действительности, как глава города, он вместе с Советом народных депутатов старается продвигать решение этих проблем. Своим неравнодушием, дипломатичностью и умением понимать людей он сплотил Совет, сделал из него единую команду.

От души поздравляем Вас, Сергей Владимирович, с юбилеем! Пусть удача сопутствует Вам, пусть Ваш дом будет полной чашей, и в нем живут покой и благополучие, пусть любимые люди всегда находятся рядом.

Администрация г. Камешково, Совет народных депутатов г. Камешково

#### Почетными грамотами Камешковского района награждены:

Горецкая Татьяна Игорев дист муниципального учреждения «Методический центр» Камешковского района - за оказание эффективной поддержки образовательных учреждений в развитии и совершенствовании методической работы, связанной с организацией детского питания в учреждениях образования района и в связи с 55-летием со дня рождения;

- Демидова Нина Алексеевна, специалист 1 категории, инспектор контрольносчетной комиссии Камешковского района - за многолетнюю плодотворную работу в органах местного самоуправления. бюджетных учреждениях Камешковского района и в связи с 50-летием со дня рождения.

# Побывали на цирковом представлении

ИЗ ПОЧТЫ «ЗНАМЕНИ»

ВОСПИТАННИКАМ отделения реабилитации детей с ограниченными возможностями ГКУСО ВО «Камешковский социально-реабилитационный центр для несовершеннолетних» вновь улыбнулась удача. 26 января им посчастливилось увидеть уникальные цирковые номера в ДК «Родина» г. Коврова, где состоялся юбилейный концерт городского цирка «Арена смелых». Выступали лучшие акробаты, не оставил зрителей равнодушными заводной и веселый клоун, который рассмешил всех детишек в зале.

Незабываемое представление надолго останется в памяти не только у ребят, но и у взрослых. Мы выражаем огромную благодарность всем работникам ДК «Родина» за чуткое и внимательное отношение к детям и сотрудничество с нами.

# КУЛЬТУРНЫЙ СЛОЙ

# Порадовали камешковского зрителя

НАЙТИ хорошую пьесу для постановки непросто. Найти хорошую пьесу для самодеятельного театра еще труднее. Сценарный материал порой скуден, а хочется чем-то удивить и заинтересовать публику. Поэтому Народный театр «Кураж» (РДК «13 Октябрь») выбирает пьесы современные, хотя в копилке театра есть и классика. Народный театр, который начал свое становление в 1974 году в ДК п. Новки с последующим переездом в РДК «13 Октябрь», вот уже 40 лет живет и радует своего зрителя. Много артистов сменилось за это время, менялись и режиссеры, но театр постоянно в поиске - репертуара и своих почитателей.

22 января на сцене театральной гостиной ДК в четвертый раз был показан спектакль с интригующим названием «В ожидании Его...». Небольшой зал был полон.

Автор пьесы Михаил Хейфец раскрыл тему женского одиночества и неустроенности в водевильном жанре. Но через смех, анекдотические ситуации проглядывает внутренняя тоска по несбывшемуся женскому счастью: «Эх, что за жизнь у нас, у баб, такая...», - восклицает одна из героинь.

На сцене перед зрителями раскрываются судьбы женщин разных возрастов, но у каждой из них одна мечта - встретить родного, близкого, любимого человека. Об этом мечтает и Пожилая (И. Бобровникова), у ко-

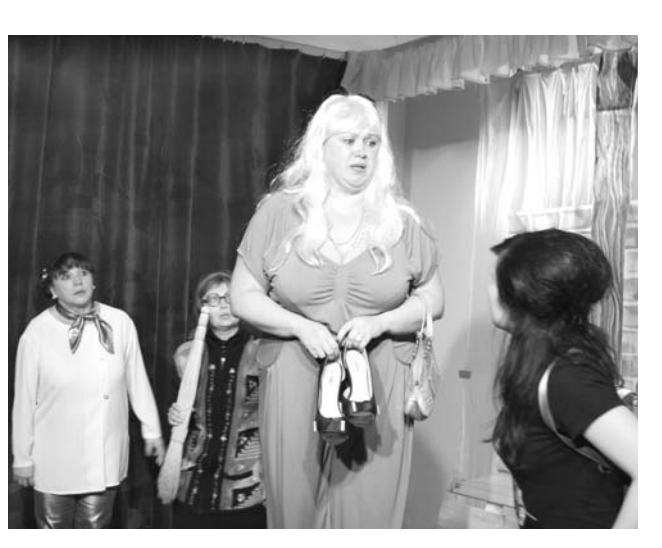

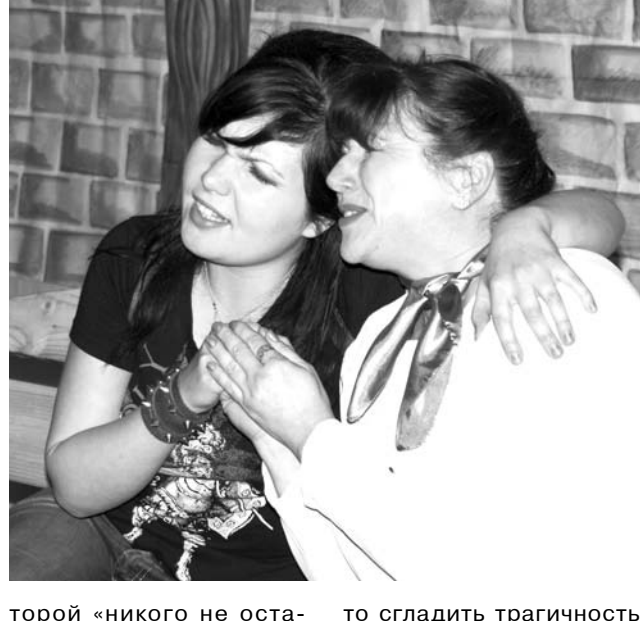

торой «никого не осталось, дочки разъехались, кто куда, муж сгинул...», и Блондинка (М. Балябина), с которой «встречаться встречаются, а как замуж - так нет», и Интеллигентка (Г. Ламакина), и даже Молодая (Н. Сандакова).

В конце, чтобы как-

### **СПОРТ**

# Камешковский полицейский поборол всех

15 ЯНВАРЯ в с. Павловском Суздальского района состоялся чемпионат УМВД и областного общества «Динамо» по борьбе самбо. Традиционно турнир посвящен памяти милиционера Михаила Гусева.

Еще в начале 30-х годов прошлого века самбо стало частью профессиональной подготовки сотрудников правоохранительных органов. Поэтому неудивительно, что уровень участников чемпионата весьма высок и продолжает расти год от года. Камешковский район на этих соревнованиях представляли три борца. Михаил Курочкин в личном зачете занял первое место и выполнил норматив кандидата в мастера спорта. Дмитрий Архипов стал серебряным призером чемпионата, Евгений Андрианов занял 4-е место. Вдвойне приятно, что все эти борцы начинали свою спортивную карьеру в ДЮСШ г. Камешково. По сумме всех баллов команда камешковского ОМВД заняла 2-е место среди райотделов Владимирской области. По результатам этого турнира планируется сформировать сборную команду, которой предстоит защищать честь области на всероссийском чемпионате.

## Боролись достойно, но в финал не прошли

25 ЯНВАРЯ в г. Приволжске (Костромской области) состоялся региональный командный турнир по самбо среди юношей 2003-2005 годов. Соревнования проводились по инициативе ивановского отделения Всероссийской общественной организации «Боевое

шили все же вывести на сцену мужчин, как подарок для каждой ждущей их героини (эти роли исполнили Александр Павлов, Евгений Касым, Олег Тимаков, Роман Савин, Андрей Евдокимов, Владимир Шеламков, Евге-

Волейбол

спектакля, создатели ре-

СТОЯТАЛЬСТВО ВЫЗЫВААТ непременно вздох облегчения у зрителя. Так хочется, чтобы у героинь спектакля все закончилось благополучно.

игра артисток Народного театра, декорации, мастерски выполненные (фактически из бросового материала) художникомпостановщиком Н.В. Коршковой, которая по совместительству звуко-, шумо- и светооператор спектакля, родили вот такое, еще одно, культурное событие в нашем городе! Событие еще и потому, что, несмотря на бешеный темп нашей жизни, находятся энтузиасты, после работы спешащие в ДК на репетицию спектакля, который впоследствии порадует камешковцев.

Постановка вызвала неоднозначные отклики у зрителей. Но то, что действие, происходящее на сцене, захватывает, заставляет смеяться и удивляться - бесспорно, ,<br>большой вклад в разнообразие досуга жителей нашего города. Это уже не первая современная пьеса, которую воплощают на сцене артисты, наверное, поэтому с каждой постановкой число любителей и почитателей Народного театра увеличивается, и надеемся, будет расти и дальше.

любимый зритель!

И. БОБРОВНИКОВА, режиссер Народного театра «Кураж»

ний Кочетков). И это об-

Блестящая, с юмором

Ждем вас, уважаемый и

Д. ЗЕМЦОВ

#### РДК «13 Октябрь»

АФИША

Работают выставки: - фотовыставка «Хлеб во всех ипостасях» на 2-м этаже ДК, просмотр свободный (6+).

1 февраля в 19.00 - воробьиная дискотека. Вход - 50 руб.  $(6+)$ .

2 февраля в 13.00 - Отдыхаем всей семьей. Воскресный кинозал. «Путешествие к Рождественской звезде»» (фильм-сказка, Норвегия, 2012). Вход: 30 руб. (0+).

4 февраля в 17.00 - поэтические посиделки, каб. № 56 (12+).

Работают тренажерный и теннисный залы (16+). Телефоны для справок 2-14-24, 2-23-42,  $2 - 55 - 03$ .

#### МУК «Краеведческий музей»

6 февраля в 12.00 - открытие выставки «По бородинским местам» (12+). Вход свободный.

Осуществляется запись на детскую игровую программу «Широкая Масленица» (0+) и лекцию для школьников «Камешковцы в Сталинградской битве» (12+). Вход: 30 руб. Запись по телефону:  $2 - 44 - 59$ .

#### Центральная районная библиотека

Книжные выставки: «Королева года» - все о лошадях (0+), «Путешествие с домашними растениями» (0+), «Художник Б.Ф. Французов»(10+), «Олимпийское созвездие» (0+), «Образ бережно хранимый»- об А.С. Пушкине (0+).

#### Детская библиотека

Книжные выставки: «Книга! Спорт! Олимпиада!» (0+), «В гостях у Хозяйки Медной горы» к 135-летию П.П. Бажова (0+), «Книги-юбиляры 2014» (0+), «Лесной корреспондент» - к 120летию В.В. Бианки (0+), «Люблю, где случай есть, пороки пощипать» - к 245-летию со дня рождения И.А. Крылова (0+).

#### Спорт

Открытое первенство района по футболу на снегу. Место проведения: МСУ стадион «Труд»

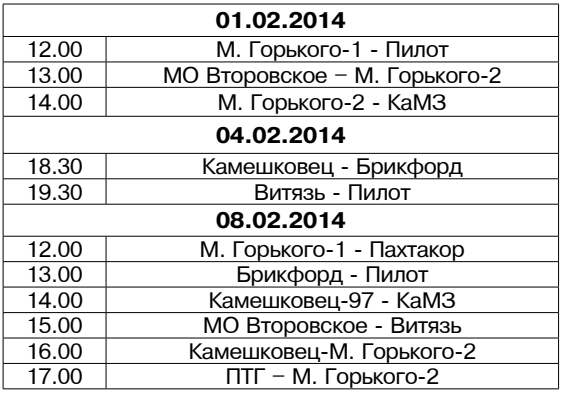

дерами, и ситуация в партиях повторялась с поразительной точностью. В двух решающих партиях у К. Тарасова на часах оставалось 13 секунд, у соперников - более 20, и оба раза закончились падением вражеских «флажков». По итогам турнира места распределились следующим образом: 1 место - Тарасов Константин - 10 очков из 10 возможных, 2-е - Белов Михаил, 3-е - Родионов Александр. Приз зрительских симпатий получил Наумов Ни-

колай.

Организаторы и участники соревнования выражают благодарность редакции газеты «Знамя» за помощь в проведении турнира.

#### K. TAPACOB

#### Уважаемые жители!

15 февраля на территории муниципального образования Брызгаловское проводятся лыжные гонки, посвященные памяти учителя физкультуры С.А. Колпинского.

Приглашаются все желающие: учашиеся 2-9 классов, выпускники школ, жители муниципального образования.

Сбор участников соревнований будет проходить в спортзале Новкинской основной общеобразовательной школы в 10.00, начало лыжной гонки в 11.00

Положение о проведении лыжных гонок размещено на сайте администрации МО Брызгаловское.

22 февраля в 10.30 на базе МУК ДК поселка Новки проводятся пятые открытые соревнования по настольному теннису, посвященные памяти А. Сапожникова.

Условия провеления соревнований размещены на сайте администрации МО Брызгаловское.

братство» и были посвящены 25-летию вывода советских войск из Афганистана.

Камешковские борцы тоже приняли участие в турнире и при жеребьевке попали в самую сильную подгруппу вместе с ивановской, владимирской и костромской командами. Олимпийский принцип отбора не позволил нашим борцам пробиться в финал - не хватило всего одного балла. По мнению специалистов и их тренера, ребята выступили очень достойно и показали хорошую технику. 22 марта в Камешкове будет проводиться аналогичный турнир, посвященный памяти наших земляков, погибших в горячих точках. И тогда, возможно, самбисты ДЮСШ возьмут реванш.

В МИНУВШУЮ субботу, 25 января, в рамках областного чемпионата по волейболу камешковцев на своей спортивной арене встречала команда Судогодского района «Центр-Муромцево». Ни родной спортивный зал, ни поддержка болельщиков не смогли помочь хозяевам соревнований. В результате трех сыгранных партий «Камешково» вновь одержало убедительную победу со счетом 3:0. В турнирной таблице своей подгруппы наша команда занимает 3-е место, из 9 сыгранных пар-

### Цейтнотная горячка

тий в «копилке» ребят 7 побед и 2 проигрыша.

В ТОТ же день на базе МУК «13 Октябрь» состоялся традиционный шахматный турнир на приз газеты «Знамя». По традиции перед началом турнира общим голосованием был определен временной контроль - 5 минут на партию, что, возможно, и определило исход соревнования. Основная борьба развернулась между тремя ли-

# Тяжело в учениях, легко при ЧС

24 ЯНВАРЯ прошел учебно-методический сбор по подведению итогов деятельности районного звена территориальной подсистемы единой государственной системы предупреждения и ликвидации чрезвычайных ситуаций в области гражданской обороны, пожарной безопасности, безопасности людей на водных объектах, предупреждения и ликвидации чрезвычайных ситуаций, мобилизационной работе на территории района и постановке задач на 2014 год. В нем приняли участие глава администрации района А.А. Андреев, глава района В.А. Себелев, председатель КЧС и ОПБ района С.В. Левина, заместитель начальника Главного управления МЧС Владимирской области (по антикризисному управлению) полковник С.В. Евстигнеев, военный комиссар Камешковского района Э.В. Евстигнеев, а также главы муниципальных образований и руководители структурных подразделений администрации района, руководители организаций и предприятий пайона

В ходе мероприятия с докладами по итогам деятельности и задачами на 2014 год выступили заведующий отделом по делам ГО и ЧС администрации района В.А. Шеламкова, замначальника ФГКУ

ГИБДД ИНФОРМИРУЕТ

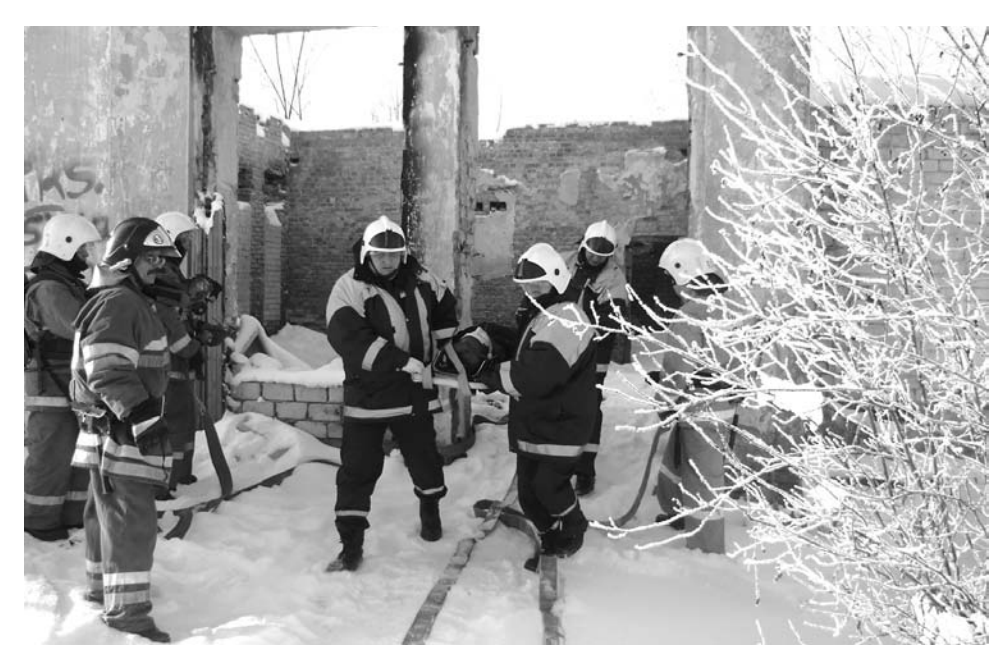

«8 ОФПС по Владимирской области» А.С. Леонтьев, заведующий отделом по мобилизационной работе и бронированию А.Г. Полетаев, начальник отдела военного комиссариата Владимирской области по Камешковскому району Э.В. Евстигнеев, главы ОМСУ.

Итоги первой части подвели глава администрации Камешковского района А.А. Андреев и замначальника ГУ МЧС России по Владимирской области С.В. Евстигнеев. После этого состоялось награждение благодарственными письмами и ценными подарками должностных лиц и специалистов в об-

ласти гражданской обороны, пожарной безопасности, безопасности людей на водных объектах, предупреждения и ликвидации .<br>чрезвычайных ситуаций на территории района по итогам минувшего года.

Вторая часть сбора была практической. По каналам оперативной связи и оповещения прошла такая вводная: «В результате обрушения части стены в аварийном здании, выведенном из эксплуатации по адресу: г. Камешково, ул. Ленина, д. 3 под завалами оказался ребенок 12 лет и получил травму, опасную для жизни». На место чрезвычайной ситуации в соответствии

с нормативным временем прибыли и приступили к ликвидации последствий соответствующие службы - МЧС, скорая медицинская помощь, ПАСФ по Владимирской области, ОМВД, ГЭС, ДРСУ, аварийная служба филиала ОАО «Газпром газораспределение Владимир» в г. Камешково. Все они действовали оперативно и слаженно. По завершении спасательной «операции» руководитель командно-штабного учения провел анализ практических действий всех функциональных звеньев районного звена ТП РСЧС и подвел итоги.

Соб. инф.

# Обогрев с пожарным риском

ОТДЕЛ надзорной деятельности по Камешковскому району сообщает, что на территории района с начала года произошло 4 пожара (АППГ - 5, -20 %), погиб 1 человек (АППГ - 0, +100%). Пожары произошли в следующих муниципальных образованиях: МО Второвское - 3 (АППГ - 0) и город Камешково - 1. Два возгорания случились в зданиях жилого назначения и надворных постройках, кроме того - на транспортных средствах и в помещениях для временного пребывания людей.

Основные причины пожаров: неосторожное обращение с огнем (особенно в состоянии алкогольного опьянения), нарушение правил эксплуатации электрооборудования. бытовых электроприборов и печей, нарушение правил пожарной безопасности по устройству отопительных печей и дымоходов.

Главам МО необходимо принять меры по стабилизации обстановки с пожарами, реализации первичных мер пожарной безопасности и повышения противопожарной защищенности населенных пунктов.

### КРИМИНАЛЬНАЯ ХРОНИКА -

# Двенадцать часов трезвости

С 9 ЯНВАРЯ во Владимирской области вступило в силу постановление № 1 губернатора области. Документ запрещает розничную продажу алкогольной продукции крепостью более 16,5 процентов с 21 до 9 часов. Кроме того, теперь нельзя торговать алкогольными напитками в зданиях ж/д вокзалов и автостанций.

16 января сотрудники ОМВД совместно с заместителем главы районной администрации по экономическим вопросам Н.В. Жуковой провели рейд по торговым точкам с целью проверки исполнения данного постановления. В результате было выявлено несколько фактов нарушений. Алкоголь в неурочное время продавали в одном из магазинов г. Камешково и в торговой точке п. Новки. Были составлены протоколы и наложены административные штрафы. В первом случае в размере 5 тысяч, а во втором - 10 тысяч рублей. На следующий день, 17 января, факт продажи алкогольной продукции после 21 часа был выявлен старшим инспектором ПДН Е.Н. Дмитриевой в магазине п. Новки. Штрафные санкции, наложенные на продавца, составили 5 тысяч рублей.

# ИЗ ЗАЛА СУДА —— От коварства есть лекарство

24 ЯНВАРЯ Камешковский районный суд вынес обвинительный приговор гражданину С. (жителю Камешковского района), совершившему покушение на дачу взятки должностному лицу.

Летом 2013 года С., работая продавцом в магазине, осуществил розничную продажу алкогольной продукции несовершеннолетнему лицу, то есть совершил административное правонарушение, предусмотренное ч. 2.1 ст. 14.16 КоАП РФ. Один из сотрудников полиции установил обстоятельства этой продажи, и, соответственно, в скором времени злоумышленник-продавец был вызван в ОМВД для документирования совершенного административного правонарушения. Дальше ситуация развивалась по законам криминального жанра: С. захотел уйти от ответственности и решил дать взятку полицейскому за «умолчание» и несоставление административного протокола. Сотрудник полиции вежливо предупредил С., что таковое деяние является преступным, и за него предусмотрена уголовная ответственность. Одна ко проситель этому предостережению не внял: через несколько дней он решил осуществить навязчивый коварный замысел и принес в полицию 3 тыс. рублей которые попытался всучить тому же сотруднику полиции. За что и поплатился...

Действия С. не были доведены до конца по не зависящим от него обстоятельствам, поскольку сотрудник полиции от получения взятки отказался и совместно с другими работниками органов правопорядка пресек противоправные действия. В результате дело было передано в суд, и С. признан виновным в совершении преступления, предусмотренного ч.3 ст.30, ч.3 ст.291 УК РФ (покушение на дачу взятки). Приговором суда ему назначено наказание в виде штрафа в размере 75 000 рублей.

(Приговор в законную силу не вступил). По материалам суда подготовила Н. БАШКИРОВА

Сказка – выдумка, да в ней урок

В РАМКАХ проведения профилактических мероприятий по предупреждению детского дорожнотранспортного травматизма ОГИБДД и Центр внешкольной работы подвели итоги конкурса, объявленного отделением ГИБДД в октябре прошлого года на страницах газеты «Знамя».

В нем приняли участие 25 семей, чьи дети посещают детские сады города и района. Компетентным жюри были отобраны лучшие сказки из представленных, оценивались как оригинальность оформления и сюжета, так и литературный стиль с воспитательным потенциалом сказки. Также сочинения ребят были проверены на предмет исключения плагиата (напр., из Интернета). Победителем стала семья Каленковых из д. Волковойно. Их сказка «Утеноккрякуша» стала бесспорным лидером. Каленковы получили в подарок от магазина «Автозапчасти» (ИП Соколов М. Г.) детское автокресло группы 3 (бустер). Семьи Селиверстовых (д/с «Ромашка»), Александровых (д/с № 5 г. Камешково) и Елсуковых (Коверинская начальная школа-сад) поделили между собой второе место и получили в подарок от магазинов «Жигули» (ИП Зимин) и «Автозапчасти» (ИП Мусин) детские удерживающие устройства, которые им, безусловно, пригодятся при перевозке детей. Победителям также вручены благодарственные письма и сувенирная продукция от ГИБДД.

Уважаемые родители! Своевременно обучайте детей умению ориентироваться в дорожной ситуации, воспитывайте в них потребность быть дисциплинированными на улице, осторожными и осмотрительными.

ОГИБЛЛ благоларит за сотрудничество индивидуальных предпринимателей, предоставивших призы и подарки.

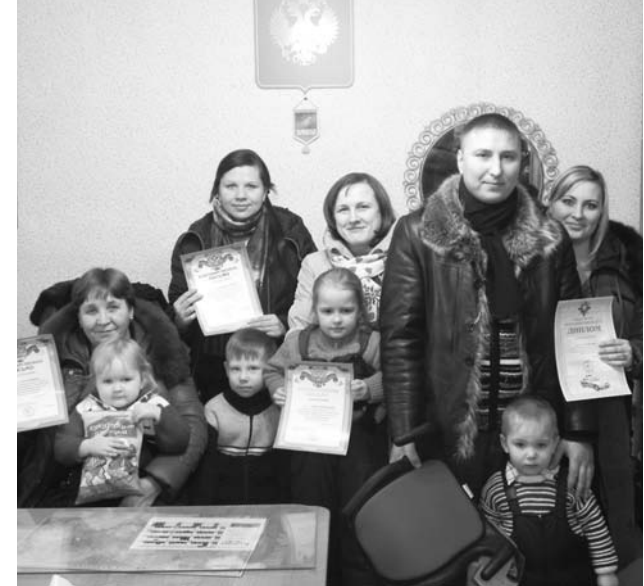

# Операция «Пешеход»

В ЦЕЛЯХ профилактики ДТП с участием пешеходов, а также общего укрепления правопорядка на автодорогах области, в период с 1 по 10 февраля в районе будет проведена оперативно-профилактическая операция «Пешеход».

Стоит отметить, что с 1 сентября 2013 г. штраф за непредоставление преимущества в движении пешеходам на пешеходных переходах составляет 1 500 рублей, за нарушения ПДД пешеходы также подвергаются штрафу в размере 500 рублей. Во избежание конфликтных и спорных ситуаций водители и пешеходы могут использовать любые средства аудио- и видеофиксации при общении с сотрудниками ГИБДД.

# **9 <sup>31</sup>ЯНВАРЯ 2014 ГОДА <sup>с</sup> 3 февраля** ТЕЛЕНЕДЕЛЯ **по 9 февраля**

**Понедельник, 3 февраля Вторник, 4 февраля**

 $\boldsymbol{\mathcal{I}}$ 

**ПЕРВЫЙ** 

5.00, 9.00, 12.00, 15.00, 18.00, 0.00,

9.15, 4.20 «Контрольная закупка» 9.45 «Жить здорово!» (12+) 10.55 «Модный приговор» 12.15 «Время обедать!» 13.00 «Доброго здоровьица!» (12+) 13.45 «Истина где-то рядом» (16+) 14.00 «Другие новости» 14.25 «Понять. Простить» (16+) 15.15 «Они и мы» (16+) 16.10, 3.25 «В наше время» (12+) 17.00 «Наедине со всеми» (16+) 18.45 «Давай поженимся!» (16+) 19.50 «Пусть говорят» (16+)

3.00 «Новости» 5.05 «Олимпийское утро на

Первом»

21.00 «Время»

5.00 «Утро России» 9.00 «Один в океане» 9.55 «О самом главном» 11.00, 14.00, 17.00, 20.00 Вести 11.30, 14.30, 17.10, 19.40 Вести.

Местное время

часть

И

**(12+)**

**(12+)**

ши!»

**(12+)** 0.40 «Сборная-2014» 1.55 «Честный детектив» (16+) **2.30 Х/ф «ВОСПИТАНИЕ ЖЕСТО-КОСТИ У ЖЕНЩИН И СОБАК»** 

**(12+)**

**(16+)**

æb

5.00 «НТВ утром» **7.40, 9.20 Т/с «Возвращение Мухтара» (16+)** 9.00, 12.00, 15.00, 18.00, 22.15

«Сегодня» 9.55 «До суда» (16+) 10.55, 12.25 «Суд присяжных»

13.35 «Дело врачей» (16+) 14.30, 17.30 «Чрезвычайное происшествие»

15.25 «Прокурорская проверка»

16.40 «Говорим и показываем»

**18.30 Т/с «Улицы разбитых фонарей» (16+) 20.25 Т/с «Шаман-2» (16+) 22.35 Т/с «Этаж» (18+)** 0.20 «Главная дорога» (16+) 0.55 «Последний герой» (0+) **2.10 Х/ф «Второй убойный» (16+) 4.05 Т/с «Преступление будет раскрыто» (16+)**

**THE THT** 

ные штаны» (12+) 7.30 М/с «Могучие Рейнджеры»

**14.00 Т/с «Универ» (16+) 14.30, 20.00 Т/с «Интерны» (16+) 15.00, 20.30 Т/с «Зайцев + 1» (16+) 19.00 Т/с «Универ. Новая общага»** 

**21.00 Х/ф «Артур» (16+)** 0.05 «Дом 2. После заката» (16+) **0.35 Х/ф «Уайатт Эрп» (16+) 4.20 Т/с «Блэйд» (16+)**

**8.05 Т/с «Адские кошки» (16+)** 9.00, 23.05 «Дом 2» (16+) 10.30 «Битва экстрасенсов» (16+) **11.30 Х/ф «Мачо и ботан» (16+)** 13.35 «Комеди клаб. Лучшее»

 $(12+)$ 

 $(16+)$ 

**(16+)**

7.00, 6.00 М/с «Губка Боб Квадрат-

 $(16+)$ 

 $(16+)$ 

 $(16+)$ 

**21.30 Т/с «ВЕРЬ МНЕ» (16+)** 23.30 «Вечерний Ургант» (16+) **0.10 Х/ф «ДОКТОР ДУЛИТТЛ 2» 1.40, 3.05 Х/ф «ДВАДЦАТИ-ПЯ-ТИ-БОРЬЕ» (16+)**

**РОССИЯ** 

11.50, 14.50, 4.45 Вести. Дежурная

**12.00 Т/с «ТАЙНЫ СЛЕДСТВИЯ»** 

13.00 «Особый случай» (12+) 15.00 «Женское счастье» (12+) **16.00 Т/с «ПОКА СТАНИЦА СПИТ»** 

**17.30 Т/с «ЛИКВИДАЦИЯ» (12+)** 18.30 «Прямой эфир» (12+) 20.50 «Спокойной ночи, малы-

**21.00 Т/с «СИЛЬНЕЕ СУДЬБЫ»** 

**3.50 Т/с «ЗАКОН И ПОРЯДОК-18»** 

**HTB** 

5 KAHAA

6.00, 10.00, 12.00, 15.30, 18.30, 22.00 «Сейчас» 6.10 «Утро на «5» (6+)

**(12+)**

15

 $(12+)$ 

 $\overline{C}$ 

 $(6+)$ 

 $(16+)$ 

**(16+)**

17.00 М/с «Кухня» (16+) **22.00 Х/ф «Мумия возвращается»** 

**0.30 Х/ф «Знахарь» (16+) 2.30 Х/ф «Парадокс» (16+) 4.10 Х/ф «Любой ценой» (16+)**

6.00 «Настроение»

жесть» (16+) 14.50, 19.30 Город новостей 15.10 «Наша Москва» (12+) **15.30 Х/ф «РОЖДЕННАЯ РЕВО-ЛЮЦИЕЙ» (12+)** 16.35 «Доктор И...» (16+) 17.50 «Истории спасения» (16+) 18.25 «Право голоса» (16+) **19.45 Т/с «ТЯЖЕЛЫЙ ПЕСОК» 22.20 Т/с «ПУЛЯ-ДУРА. АГЕНТ ДЛЯ НАСЛЕДНИЦЫ» (12+)** 23.15 Д/ф «Бунтари по-американ-

ски» (12+) 0.05 События. 25-й час **0.40 Х/ф «ЖЕНАТЫЙ ХОЛОСТЯК»** 

**2.30 Т/с «ИСЦЕЛЕНИЕ ЛЮБОВЬЮ»** 

3.25 Д/ф «Талгат Нигматулин. Притча о жизни и смерти» (12+)

**PEH-TB** 

**4.00, 3.30 Т/с «ВОВОЧКА-2» (16+) 5.00 Т/с «СЛЕДАКИ» (16+)** 5.30, 12.00 Званый ужин (16+) 6.30, 0.30 «Смотреть всем!» (16+) 7.00, 11.00, 18.00 «Информационная программа 112» (16+) 7.30, 11.30, 18.30, 22.00 «Новости

**8.00 Т/с «КАМЕНСКАЯ» (16+)** 13.00 «Семейные драмы» (16+) 15.00 Не ври мне! (16+) 17.00 «Верное средство» (16+) 19.00 «Территория заблуждений»

21.00 «Пища богов» (16+) **22.30, 1.30 Х/ф «ЗОНА СМЕРТЕЛЬ-НОЙ ОПАСНОСТИ» (16+)**

5.00, 6.00 «Джейми: обед за 30

минут» (16+) 5.30 «Удачное утро» (16+) **6.30 Т/с «АЛЬФ» (12+)** 7.00 «Полезное утро» (16+) 7.40 «По делам несовершеннолет-

них» (16+)

**ДОМАШНИЙ** 

4.30 Линия защиты (16+) 5.10 Д/ф «Воскрешение гигантского убийцы» (12+)

**(12+)**

**(12+)**

 $24<sub>»</sub>$ 

 $(16+)$ 

 $(16+)$ 

 $\sqrt{1}$ 

ТВ-Центр

**8.30 Х/ф «ЗОЛОТАЯ МИНА» (12+)** 11.10, 17.10, 21.40 Петровка, 38

11.30, 14.30, 17.30, 22.00 События **11.50 Х/ф «ПОБЕДНЫЙ ВЕТЕР, ЯСНЫЙ ДЕНЬ» (16+)** 13.40 Без обмана. «Вечная све-

9.30, 15.00 «Место происшествия» **10.30, 12.30 Т/с «БАНДИТСКИЙ ПЕТЕРБУРГ - 3» (16+)** 16.00 «Открытая студия» **16.50, 1.05 Х/ф «ДЕЛО № 306»** 

**19.00, 2.40 Т/с «ДЕТЕКТИВЫ» (16+) 20.30, 22.25 Т/с «СЛЕД» (16+) 23.20 Х/ф «НЕ МОГУ СКАЗАТЬ ПРОЩАЙ» (12+)**

**CTC** 

6.00 М/с «Маленький принц» (6+) 7.00 М/с «Лизун и настоящие охотники за привидениями»

7.25 М/с «Пингвинёнок Пороро»

7.35 М/с «Клуб Винкс — школа волшебниц» (12+) 8.00 «Даёшь молодёжь!» (16+) 9.00, 12.50, 0.00 «6 кадров» (16+) **9.30, 21.00 Т/с «Корабль» (16+) 10.30 Х/ф «Мумия» (16+)** 13.00, 19.00 М/с «Воронины»

**18.00 Т/с «МАША В ЗАКОНЕ!» (16+) 20.00 Т/с «ТЕРРОРИСТКА ИВАНО-**

22.00, 4.50 «Одна за всех» (16+) **22.30 Х/ф «НАСЛЕДНИЦЫ» (16+) 0.30 Х/ф «В СТРАНЕ ЖЕНЩИН»** 

**2.25 Т/с «КОМИССАР РЕКС» (16+)** 4.20 «Города мира» (16+)

5.30 Телеканал «Евроньюс» 9.00, 14.00, 18.00, 22.30 Новости

14.10 «Уроки рисования с Сергеем Андриякой». «Весенний

14.40 «Сати. Нескучная класси-

15.20 Д/ф «Виктор Семенюк» 16.05 «Молодежные оркестры мира». Молодежный симфонический оркестр Армении 16.55 Д/ф «Монастыри Ахпат и Санаин, непохожие братья»

18.30 Д/с «Соблазненные Страной

19.40 Д/ф «Камерная пьеса для

20.20 «Ф. М. Достоевский «Записки из подполья» 22.20 Д/ф «Нефертити» **22.50 Х/ф «ГАМЛЕТ»** 0.45 Н. Рота. «Прогулка с Фел-

**TB-3** 

12.00 Д/ф «Странные явления»

12.30 Д/ф «Охотники за привиде-

15.00 «Мистические истории»

3.30 Д/ф «Загадки истории» (12+) **4.15 Т/с «ТАЙНЫ ХЭЙВЕНА» (12+)**

**РОССИЯ** 

4.00 «Рейтинг Баженова. Самые опасные животные» 4.30, 2.25 «24 кадра» (16+) 5.00, 2.55 «Наука на колесах» 5.30, 3.30 «Язь против еды» 6.00 Живое время. Панорама дня 8.15, 22.45 «Наука 2.0» 9.55, 0.20 «Моя планета» 11.00, 20.00 Большой спорт. Сборная- 2014 г. 13.30 «Наука 2.0. Большой скачок». Олимпийская энергия 14.00 «Наука 2.0. Большой скачок». Зеленая Олимпиада 14.35 «Российский сноуборд. Новый поворот» 15.05 «Российский хоккей. Фор-

мула успеха» 15.35 Большой спорт **16.30 Х/ф «ОХОТНИКИ ЗА КАРА-**

**ВАНАМИ» (16+)** 1.25 «На пределе» (16+)

16.00 Д/ф «Гадалка» (12+) **18.30 Т/с «ПЯТАЯ СТРАЖА» (16+) 19.30 Т/с «ОБМАНИ МЕНЯ» (12+) 21.15 Т/с «КОСТИ» (12+) 23.00 Х/ф «1408» (16+) 1.30 Х/ф «ПРОЦЕСС И ОШИБКА»** 

6.00 Мультфильм (0+) 9.00 «Удивительное утро» (12+) 11.00 Д/ф «Звезды. Тайны. Судь-

бы» (12+)

ниями» (16+) 13.30, 18.00, 1.00 «Х-Версии. Другие новости» (12+) 14.00 «Экстрасенсы-детективы»

 $(12+)$ 

 $(16+)$ 

 $(16+)$ 

**(12+)**

**РОССИЯ-К** 

**10.40 Х/ф «БЕС» (16+) 12.35 Х/ф «ДЖЕЙН ЭЙР» (16+) 14.45 Х/ф «КОРОЛЁК - ПТИЧКА** 

**ПЕВЧАЯ» (16+)** 17.00 «Одна за всех» (Спецвы-

пуск)» (16+)

**ВА» (16+)**

**(16+)**

 $\mathcal{R}% _{M_{1},M_{2}}^{\alpha,\beta}(\varepsilon)$ 

культуры 9.15, 0.55 «Наблюдатель» **10.15 Т/с «Перри Мэйсон»** 11.10 Д/ф «Парк князя Пюклера в Мускауер-Парк. Немецкий денди и его сад» 11.25, 19.10 «Правила жизни» 11.55 «Пятое измерение» **12.25, 21.05 Х/ф «ЖИЗНЬ И** 

**СУДЬБА»**

пейзаж»

17.10 «Academia» 18.15 Главная роль

двух городов»

Советов»

лини»

ка...»

## **ПЕРВЫЙ**

5.00, 9.00, 12.00, 15.00, 18.00, 0.00, 3.00 «Новости»

5.05 «Олимпийское утро на

Первом» 9.15, 4.10 «Контрольная закупка»

9.45 «Жить здорово!» (12+) 10.55 «Модный приговор»

- 12.15 «Время обедать!»
- 13.00 «Доброго здоровьица!» (12+) 13.45 «Истина где-то рядом» (16+)
- 14.00 «Другие новости»
- 14.25 «Понять. Простить» (16+) 15.15 «Они и мы» (16+)
- 16.10, 3.20 «В наше время» (12+)
- 17.00 «Наедине со всеми» (16+)
- 18.45 «Давай поженимся!» (16+) 19.50 «Пусть говорят» (16+)
- 21.00 «Время»
- **21.30 Т/с «ВЕРЬ МНЕ» (16+)** 23.30 «Вечерний Ургант» (16+)

**0.10 Х/ф «ДОКТОР ДУЛИТТЛ» 1.40, 3.05 Х/ф «ЛУКОВЫЕ НОВО-СТИ» (16+)**

**РОССИЯ** 

5.00 «Утро России» 9.00 «Последнее дело майора Пронина» (12+)

9.55 «О самом главном» 11.00, 14.00, 17.00, 20.00 Вести

11.30, 14.30, 17.10, 19.40 Вести.

Местное время 11.50, 14.50 Вести. Дежурная часть **12.00 Т/с «ТАЙНЫ СЛЕДСТВИЯ»** 

**(12+)** 13.00 «Особый случай» (12+) 15.00 «Женское счастье» (12+)

**16.00 Т/с «ПОКА СТАНИЦА СПИТ» (12+)**

- **17.30 Т/с «ЛИКВИДАЦИЯ» (12+)** 18.30 «Прямой эфир» (12+) 20.50 «Спокойной ночи, малыши!»
- **21.00 Т/с «СИЛЬНЕЕ СУДЬБЫ» (12+)**

0.40 «Дежурный по стране»

1.40 «Девчата» (16+) **2.25 Х/ф «ВОСПИТАНИЕ ЖЕСТОКО-СТИ У ЖЕНЩИН И СОБАК» (12+)**

4.00 «Комната смеха»

#### 蠅 **HTB**

5.00 «НТВ утром» **7.40, 9.20 Т/с «Возвращение Мухтара» (16+)** 9.00, 12.00, 15.00, 18.00, 22.15 «Сегодня»

- 9.55 «До суда» (16+) 10.55, 12.25 «Суд присяжных»
- $(16+)$ 13.35 «Дело врачей» (16+)
- 14.30, 17.30 «Чрезвычайное проис-
- шествие» 15.25 «Прокурорская проверка»  $(16+)$
- 16.40 «Говорим и показываем»  $(16+)$

**18.30 Т/с «Улицы разбитых фонарей» (16+)**

- **20.25 Т/с «Шаман-2» (16+)**
- **22.35 Т/с «Этаж» (18+)** 0.15 «Казнокрады» (16+)
- 1.30 «Дикий мир» (0+)

**2.05 Т/с «Основная версия» (16+) 4.00 Т/с «Преступление будет** 

**раскрыто» (16+)**

## $\overline{\mathbf{u}}$  in the

7.00, 6.00 М/с «Губка Боб Квадратные штаны» (12+)

7.30 М/с «Могучие Рейнджеры»  $(12+)$ **8.05 Т/с «Адские кошки» (16+)**

9.00, 23.05 «Дом 2» (16+) 10.30 «Битва экстрасенсов» (16+)

- **11.30 Х/ф «Последняя Мимзи Вселенной» (12+)**
- **13.30 Т/с «Универ» (16+) 14.30 Т/с «Реальные пацаны» (16+)**
- **15.00, 20.30 Т/с «Зайцев + 1» (16+)**
- **15.30 Т/с «Универ. Новая общага»**
- **(16+) 20.00 Т/с «Интерны» (16+) 21.00 Х/ф «Мачо и ботан» (16+)**

5 KAHAA 6.00, 10.00, 12.00, 15.30, 18.30, 22.00 «Сейчас» 6.10 «Утро на «5» (6+) 9.30 «Место происшествия» **10.30 Х/ф «БЕЛАЯ СТРЕЛА» (16+)**

0.05 «Дом 2. После заката» (16+) 0.35 «Любовь по правилам и без»

 $(16+)$ 

**3.05 Т/с «Блэйд» (16+)**

**12.30, 16.00 Т/с «ОПЕРА» (16+) 19.00 Т/с «ДЕТЕКТИВЫ» (16+) 20.30, 22.25 Т/с «СЛЕД» (16+)** 23.20 «Момент истины» (16+) 0.15 «Место происшествия» (16+) 1.15 «Правда жизни» (16+) 1.50 «Защита Метлиной» (16+) 2.50 «Право на защиту» (16+)

#### $\mathcal{C}$ **CTC**

6.00 М/с «Маленький принц» (6+) 7.00 М/с «Лизун и настоящие охотники за привидениями» (12+) 7.25 М/с «Пингвинёнок Пороро»  $(6+)$ 7.35 М/с «Приключения Вуди и его друзей» (6+) 8.00, 9.00, 0.00, 1.30 «6 кадров»  $(16+)$ 8.30 М/с «СуперМакс» (16+) **10.10 Х/ф «Сокровище нации. Книга тайн» (16+)** 12.30 «Даёшь молодёжь!» (16+) 14.30 М/с «Воронины» (16+) **21.00 Т/с «Корабль» (16+) 22.00 Х/ф «Мумия» (16+)** 0.30 «Кино в деталях» (16+) **1.45 Х/ф «Женщина из Пятого округа» (16+)**

**3.20 Х/ф «Космолузер» (16+)** 5.00 М/с «Своя правда» (16+) 5.50 «Музыка на СТС» (16+)

ТВ-Центр

#### 6.00 «Настроение» **8.30, 11.50 Х/ф «ЗИМНЕЕ ТАНГО»**

- **(16+)** 11.30, 14.30, 17.30, 22.00 События 12.25 «Постскриптум» (16+) 13.30 «В центре событий» (16+) 14.50, 19.30 Город новостей 15.10 Городское собрание (12+) **16.00 Х/ф «РОЖДЕННАЯ РЕВОЛЮ-ЦИЕЙ» (12+)**
- 17.10, 21.45 Петровка, 38 (16+) 17.50 «Контрабанда» (16+)
- 18.25 «Право голоса» (16+) **19.45 Т/с «ТЯЖЕЛЫЙ ПЕСОК»**
- **22.20 Т/с «ПУЛЯ-ДУРА. АГЕНТ ДЛЯ**
- **НАСЛЕДНИЦЫ» (12+)** 23.15 Без обмана. «Вечная све-
- жесть» (16+) 0.05 События. 25-й час
- 0.40 Д/ф «Список Лапина. Запрещенная эстрада» (12+)

**1.45 Т/с «ИНСПЕКТОР ЛИНЛИ» (12+) 3.30 Т/с «ДЖО» (16+)**

5.25 «Осторожно, мошенники!»  $(16+)$ 

### **PEH-TB**

#### **4.00, 3.30 Т/с «ВОВОЧКА-2» (16+) 5.00 Т/с «СЛЕДАКИ» (16+)** 5.30, 12.00 Званый ужин (16+) 6.30, 0.40 «Смотреть всем!» (16+) 7.00, 11.00, 18.00 «Информационная программа 112» (16+) 7.30, 11.30, 18.30, 22.00 «Новости

24» **8.00 Т/с «КАМЕНСКАЯ» (16+)**

13.00 «Семейные драмы» (16+)

- 15.00 Не ври мне! (16+) 17.00 «Верное средство» (16+) 19.00 «Военная тайна» (16+)
	- **22.30, 1.20 Х/ф «ЗОЛОТО ДУРА-КОВ» (16+)**

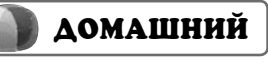

5.30 «Удачное утро» (16+) 6.00 «Джейми: обед за 30 минут»

 $(16+)$ **6.30 Т/с «АЛЬФ» (16+)** 7.00 «Полезное утро» (16+) 7.40, 17.00, 22.00 «Одна за всех»  $(16+)$ 8.10, 4.00 «По делам несовершен-

нолетних» (16+) **11.10 Х/ф «СИНЬОР РОБИНЗОН» (16+)**

**13.15 Т/с «ВЕЛИКОЛЕПНЫЙ ВЕК» (16+)**

**18.00 Т/с «МАША В ЗАКОНЕ!» (16+) 20.00 Т/с «ТЕРРОРИСТКА ИВАНО-ВА» (16+)**

**22.30 Х/ф «БЕС» (16+) 0.25 Х/ф «БРИТАНИК» (16+) 2.15 Т/с «КОМИССАР РЕКС» (16+)**

#### $\overline{\mathcal{K}}$ **РОССИЯ-К**

6.00 Телеканал «Евроньюс» 9.00, 14.00, 18.00, 22.40 Новости культуры

#### 9.15, 0.40 «Наблюдатель» **10.15 Т/с «Перри Мэйсон»**

11.10 Д/ф «Первый железный мост в мире. Ущелье Айрон-Бридж» 11.25 «Линия жизни». Владислав

Третьяк **12.25, 14.10, 21.05 Х/ф «ЖИЗНЬ И СУДЬБА»** 13.45 Д/ф «Магия стекла»

15.20 Д/ф «Странная память непрожитой жизни. Сергей Урсуляк»

16.05 12 виолончелистов Берлинского филармонического оркестра

17.10 «Academia»

18.15 Главная роль

18.30 «Сати. Нескучная классика...»

19.10 «Правила жизни» 19.40 «Острова»

20.20 «Тем временем»

23.00 Д/ф «Загадка Шекспира» 23.55 Д/ф «Виктор Семенюк»

0.35 А. Рубинштейн. «Вальс-каприс» 1.40 П. И. Чайковский. «Размышление» и «Pezzo Capriccioso»

**TB-3** 

6.00 Мультфильм (0+) 9.00 «Удивительное утро» (12+) 11.00 Д/ф «Загадки истории» (12+) **11.30 Х/ф «ДВЕНАДЦАТЬ КАТА-**

**СТРОФ» (12+) 13.15 Х/ф «НОЧНОЙ РЕЙС» (16+)**

15.00 «Мистические истории»  $(16+)$ 16.00 Д/ф «Гадалка» (12+) 18.00, 1.30 «Х-Версии. Другие

**18.30 Т/с «ПЯТАЯ СТРАЖА» (16+) 19.30 Т/с «ОБМАНИ МЕНЯ» (12+) 21.15 Т/с «КОСТИ» (12+) 23.00 Х/ф «ТРИНАДЦАТЬ ДРУЗЕЙ** 

**РОССИЯ** 

4.00 «Рейтинг Баженова. Самые опасные животные» 4.30 «Рейтинг Баженова. Законы

5.30, 2.25 «Диалоги о рыбалке» 6.00 Живое время. Панорама дня 8.15, 22.45 «Наука 2.0» 9.55, 0.20 «Моя планета» 11.00, 21.45 Большой спорт. Сбор-

13.30 «Наука 2.0. Большой скачок». Сейсмическая безопасность

14.00 «Наука 2.0. Большой скачок».

14.30 «НЕпростые вещи». Клюшка

**16.10 Х/ф «ТРИ ДНЯ ЛЕЙТЕНАНТА** 

новости» (12+)

**ОУШЕНА» (16+)**

природы» 5.00 «Моя рыбалка»

ная- 2014 г.

Олимпиады

и шайба 15.05 Большой спорт

Олимпийский лед

**КРАВЦОВА» (16+)** 19.55 Баскетбол. Единая лига ВТБ

1.25 «24 кадра» (16+) 1.55 «Наука на колесах» 3.00 «Язь против еды» 3.30 «Рейтинг Баженова. Могло быть хуже» (16+)

**ПЕРВЫЙ** 

5.00, 9.00, 12.00, 15.00, 18.00, 0.00, 3.00 «Новости» 5.05 «Олимпийское утро на

9.15, 4.25 «Контрольная

9.45 «Жить здорово!» (12+) 10.55 «Модный приговор» 12.15 «Время обедать!» 13.00 «Доброго здоровьица!»

13.45 «Истина где-то рядом»

14.00 «Другие новости» 14.25 «Понять. Простить»

15.15 «Они и мы» (16+) 16.10, 3.30 «В наше время»

17.00 «Наедине со всеми»

18.45 «Давай поженимся!»

19.50 «Пусть говорят» (16+)

**21.30 Т/с «ВЕРЬ МНЕ» (16+)** 23.30 «Вечерний Ургант» (16+) 0.10 «Политика» (18+) **1.10, 3.05 Х/ф «ПЛЯЖ» (16+)**

**РОССИЯ** 

5.00 «Утро России» 9.00 «Куда уходит память?»

9.55 «О самом главном»

11.30, 14.30, 17.10, 19.40 Вести. Местное время 11.50, 14.50 Вести. Дежурная

**12.00 Т/с «ТАЙНЫ СЛЕД-СТВИЯ» (12+)**

**СПИТ» (12+)**

**(12+)**

**СЫНА»**

屈的

13.00 «Особый случай» (12+) 15.00 «Женское счастье» (12+) **16.00 Т/с «ПОКА СТАНИЦА** 

**17.30 Т/с «ЛИКВИДАЦИЯ» (12+)** 18.30 «Прямой эфир» (12+) 20.50 «Спокойной ночи, малыши!»

**21.00 Т/с «СИЛЬНЕЕ СУДЬБЫ»** 

0.40 «Сборная-2014» **1.55 Х/ф «БЫЛО У ОТЦА ТРИ** 

**3.15 Т/с «ЗАКОН И ПОРЯ-ДОК-18» (16+)** 4.10 «Комната смеха»

**HTB** 

**7.40, 9.20 Т/с «Возвращение Мухтара» (16+)**

9.00, 12.00, 15.00, 18.00, 22.15

10.55, 12.25 «Суд присяжных»

16.40 «Говорим и показываем»

**18.30 Т/с «Улицы разбитых фонарей» (16+) 20.25 Т/с «Шаман-2» (16+) 22.35 Т/с «Этаж» (18+)**

1.20 «Дикий мир» (0+) **2.05 Х/ф «Второй убойный»** 

**4.00 Т/с «Преступление будет раскрыто» (16+)**

13.35 «Дело врачей» (16+) 14.30, 17.30 «Чрезвычайное происшествие» 15.25 «Прокурорская провер-

5.00 «НТВ утром»

«Сегодня» 9.55 «До суда» (16+)

 $(16+)$ 

ка» (16+)

 $(16+)$ 

**(16+)**

 $(12+)$ 

часть

Первом»

закупка»

 $(12+)$ 

 $(16+)$ 

 $(16+)$ 

 $(12+)$ 

 $(16+)$ 

 $(16+)$ 

21.00 «Время»

# **<sup>10</sup> <sup>31</sup>ЯНВАРЯ 2014 ГОДА <sup>с</sup> 3 февраля** ТЕЛЕНЕДЕЛЯ **по 9 февраля**

**СУДЬБА»**

милосердия»

пейзаж в тумане» 14.40 Д/с «Соблазненные Страной Советов» 15.20 Д/ф «Рустам Ибрагимбеков. Камерная пьеса для

двух городов» 16.05 «Молодежные оркестры мира». Молодежный оркестр имени Симона Боливара (Венесуэла) 17.10 «Academia» 18.15 Главная роль 18.30 «Абсолютный слух» 19.40 «Эрмитаж - 250» 20.05 Д/ф «Парк князя Пюклера в Мускауер-Парк. Немецкий денди и его сад» 20.20 «Больше, чем любовь». Константин Бальмонт 22.20 Д/ф «Арман Жан дю Плесси де Ришелье» **22.50 Х/ф «ГАМЛЕТ»** 0.50 Д. Шостакович. Романс

**TB-3** 

6.00 Мультфильм (0+) 9.00 «Удивительное утро»

дениями» (16+) 13.30, 18.00, 0.45 «Х-Версии. Другие новости» (12+) 14.00 «Экстрасенсы-детекти-

вы» (16+)

 $(16+)$ 

**(16+)**

**(12+)**

**(16+)**

 $(12+)$ 

**(12+)**

11.00 Д/ф «Звезды. Тайны. Судьбы» (12+)

12.00 Д/ф «Странные явления»

12.30 Д/ф «Охотники за приви-

15.00 «Мистические истории»

16.00 Д/ф «Гадалка» (12+) **18.30 Т/с «ПЯТАЯ СТРАЖА»** 

**19.30 Т/с «ОБМАНИ МЕНЯ»** 

**1.15 Х/ф «ВЛЮБИТЬСЯ В НЕВЕ-**

**21.15 Т/с «КОСТИ» (12+) 23.00 Х/ф «КОВЧЕГ МОНСТРА»** 

**СТУ БРАТА» (12+)** 3.15 Д/ф «Загадки истории»

**4.15 Т/с «ТАЙНЫ ХЭЙВЕНА»** 

**РОССИЯ** 

4.00 «Рейтинг Баженова. Самые опасные животные» 4.30 «Рейтинг Баженова. Зако-

5.00 «НЕпростые вещи». Пластиковый стаканчик 5.30 «НЕпростые вещи». Чаш-

6.00 Живое время. Панорама

8.15, 23.55 «Наука 2.0» 9.55, 1.30 «Моя планета» 11.00, 20.55 Большой спорт. Сборная- 2014 г. 18.55 Футбол. Объединённый Суперкубок 2014 г. «Зенит» (Россия) - «Металлист»

21.55 Футбол. Объединённый Суперкубок 2014 г. «Шахтер» (Украина) - ЦСКА

2.35 «Основной элемент». Код

3.05 «Основной элемент». Победить лень 3.40 «Моя рыбалка»

ны природы»

ка кофе

(Украина)

(Россия)

красоты

дня

 $(12+)$ 

 $(12+)$ 

13.40 Д/ф «Госпиталь Кабаньяс в Гвадалахаре. Дом

14.10 «Уроки рисования с Сергеем Андриякой». «Сельский **ПЕРВЫЙ** 

5.00, 9.00, 12.00, 15.00, 18.00, 0.00, 3.00 «Новости» 5.05 «Олимпийское утро на

9.15, 4.25 «Контрольная

9.45 «Жить здорово!» (12+) 10.55 «Модный приговор» 12.15 «Время обедать!» 13.00 «Доброго здоровьица!»

13.45 «Истина где-то рядом»

14.00 «Другие новости» 14.25 «Понять. Простить» (16+) 15.15 «Они и мы» (16+) 16.10 «В наше время» (12+) 17.00 «Наедине со всеми»

18.45 «Давай поженимся!»

19.50 «Пусть говорят» (16+)

**21.30 Т/с «ВЕРЬ МНЕ» (16+)** 23.30 «Вечерний Ургант» (16+) **0.10 Х/ф «ЧУЖОЙ» (16+) 2.25, 3.05 Х/ф «ПРИВЕТ СЕ-**

**РОССИЯ** 

11.50, 14.50 Вести. Дежурная

13.00 «Особый случай» (12+) 15.00 «Женское счастье» (12+) **16.00 Т/с «ПОКА СТАНИЦА** 

**17.30 Т/с «ЛИКВИДАЦИЯ» (12+)** 18.25 «Прямой эфир» (12+) 19.20, 21.10 XXII Зимние Олимпийские игры в Сочи **22.55 Т/с «СИЛЬНЕЕ СУДЬБЫ»** 

0.50 «Эстафета Олимпийского огня. Сочи. Обратный

**2.00 Х/ф «БЫЛО У ОТЦА ТРИ** 

3.25 «Горячая десятка» (12+) 4.30 «Комната смеха»

**HTB** 

**8.40, 9.20 Т/с «Возвращение Мухтара» (16+)**

9.00, 12.00, 15.00, 18.00, 22.15

13.35 «Дело врачей» (16+) 14.30, 17.30 «Чрезвычайное происшествие»

15.25 «Прокурорская провер-

16.40 «Говорим и показываем»

**18.30 Т/с «Улицы разбитых фонарей» (16+) 20.25 Т/с «Шаман-2» (16+) 22.35 Т/с «Этаж» (18+)** 0.15 «Дачный ответ» (0+) 1.20 «Дикий мир» (0+) **2.05 Х/ф «Второй убойный»** 

**4.00 Т/с «Преступление будет раскрыто» (16+)**

**12.00 Т/с «ТАЙНЫ СЛЕД-СТВИЯ» (12+)**

Первом»

закупка»

 $(12+)$ 

 $(16+)$ 

 $(16+)$ 

 $(16+)$ 

21.00 «Время»

**МЬЕ!» (12+)**

5.00 «Утро России» 9.00 «Золотые мамы» 9.55 «О самом главном» 11.00, 14.00, 17.00, 20.50 Вести 11.30, 14.30, 17.10 Вести. Местное время

часть

**(12+)**

**СПИТ» (12+)**

отсчет» (6+)

5.00 «НТВ утром» 7.35 «Спасатели» (16+) 8.05 «Медицинские тайны»

«Сегодня» 9.55 «До суда» (16+) 10.55, 12.25 «Суд присяжных»

 $(16+)$ 

中的

 $(16+)$ 

ка» (16+)

 $(16+)$ 

**(16+)**

**СЫНА»**

### **Среда, 5 февраля Четверг,**

#### កងក **THT**

- 7.00, 6.00 М/с «Губка Боб Квадратные штаны» (12+) 7.30 М/с «Могучие Рейндже-
- ры» (12+) **8.05 Т/с «Адские кошки» (16+)**
- 9.00, 23.00 «Дом 2» (16+) 10.30 «Битва экстрасенсов»  $(16+)$
- **11.30 Х/ф «Сахар и перец»**
- **(12+)** 13.05 «Комеди клаб. Лучшее»
- $(16+)$ **13.30 Т/с «Универ» (16+)**
- **14.30, 20.00 Т/с «Интерны» (16+)**
- **15.00, 20.30 Т/с «Зайцев + 1»**
- **(16+) 15.30 Т/с «Реальные пацаны»**
- **(16+) 19.00 Т/с «Универ. Новая**
- **общага» (16+)**
- **21.00 Х/ф «Как выйти замуж за миллиардера» (16+)**
- 0.00 «Дом 2. После заката»
- $(16+)$
- **0.30 Х/ф «Противостояние»**
- **(12+)**
- **2.15 Т/с «Блэйд» (16+) 3.55 Т/с «Дневники вампира**
- **2» (16+)**
- 5.40 «Саша + Маша» (16+)

#### 6 5 KAHAA

- 6.00, 10.00, 12.00, 15.30, 18.30, 22.00 «Сейчас»
- 6.10 «Утро на «5» (6+)
- 9.30, 15.00 «Место происше
	- ствия»
- **10.30, 12.30 Х/ф «СТАЛИН-ГРАДСКАЯ БИТВА» (12+)**
- 16.00 «Открытая студия» **16.50 Х/ф «КОГДА ОПАЗДЫВА-**
- **ЮТ В ЗАГС» (12+)**
- **19.00 Т/с «ДЕТЕКТИВЫ» (16+) 20.30, 22.25 Т/с «СЛЕД» (16+)**
- **23.20 Х/ф «АРТИСТКА ИЗ**
- **ГРИБОВА» (12+) 2.00 Х/ф «СЛАДКАЯ ЖЕНЩИ-**
- **НА» (12+)** 4.00 Д/ф «О бедном гусаре»
- $(12+)$
- 4.55 Д/ф «Неоконченная пьеса для Михалкова» (16+)

### $C$   $C$   $C$   $C$   $C$

- 6.00 М/с «Маленький принц»  $(6+)$
- 7.00 М/с «Лизун и настоящие охотники за привидениями»
- $(12+)$ 7.25 М/с «Пингвинёнок Поро-
- ро» (6+) 7.35 М/с «Клуб Винкс — школа
- волшебниц» (12+) 8.00, 12.30 «Даёшь моло-
- дёжь!» (16+)
- 8.30, 0.00 «Пропрованс. Дра-
- матические истории» (16+)
- 9.00, 23.40 «6 кадров» (16+)
- **9.30, 21.00 Т/с «Корабль» (16+) 10.30 Х/ф «Мумия. Гробница**
- **императора драконов» (16+)**
- 13.30, 19.00 М/с «Воронины»  $(16+)$
- 17.00 М/с «Кухня» (16+)
- **22.00 Х/ф «Царь скорпионов»**
- **(16+) 1.30 Х/ф «Ты встретишь таинственного незнакомца» (16+) 3.25 Х/ф «Треугольник» (16+)**
- 5.20 М/с «В ударе!» (16+) 5.45 «Музыка на СТС» (16+)

#### កះក **THT**

- 6.00, 5.00 М/с «Губка Боб Квадратные штаны» (12+) 6.30 М/с «Могучие Рейндже-
- ры» (12+) **7.05 Т/с «АДСКИЕ КОШКИ» (16+)**
- 8.00, 22.00, 23.00 «Дом 2»  $(16+)$
- 9.30 «Битва экстрасенсов»  $(16+)$
- **10.30 Х/ф «АРТУР» (16+)** 12.40 «Комеди клаб. Лучшее»
- $(16+)$ **13.00 Т/с «УНИВЕР» (16+)**
- **13.30, 14.30, 19.00 Т/с «ИНТЕР-НЫ» (16+)**
- **14.00, 19.30 Т/с «ЗАЙЦЕВ + 1» (16+) 18.00 Т/с «УНИВЕР. НОВАЯ**
- **ОБЩАГА» (16+) 20.00 Х/ф «СКОЛЬКО У ТЕБЯ?»**
- **(16+) 23.30 Х/ф «ТАНГО ВТРОЕМ»**
- **(16+) 1.25 Т/с «БЛЭЙД» (16+)**

15 5 KAHAA

11.00, 14.00, 17.00, 20.00 Вести 6.00, 10.00, 12.00, 15.30, 18.30, 22.00 «Сейчас» 6.10 «Утро на «5» (6+) 9.30, 15.00 «Место происшествия» **10.30, 12.30 Т/с «БАНДИТСКИЙ ПЕТЕРБУРГ - 3» (16+)** 16.00 «Открытая студия» **16.50 Х/ф «НЕ МОГУ СКАЗАТЬ ПРОЩАЙ» (12+) 19.00, 3.10 Т/с «ДЕТЕКТИВЫ» (16+) 20.30, 22.25 Т/с «СЛЕД» (16+) 23.20 Х/ф «СЛАДКАЯ ЖЕНЩИ-НА» (12+) 1.20 Х/ф «КОГДА ОПАЗДЫВА-ЮТ В ЗАГС» (12+)**

#### CTC **CTC**

6.00 М/с «Маленький принц»  $(6+)$ 7.00 М/с «Лизун и настоящие охотники за привидениями»  $(12+)$ 7.25 М/с «Пингвинёнок Пороро» (6+) 7.35 М/с «Клуб Винкс — школа волшебниц» (12+) 8.00, 0.00 «6 кадров» (16+) **9.30, 21.00 Т/с «Корабль» (16+) 10.30 Х/ф «Мумия возвращается» (16+)** 13.00 «Даёшь молодёжь!»  $(16+)$ 14.30, 19.00 М/с «Воронины»  $(16+)$ 17.00 М/с «Кухня» (16+) **22.00 Х/ф «Мумия. Гробница императора драконов» (16+) 0.30 Х/ф «Счастливчик Гилмор» (16+) 2.15 Х/ф «Восход «Меркурия» (16+)** 4.20 М/с «Своя правда» (16+) 5.10 М/с «В ударе!» (16+) 5.35 «Музыка на СТС» (16+)

### ТВ-Центр

- 6.00 «Настроение»
- **8.35 Х/ф «РАЗНЫЕ СУДЬБЫ» (12+)**
- 0.15 «Квартирный вопрос» (0+) 10.40 Д/ф «Евгений Весник.
	- Всё не как у людей» (12+) 11.30, 14.30, 17.30, 22.00
	- События
	- **11.50 Х/ф «ПОБЕДНЫЙ ВЕТЕР, ЯСНЫЙ ДЕНЬ» (16+)**
- 13.40 Д/ф «Бунтари по-американски» (12+) 14.50, 19.30 Город новостей 15.10 «Наша Москва» (12+) **15.30 Х/ф «РОЖДЕННАЯ РЕВО-ЛЮЦИЕЙ» (12+)** 16.35 «Доктор И...» (16+) 17.10, 21.40 Петровка, 38 (16+) 17.50 Линия защиты (16+) 18.25 «Право голоса» (16+) **19.45 Т/с «ТЯЖЕЛЫЙ ПЕСОК» 22.20 Т/с «ПУЛЯ-ДУРА. АГЕНТ ДЛЯ НАСЛЕДНИЦЫ» (12+)** 23.10 «Хроники московского быта. Трагедии звездных матерей» (12+) 0.00 События. 25-й час 0.25 «Русский вопрос» (12+)
- **1.10 Х/ф «ТАМ, ГДЕ ТЕЧЕТ РЕКА» (16+)**
- **3.35 Т/с «ИСЦЕЛЕНИЕ ЛЮБО-ВЬЮ» (12+)**
- 4.35 «Истории спасения» (16+) 5.10 Д/ф «Ужасная птица»  $(12+)$

### **PEH-TB**

#### **4.00, 3.30 Т/с «ВОВОЧКА-2» (16+) 5.00 Т/с «СЛЕДАКИ» (16+)**

5.30, 12.00 Званый ужин (16+) 6.30, 0.10 «Смотреть всем!»  $(16+)$ 

- 7.00, 11.00, 18.00 «Информационная программа 112»
- (16+) 7.30, 11.30, 18.30, 22.00 «Новости 24»
- 8.00 «Территория заблужде-
- ний» (16+) 10.00 «Пища богов» (16+)
- 13.00 «Семейные драмы» (16+)

15.00 Не ври мне! (16+)

17.00 «Верное средство» (16+)

19.00 «Вам и не снилось» (16+)

**22.30, 1.45 Х/ф «ФАНТОМ» (16+)**

### ДОМАШНИЙ

5.00, 6.00 «Джейми: обед за 30 минут» (16+)

- 5.30 «Удачное утро» (16+)
- **6.30 Т/с «АЛЬФ» (16+)**
- 7.00 «Полезное утро» (16+) 7.40, 17.00, 22.00 «Одна за

8.00 «По делам несовершенно-

**13.00 Т/с «АБОНЕНТ ВРЕМЕН-НО НЕДОСТУПЕН...» (16+) 18.00 Т/с «МАША В ЗАКОНЕ!»** 

**20.00 Т/с «ТЕРРОРИСТКА ИВАНОВА» (16+) 22.30 Х/ф «ПОСТОРОННИЙ»** 

**0.25 Х/ф «ВСЯ ПРАВДА О ЛЮБВИ» (16+) 2.10 Т/с «КОМИССАР РЕКС»** 

4.00 «Города мира» (16+)

**РОССИЯ-К** 

5.30 Телеканал «Евроньюс» 9.00, 14.00, 18.00, 22.30 Ново-

11.25, 19.10 «Правила жизни» 11.55 Красуйся, град Петров! Зодчий Александр Брюллов **12.25, 21.05 Х/ф «ЖИЗНЬ И** 

сти культуры 9.15, 0.55 «Наблюдатель» **10.15 Т/с «Перри Мэйсон»** 11.10 Д/ф «Тельч. Там, где дома облачены в празднич-

ные одеяния»

всех» (16+)

летних» (16+) **11.00 Х/ф «НАСЛЕДНИЦЫ»** 

**(16+)**

**(16+)**

**(16+)**

**(16+)**

 $\boxed{\mathcal{K}}$ 

# **<sup>11</sup> <sup>31</sup>ЯНВАРЯ 2014 ГОДА <sup>с</sup> 3 февраля** ТЕЛЕНЕДЕЛЯ **по 9 февраля**

быта. Трагедии звездных

матерей» (12+) 14.50, 19.30 Город новостей 15.10 «Наша Москва» (12+) **15.30 Х/ф «РОЖДЕННАЯ РЕВО-**

**ЛЮЦИЕЙ» (12+)** 16.35 «Доктор И...» (16+) 17.10 Петровка, 38 (16+) 17.50 Д/ф «Тегеран-43» (12+) 18.25 «Право голоса» (16+) **19.50 Х/ф «ЖЕНСКАЯ ЛОГИКА»** 

**22.25 Х/ф «ЛАНДЫШ СЕРЕ-БРИСТЫЙ» (12+)** 0.20 «Спешите видеть!» (12+) **0.55 Х/ф «ПАРАДИЗ» (16+)** 2.50 Петровка, 38 15 (16+) **3.05 Т/с «ИСЦЕЛЕНИЕ ЛЮБО-**

4.00 Д/ф «Список Лапина. Запрещенная эстрада» (12+) 5.05 Марш-бросок (12+) 5.40 Д/ф «Энциклопедия. Домашние кошки» (12+)

**PEH-TB** 

**4.00 Т/с «ВОВОЧКА-3» (16+) 5.00 Т/с «СЛЕДАКИ» (16+)** 5.30, 12.00 Званый ужин (16+) 6.30, 2.40 «Смотреть всем!»

7.00, 11.00, 18.00 «Информационная программа 112»

7.30, 11.30, 18.30 «Новости

8.00 «Великие тайны Ватика-

13.00 «Семейные драмы» (16+) 15.00 Не ври мне! (16+) 17.00 «Верное средство» (16+) 19.00 «Битва цивилизаций». «Следы богов» (16+) 20.00 «Битва цивилизаций». «Оружие богов» (16+) 21.00 «Битва цивилизаций». «Наследники богов» (16+) 22.00 «Битва цивилизаций». «Секретный план богов»

 $(16+)$ 

 $(16+)$ 

24»

на» (16+)

 $(16+)$ 

**23.00, 3.15 Х/ф «ДЕВЯТЬ ЯРДОВ» (16+)**

**1.00 Х/ф «УЛОВКА 44» (18+)**

5.00, 6.00 «Джейми: обед за 30

17.00, 21.35 «Одна за всех»

**18.00 Х/ф «МОЯ НОВАЯ ЖИЗНЬ» (16+) 22.30 Х/ф «МАША И МОРЕ»** 

**0.20 Х/ф «ШЕРИ» (18+) 2.05 Т/с «КОМИССАР РЕКС»** 

**РОССИЯ-К** 

5.30 Телеканал «Евроньюс» 9.00, 14.00, 18.00, 22.30 Ново-

сти культуры **9.20 Х/ф «ПЯТЫЙ ОКЕАН»** 10.50 Д/ф «Настоящая совет-

ская девушка» 11.25 «Правила жизни» 11.55 «Письма из провинции». Александров (Владимирская

область)

минут» (16+) 5.30 «Удачное утро» (16+) **6.30 Т/с «АЛЬФ» (16+)** 7.00 «Полезное утро» (16+) 7.40, 4.00 «По делам несовершеннолетних» (16+) **9.40 Т/с «220 ВОЛЬТ ЛЮБВИ»** 

**(16+)**

(16+)

**(16+)**

**(16+)**

 $\overline{\mathcal{R}}$ 

ДОМАШНИЙ

**(16+)**

**ВЬЮ» (12+)**

**12.25 Х/ф «ЖИЗНЬ И СУДЬБА»** 13.45 Д/ф «Гончарный круг» 14.10 «Уроки рисования с Сергеем Андриякой». «Архитек-

14.40 Черные дыры. Белые

18.45, 0.55 «Искатели». «Последняя опала Суворова» 19.35 Гении и злодеи. Пьер де

**20.05 Х/ф «ОКОЛЬНЫЕ ПУТИ»** 21.35 «Линия жизни». Верони-

**22.50 Х/ф «КАЛИФОРНИЙСКИЙ** 

1.40 Д/ф «Наскальные рисунки в долине Твифелфонтейн. Зашифрованное послание

15.20 Билет в Большой 16.05 «Молодежные оркестры мира». Национальный молодежный оркестр США 18.15 Смехоностальгия. Юрий

тура зимой»

пятна

Никулин

Кубертен

ка Долина

**ОТЕЛЬ»** 0.30 Мультфильм

из камня»

**TB-3** 

6.00 Мультфильм (0+) 9.00 «Удивительное утро»

Судьбы» (12+)

дениями» (16+)

новости» (12+)

вы» (16+)

 $(16+)$ 

 $(12+)$ 

**НА» (0+)**

тур» (18+)

**(12+)**

дня

игры в Сочи

11.00 Д/ф «Звезды. Тайны.

12.00 Д/ф «Странные явления»

12.30 Д/ф «Охотники за приви-

13.30, 18.00 «Х-Версии. Другие

14.00 «Экстрасенсы-детекти-

15.00 «Мистические истории»

**20.00 Х/ф «БОЛЬШАЯ ПЕРЕМЕ-**

1.15 «Европейский покерный

**РОССИЯ** 

6.00 Живое время. Панорама

8.00, 21.44 Большой спорт. XXII Зимние Олимпийские

19.14 «Сборная - 2014» с Дмитрием Губерниевым» 22.15 XXII Зимние Олимпийские игры в Сочи

**2.15 Х/ф «ЖАТВА» (16+) 4.15 Т/с «ТАЙНЫ ХЭЙВЕНА»** 

16.00 Д/ф «Гадалка» (12+) 19.00 «Человек-невидимка»

 $(12+)$ 

 $(12+)$ 

6.00 «Настроение» **8.30 Х/ф «ЗИМНЯЯ ВИШНЯ-2»** 

ТВ-Центр

- **(12+) 10.20, 11.50 Х/ф «ЗИМНЯЯ**
- **ВИШНЯ-3» (12+)** 11.30, 14.30, 17.30, 22.00
- События 13.55 Д/ф «Кин-дза-дза» (12+) 14.50, 19.30 Город новостей
- 15.10 «Наша Москва» (12+) **15.30 Х/ф «РОЖДЕННАЯ РЕВО-**
- **ЛЮЦИЕЙ» (12+)**
- 16.35 «Доктор И...» (16+)
- 17.10, 21.40 Петровка, 38 (16+) 17.50 «Осторожно, мошенни-
- ки!» (16+)
- 18.25 «Право голоса» (16+) **19.45 Т/с «ТЯЖЕЛЫЙ ПЕСОК»**
- **22.20 Т/с «ПУЛЯ-ДУРА. АГЕНТ ДЛЯ НАСЛЕДНИЦЫ» (12+)**
- 23.15 «Неочевидное-верoятное». «Повелитель интеллекта» (12+)
- 0.15 События. 25-й час
- **0.50 Х/ф «НЕУПРАВЛЯЕМЫЙ ЗАНОС» (16+)**
- **3.00 Т/с «ИСЦЕЛЕНИЕ ЛЮБО-ВЬЮ» (12+)**
- 3.55 Д/ф «Анатомия предательства» (12+)
- 5.10 Д/ф «Тиранозавр Рекс с морских глубин» (12+)

**PEH-TB** 

**4.00 Т/с «ВОВОЧКА-2» (16+) 4.30 Т/с «ВОВОЧКА-3» (16+) 5.00 Т/с «СЛЕДАКИ» (16+)** 5.30, 12.00 Званый ужин (16+) 6.30 «Смотреть всем!» (16+) 7.00, 11.00, 18.00 «Информационная программа 112» (16+) 7.30, 11.30, 18.30, 22.00 «Новости 24» 8.00 «Вам и не снилось» (16+) 13.00 «Семейные драмы» (16+) 15.00 Не ври мне! (16+)

- 17.00 «Верное средство» (16+) 19.00 «Великие тайны Ватика-
- на» (16+) **22.30, 1.40 Х/ф «ВОЗМЕЗДИЕ» (16+)**
- 0.40 «Чистая работа» (12+)
- ДОМАШНИЙ
- 5.00, 6.00 «Джейми: обед за 30 минут» (16+)
- 5.30 «Удачное утро» (16+)
- **6.30 Т/с «АЛЬФ» (16+)**
- 7.00 «Полезное утро» (16+) 7.40, 17.00, 22.00 «Одна за
- всех» (16+) 8.05 «По делам несовершенно-
- летних» (16+) **11.05 Х/ф «ПОСТОРОННИЙ» (16+)**
- **13.00 Х/ф «КОГДА МЫ БЫЛИ СЧАСТЛИВЫ» (16+) 18.00 Т/с «МАША В ЗАКОНЕ!»**
- **(16+) 20.00 Т/с «ТЕРРОРИСТКА**
- **ИВАНОВА» (16+)**
- **22.30 Х/ф «ЗАПРЕТ НА ЛЮ-БОВЬ» (16+)**
- **0.15 Х/ф «ВЕЛИКОЛЕПНАЯ СЕМЁРКА» (16+)**
- **2.50 Т/с «КОМИССАР РЕКС» (16+)**
- 4.45 «Тайны еды» (16+)

5.30 Телеканал «Евроньюс» 9.00, 14.00, 18.00, 22.30 Новости культуры 9.15, 0.55 «Наблюдатель»

**РОССИЯ-К** 

 ${\cal R}$ 

**10.15 Т/с «Перри Мэйсон»**

- 11.10 Д/ф «Наскальные рисунки в долине Твифелфонтейн. Зашифрованное послание из камня»
- 11.25, 19.10 «Правила жизни» 11.55 Россия, любовь моя!
- «Божества хантов» **12.25, 21.05 Х/ф «ЖИЗНЬ И**
- **СУДЬБА»** 13.40 Д/ф «Подвесной паром в Португалете. Мост, качаю-
- щий гондолу» 14.10 «Уроки рисования с Сер-
- геем Андриякой». «Заросший пруд» 14.40 «Сергей Евлахишвили.
- Телетеатр. Классика»
- 15.30 Д/ф «Античная Олимпия.
- За честь и оливковую ветвь» 15.45 «Молодежные оркестры мира». Симфонический оркестр Пражской консерватории
- 17.10 «Academia»
- 18.15 Главная роль
- 18.30 Черные дыры. Белые пятна
- 19.40 «Кто мы?»
- 20.05 Д/ф «Тельч. Там, где дома облачены в празднич-

ные одеяния» 20.20 «Культурная революция»

**22.50 Х/ф «ЮЛИЙ ЦЕЗАРЬ»**

### **TB-3**

6.00 Мультфильм (0+)

- 9.00 «Удивительное утро» (12+) 11.00 Д/ф «Звезды. Тайны.
- Судьбы» (12+) 12.00 Д/ф «Странные явления»
- $(12+)$
- 12.30 Д/ф «Охотники за привидениями» (16+)
- 13.30, 18.00, 1.00 «Х-Версии. Другие новости» (12+)
- 14.00 «Экстрасенсы-детекти-
- вы» (16+) 15.00 «Мистические истории»
- $(16+)$ 16.00 Д/ф «Гадалка» (12+)
- **18.30 Т/с «ПЯТАЯ СТРАЖА» (16+)**
- **19.30 Т/с «ОБМАНИ МЕНЯ» (12+)**
- **21.15 Т/с «КОСТИ» (12+) 23.00 Х/ф «ЖАТВА» (16+)**
- 1.15 «Большая Игра» (18+) **2.15 Х/ф «КОВЧЕГ МОНСТРА»**
- **(16+) 4.15 Т/с «ТАЙНЫ ХЭЙВЕНА» (12+)**

**РОССИЯ** 

- 6.00 Живое время. Панорама дня
- 8.55, 22.25 XXII Зимние Олимпийские игры в Сочи
- 17.45 Большой спорт. XXII Зимние Олимпийские игры

в Сочи

**ПЕРВЫЙ** 

**THT** 

7.00, 6.00 М/с «Губка Боб Квадратные штаны» (12+) 7.30 М/с «Могучие Рейндже-

**8.05 Т/с «Адские кошки» (16+)** 9.00, 23.30 «Дом 2» (16+) 10.30 «Битва экстрасенсов»

**11.30 Х/ф «Как выйти замуж за миллиардера» (16+) 13.30, 15.30 Т/с «Универ» (16+) 14.30 Т/с «Интерны» (16+) 15.00 Т/с «Зайцев + 1» (16+) 19.00 Т/с «Универ. Новая общага» (16+)**

20.00 «Comedy Woman. Луч-

21.00 «Комеди Клаб» (16+)

0.30 «Дом 2. После заката»

**1.00 Х/ф «В пасти безумия»** 

**2.55 Т/с «Дневники вампира** 

**5.25 Т/с «Саша + Маша» (16+)** 6.30 М/с «Планета Шина» (12+)

5 KAHAA

4.50 Д/ф «Гламурная лихорад-

**CTC** 

6.00 М/с «Маленький принц»

7.00 М/с «Лизун и настоящие охотники за привидениями»

7.25 М/с «Пингвинёнок Поро-

7.35 М/с «Клуб Винкс — школа волшебниц» (12+) 8.00, 12.10, 13.30 «6 кадров»

**9.30 Т/с «Корабль» (16+) 10.30 Х/ф «Царь скорпионов»** 

12.30 «Даёшь молодёжь!»

18.30 М/с «Воронины» (16+) **21.00 Х/ф «Трансформеры»** 

23.40 Шоу «Уральских пельме-

ТВ-Центр

10.20 Д/ф «Вячеслав Тихонов. Мгновения длиною в жизнь»

11.30, 14.30, 17.30, 22.00

**11.50 Х/ф «ЛЮБИМАЯ ДОЧЬ ПАПЫ КАРЛО» (16+)** 13.40 «Хроники московского

**1.00 Х/ф «Ледяные замки»** 

**2.50 Х/ф «88 минут» (16+)** 4.55 М/с «Своя правда» (16+) 5.45 «Музыка на СТС» (16+)

6.00, 10.00, 12.00, 18.30

«Сейчас» 6.10 «Утро на «5» (6+) 9.00, 10.10, 12.30 Д/с «Герои

спорта» (12+) **19.00 Т/с «СЛЕД» (16+) 2.10 Х/ф «АРТИСТКА ИЗ ГРИ-**

**БОВА» (12+)**

ка» (16+)

 $\Box C$ 

 $(6+)$ 

 $(12+)$ 

 $(16+)$ 

**(16+)**

 $(16+)$ 

**(16+)**

**(16+)**

ней» (16+)

6.00 «Настроение» **8.35 Х/ф «СЕРДЦЕ БЬЕТСЯ ВНОВЬ...» (12+)**

 $(12+)$ 

События

ро» (6+)

шее» (16+)

22.00 «ХБ» (16+) 23.00 «ХБ» (18+)

 $(16+)$ 

**(18+)**

**2» (16+)**

ры» (12+)

nin

 $(16+)$ 

5.00, 9.00, 12.00, 15.00 «Новости»

**6 февраля Пятница, 7 февраля**

- 5.05 «Олимпийское утро на Первом»
- 9.15 «Контрольная закупка» 9.45 «Жить здорово!» (12+)
- 10.55 «Модный приговор» 12.15 «Время обедать!»
- 13.00 «Доброго здоровьица!»  $(12+)$
- 13.45 «Истина где-то рядом»  $(16+)$
- 14.00 «Другие новости»
- 14.25 «Понять. Простить»
- $(16+)$ 15.15 «Они и мы» (16+)
- 16.10, 4.45 «В наше время»  $(12+)$
- 17.00 «Жди меня»
- 18.00 «Олимпийский канал» 20.14 «Церемония открытия XXII зимних Олимпийских
- игр в Сочи. Прямой эфир» 22.45 «Вечерний Ургант» (16+)
- **23.40 Х/ф «ВЕЛИКИЙ МАСТЕР» (16+)**
- **2.00 Х/ф «СОЛЯРИС» (16+)**
- 3.45 «Сочи. Между прошлым и будущим» (12+)
	- IF **РОССИЯ**

время

часть

**(12+)**

пути»

**НИКИ»**

成的

годня»

 $(16+)$ 

ка» (16+)

 $(16+)$ 

**(16+)**

**(12+)**

5.00 «НТВ утром»

9.55 «До суда» (16+) 10.55, 12.25 «Суд присяжных»

13.35 «Дело врачей» (16+) 14.30, 17.30 «Чрезвычайное происшествие»

15.25 «Прокурорская провер-

16.40 «Говорим и показываем»

**18.30 Т/с «Улицы разбитых фонарей» (16+) 22.35 Т/с «Этаж» (18+)** 0.50 «Дело темное» (16+) **1.45 Х/ф «Второй убойный»** 

**3.45 Т/с «Преступление будет раскрыто» (16+) 4.40 Т/с «Завещание Ленина»** 

- 5.00 «Утро России» 8.55 «Битва титанов. Суперсе-
- рия-72» (12+) 9.55 «Дневник Олимпиады»
	- 11.00, 14.00 Вести 11.30, 14.30 Вести. Местное

**12.00 Т/с «ТАЙНЫ СЛЕД-СТВИЯ» (12+)**

11.50, 14.50 Вести. Дежурная

13.00 «Особый случай» (12+) 15.00 «Прямой эфир» (12+) **16.45 Х/ф «ЛЕГЕНДА N17»** 

20.14 Церемония открытия XXII Зимних Олимпийских Игр в Сочи. Прямой эфир 22.45 «Философия мягкого

**0.00 Х/ф «КЛУШИ» (12+) 2.15 Х/ф «ПОДМОСКОВНЫЕ ВЕЧЕРА» (16+)** 4.15 «Комната смеха» **4.50 Х/ф «СТАРИКИ-РАЗБОЙ-**

**HTB** 

**7.40, 9.20 Т/с «Возвращение Мухтара» (16+)** 9.00, 12.00, 15.00, 18.00 «Се-

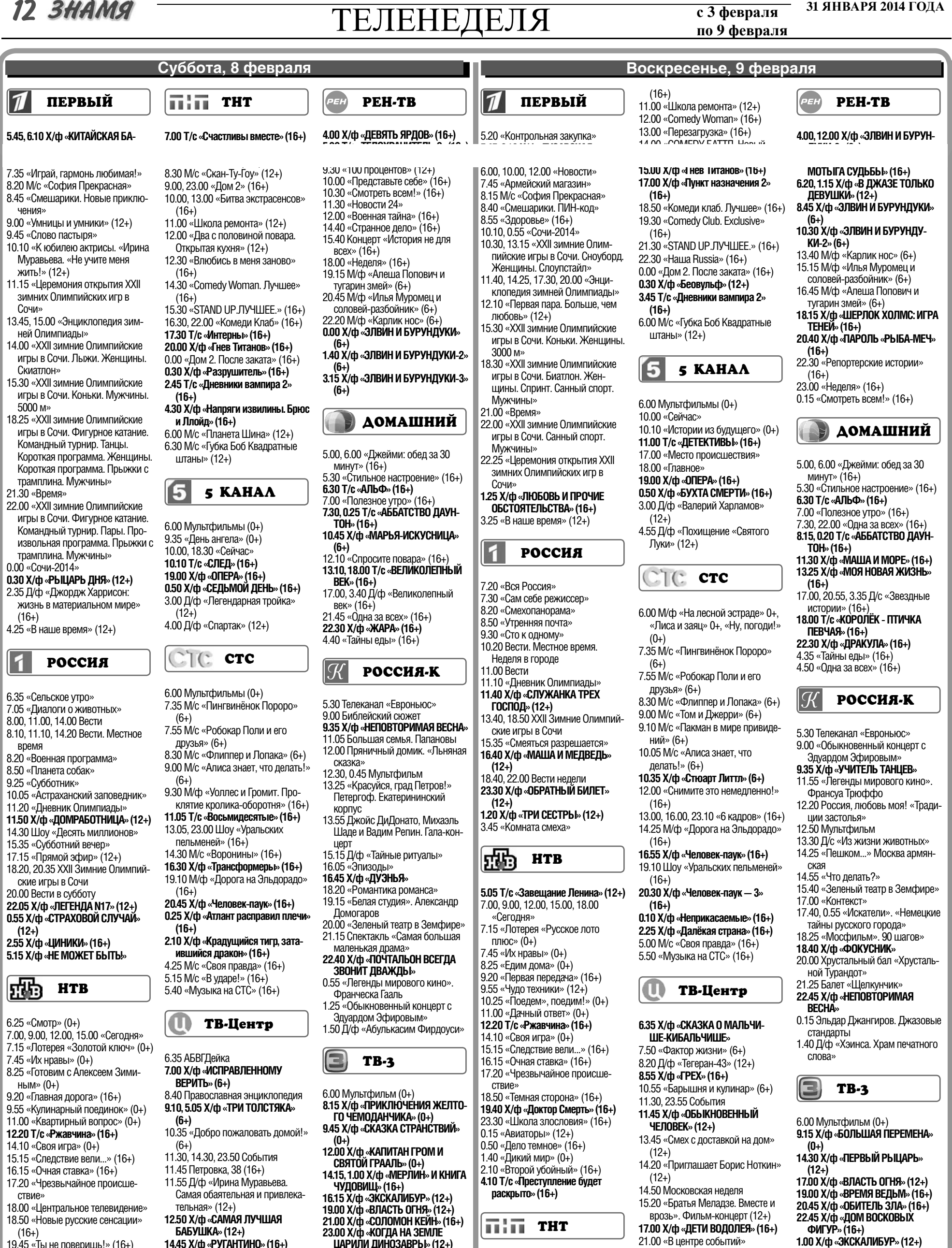

- 19.45 «Ты не поверишь!» (16+) **20.45 Х/ф «Идеальное убийство»**
- **(16+) 22.40 Х/ф «Честь» (16+)**
- 0.35 «Авиаторы» (12+)
- 1.10 «Дело темное» (16+) 2.00 «Дикий мир» (0+)
- **2.10 Х/ф «Второй убойный» (16+)**
- **4.05 Т/с «Преступление будет раскрыто» (16+)**
- **14.45 Х/ф «РУГАНТИНО» (16+)**
- **16.55 Х/ф «БЛИЗКИЕ ЛЮДИ» (12+)** 21.00 «Постскриптум»
- **22.00 Т/с «ИНСПЕКТОР ЛИНЛИ»**
- **(12+)** 0.10 «Временно доступен». Юрий Стоянов (12+)
- **1.15 Х/ф «ЖЕНСКАЯ ЛОГИКА» (16+)** 3.25 Д/ф «Не родись красивой»  $(12+)$
- **ЦАРИЛИ ДИНОЗАВРЫ» (12+)** 3.00 Д/ф «Загадки истории» (12+)
- **3.30 Т/с «ТАЙНЫ ХЭЙВЕНА» (12+)**

#### $\boldsymbol{2}$ **РОССИЯ**

6.00 Живое время. Панорама дня 8.25 XXII Зимние Олимпийские игры в Сочи

**7.00, 5.25 Т/с «Счастливы вместе»** 

- **(16+)** 8.00 М/с «Слагтерра» (12+) 8.25 М/с «Могучие Рейнджеры»  $(12+)$
- 8.55 «Первая Национальная лотерея» (16+) 9.00, 23.00, 2.45 «Дом 2» (16+)
- 10.00, 20.00 «Битва экстрасенсов» 5.05 Д/ф «Энциклопедия. Домашние кошки» (12+)

**22.00 Т/с «МИСС МАРПЛ АГАТЫ** 

**3.45 Х/ф «КАПИТАН ГРОМ И СВЯ-ТОЙ ГРААЛЬ» (0+)**

**РОССИЯ** 

6.00 Живое время. Панорама дня 8.00 XXII Зимние Олимпийские

игры в Сочи

2

**0.15 Х/ф «ЛЮБИМАЯ ДОЧЬ ПАПЫ** 

2.05 Д/ф «Смерть с дымком» (16+) 3.50 Д/ф «Леонид Броневой. А вас я попрошу остаться» (12+)

**КРИСТИ» (12+)**

**КАРЛО» (16+)**

# ОФИЦИАЛЬНО И КОМПЕТЕНТНО

# Операция «Снегоход-2014»

В ПЕРИОД с 1 по 28 февраля в Камешковском районе будет проводиться профилактическая операция «Снегоход». Ее цель: обеспечить выполнение установленных требований технического состояния, безопасности движения, техники безопасности и охраны окружающей среды при эксплуатации внедорожных мотосредств и соблюдение правил регистрации и допуска к управлению ими.

Первоочередное внимание будет уделяться: а) соблюдению Правил регистрации внедорожных

мотосредств (снегоходов, квадроциклов, мотонарт, мотосаней и т.д.) и своевременному прохождению государственного технического осмотра;

б) соответствию машин (агрегатов) регистрационным данным и их техническому состоянию;

в) наличию необходимых документов при эксплуатации внедорожной техники (удостоверение трактористамашиниста с открытой категорией «А1», свидетельство о регистрации машины, документ о прохождении технического осмотра);

г) соблюдению правил безопасной эксплуатации внедорожных мотосредств.

Для управления внедорожным мототранспортным средством необходимо иметь удостоверение тракториста-машиниста с вышеприведенной разрешенной категорией «А1» «Внедорожные мотосредства».

Инспекции Гостехнадзора предоставлено право аттестации на категорию «А1» граждан, подготовившихся самостоятельно. К аттестации допускаются лица не моложе 16 лет, имеющие медицинский допуск в справке установленного образца. Экзамен включает проверку знаний правил безопасности дорожного движения, теоретическую и практическую части.

В соответствии с пунктом № 39 Инструкции о порядке применения Правил допуска к управлению самоходными машинами и выдачи удостоверений трактористамашиниста (тракториста) лицам, имеющим водительское удостоверение на право управления транспортными средствами категории «А», выданное до 1 января 2000 г., в удостоверении тракториста-машиниста (тракториста) проставляется разрешающая отметка в графе «А1» без сдачи экзаменов.

Снегоходы, как внедорожные транспортные средства на гусеничном ходу, в соответствии с пунктом 12 «Основных положений по допуску транспортных средств к эксплуатации и обязанности должностных лиц по обеспечению безопасности дорожного движения» не допущены к использованию на дорогах общего пользования с асфальто- и цементнобетонным покрытием. В соответствии со статьей 3 Закона 40-ФЗ от 25 04 2002 г. «Об обязательном страховании гражданской ответственности владельцев транспортных средств» владельцы сне-

#### **РОССИЙСКАЯ ФЕДЕРАЦИЯ** Владимирская область **РАСПОРЯЖЕНИЕ** Администрации Камешковского района от 23.01.2014 № 34-р О проведении выездных встреч руководителей администрации района с жителями поселений в 2014 году

В соответствии со статьей 13 Федерального закона от 02.05.2006 года № 59-ФЗ «О порядке рассмотрения обращений граждан Рос-сийской Федерации» и в целях защиты законных интересов граждан и обеспечения их права на обращения в органы исполнительной власти района:

1. Утвердить график выездных встреч руководителей администрации Камешковского района в нижеперечисленном составе с<br>жителями поселений района в 2014 году согласно приложению:

Андреев Артем Анатольевич - глава администрации района; Барабанова Ольга Ивановна - заведующий отделом экономики администрации района;

Вахрамеев Иван Константинович - заведующий отделом экологии и природопользования администрации района; Домарева Ирина Александровна - начальник управления обра-

зования администрации района: Егорова Ольга Владимировна - начальник территориального от-

дела социальной защиты населения по Камешковскому району де партамента социальной защиты населения администрации Владимирской области (по согласованию);<br>Жукова Наталья Владимировна - заместитель главы админи-

страции района по экономическим вопросам администрации рай-

она;<br>Она;<br>Левина Светлана Викторовна - заведующий отделом жизнеобеспечения населения администрации района; Марданова Оксана Евгеньевна - начальник управления делами

администрации района; Ролио ea H элья R

страции района по социальным вопросам; Стыран Андрей Петрович - заведующий отделом имуществен-

ных и земельных отношений администрации района: Тимофеев Константин Владимирович - заведующий отделом ар-

хитектуры и градостроительства администрации района 2. Рекомендовать руководителями исполнительно распорядительных органов местного самоуправления поселений

района оказывать содействие в организации проведения выездных встреч руководителей администрации района с жителями поселений. 3. Управлению делами администрации района осуществлять ве-

дение протокола выездных встреч руководителей администрации района с жителями поселений, полготовку поручений главы алминистрации района по итогам выездных встреч и учет результатов рассмотрения.

4. Опубликовать настоящее распоряжение в районной газете «Знамя» и на официальном сайте администрации района. 5. Контроль за исполнением распоряжения возложить на на-

чальника управления делами администрации района. Глава администрации района

гоходов не подлежат обязательному страхованию гражданской ответственности.

В соответствии с постановлением Правительства Российской Федерации № 938 от 12 августа 1994 года «О государственной регистрации автомототранспортных средств и других видов самоходной техники на территории Российской Федерации» собственники обязаны зарегистрировать самоходную машину или изменить регистрационные данные в течение срока действия регистрационного знака «Транзит» или в течение 10 суток после приобретения, таможенного оформления, снятия с учета машин.

Технический осмотр машины по обращению собственника (владельца) в согласованные с инспектором день и время может быть осуществлен по месту нахождения инспекции в муниципальном образовании независимо от места регистрации машины.

Машины регистрируются за физическими лицами по их постоянному или временному месту жительства, указанному в паспорте собственника машины, а за юридическими лицами - по их юридическому адресу.

С 14 ноября 2013 года увеличены размеры штрафа, который может быть наложен за нарушение правил государственной регистрации транспортных средств. Статья19.22 КоАП РФ предусматривает наложение штрафных санкций: на граждан - от 1500 до 2000 рублей; на должностных лиц - от 2000 до 3500 рублей; на юридических лиц - от 5000 до 10000 рублей.

В 2013 г. за время проведения месячника зарегистрировано 4 единицы внедорожной мототехники. Проведён технический осмотр 7 машин. Произведена аттестация 14 человек на допуск к управлению внедорожными мотосредствами. Проверено 9 внедорожных мотосредств, выявлено 2 владельца, машины которых не были зарегистрированы в установленном порядке. Нарушители привлечены к административной ответственности.

Полную информацию о порядке регистрации внедорожных мотосредств, снятии их с учета и получении удостоверений можно получить в инспекции гостехнадзора по Камешковскому району по адресу: 601300, г. Камешково, ул. Совхозная, д. 18, тел. 2-24-03.

#### Н. ТЮТЕНКОВ начальник инспекции Гостехнадзора

Приложение

к распоряжению администрации района от 23.01.2014 № 34-р

График выездных встреч руководителей администрации района

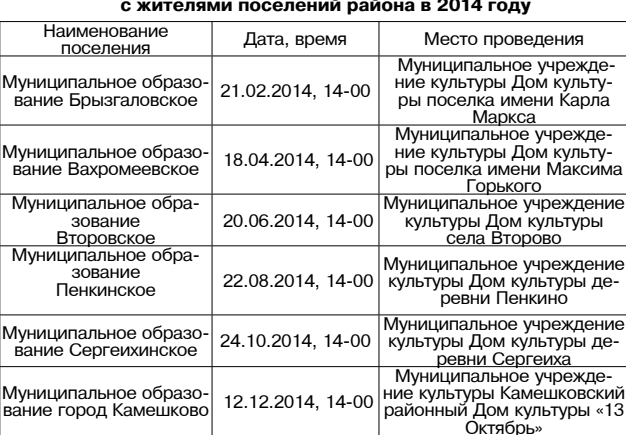

**РОССИЙСКАЯ ФЕДЕРАЦИЯ** Владимирская область **ПОСТАНОВЛЕНИЕ** Администрации Камешковского района

от 27.01.2014 № 105

О внесении изменения в постановление администрации района от 20.11.2013 № 1950 «О мерах по обеспечению сохранности линий и сооружений связи, дорожного покрытия

улично-дорожной сети, объектов благоустройства, коммунальных сетей при производстве земляных работ»

Рассмотрев информацию прокуратуры Камешковского района от<br>09.01.2014 № 302-2013, постановляю:

1. Внести изменение в постановление администрации района по 20.11.2013 № 1950 «О мерах по обеспечению сохранности ли-<br>ний и сооружений связи, дорожного покрытия улично-дорожной сети, объектов благоустройства, коммунальных сетей при производстве земляных работ», изложив пункт 2 постановления в следующей редакции:<br>2. Рекомендовать администрациям поселений, входящих в со-

- сложность с движнить среди Министерства внутренних дел став Камешковского района, Отделу Министерства внутренних дел России по Камешковскому району в пределах своих полномочий оказывать содействие предприятиям, учреждениям и организаци-<br>ям, в ведении которых находятся линии и сооружения связи, доро-<br>ги, объекты благоустройства, коммунальные сети, в предупреждении повреждений этих объектов».

ии полуждении от как остановление вступает в силу со дня опубликова-<br>ния в районной газете «Знамя».

га влади.<br>Глава администрации района А.А.АНДРЕЕВ

### СЛЕДИТЕ ЗА ИЗМЕНЕНИЯМИ

**3HAMA 13** 

Уважаемые лицензиаты и соискатели лицензии МЧС России по монтажу, техническому обслуживанию и ремонту средств обеспечения пожарной безопасности зданий и сооружений!

С 1 января вступили в силу изменения, внесенные в Административный регламент МЧС России, касающиеся лицензирования вышеперечисленных видов деятельности. Более подробную информацию ищите на сайте: http://www.33.mchs.gov.ru/ gos/?SECTION\_ID=289.

### О санаторном оздоровлении детей в весенний период

Управление образования администрации Камешковского района осуществляет набор детей на санаторно-курортный отдых в весенний период в

оздоровительные учреждения Ивановской области: детский санаторно-оздоровительный лагерь «Зелёный городок» - с 16.03 по 05.04.2014 г. и с 03.05 по 23.05.2014 года:

- детский санаторно-оздоровительный лагерь «Плёс» - с 20.03 по 09.04.2014 года;

- санаторий «Решма» - с 08.04 по 28.04.2014 года. Количество путёвок ограничено.

Приобретение бесплатных путёвок организуется по заявкам страхователей, т.е. предприятий, организаций, индивидуальных предпринимателей. Заявки по установленной форме направлять в управление образования (кабинет № 69) администрации района.

Доставка детей в санатории осуществляется с автовокзала г. Владимира бесплатно.

Телефоны для справок: 8 (49248) 2-13-68, тел./ факс: 2-24-60.

Форменный бланк заявок можно получить в управлении образования (кабинет № 69) и на сайте admkam.ru в разделе «Управление образования».

Отдел опеки и попечительства управления образования администрации Камешковского района сообщает, что 5 февраля в 13.00 в Центре внешкольной работы состоится собрание опекунов и приемных родителей. Явка строго обязательна. Контактный телефон: 2-22-53.

#### Уважаемые доноры!

Государственное казенное учреждение Владимирской области «Отдел социальной защиты населения по Камешковскому району» сообщает, что денежная выплата лицам, награжденным нагрудным знаком «Почетный донор России», ожидается в феврале текущего года. При поступлении федеральных средств выплата будет произведена единовременно (1 раз в год) всем получателям в установленном размере - 11728 руб.

> **РОССИЙСКАЯ ФЕДЕРАЦИЯ** Владимирская область **ПОСТАНОВЛЕНИЕ** Администрации Камешковского района от 28.01.2014 № 110 О внесении изменений в постановление

администрации района от 19.07.2013 № 1183 «Об утверждении Положения о регулировании трудовых отношений с руководителями муниципальных учреждений и предприятий, а также автономных учреждений Камешковского района»

В целях оперативного решения кадровых вопросов в работе с руководителями муниципальных предприятий и учреждений постановляю:

1. Внести изменения в постановление администрации Камешковского района от 19.07.2013 № 1183 «Об утверждении положения о регулировании трудовых отношений с руководи-<br>телями муниципальных учреждений и предприятий, а также автономных учреждений Камешковского района», изложив пункт 5.2.1. раздела 5.2. приложения к постановлению в новой ре

лакции:<br>«5.2.1. Для направления Руководителя в служебную командировку Руководитель не позднее чем за десять рабочих дней до начала командировки представляет в управление делами администрации района докладную записку на имя главы администрации района, согласованную с заместителем главы администрации района, курирующим соответствующую отрасль.

Управление делами готовит проект распоряжения Администрации Камешковского района о направлении Руководителя в служебную командировку. Командировочное удостоверение выписывается в одном экземпляре руководителем предприятия, учреждения на основании распоряжения о направлении в командировку».

2. Настоящее постановление вступает в силу с момента подписания и подлежит опубликованию в районной газете «Зна-**МЯ»** 

3. Контроль за исполнением настоящего постановления возложить на начальника управления делами администрации района

A.A. AHAPEEB

#### 000 «ВиК» информирует жителей частных домовладений и домов, находящихся в непосредственном управлении и ТСЖ г. Камешково!

Постановлением Департамента цен и тарифов с 10 декабря 2013 г. утвержден и введен в действие тариф на водоснабжение в период с 10.12.2013 г. по 30.06.2014 г. в размере 19,67 руб/ куб.м. и водоотведение в размере 30,95 руб./куб.м., в период с 01.07.2014 г. по 31.12.2014 г. в размере 20,54 руб/куб.м. и водоотведение в размере 32,31 руб./куб.м.

Для правильного начисления услуг по водоснабжению и водоотведению ООО «ВиК» просит Вас предоставить сведения о наличии приборов учета холодного водоснабжения (дату установки, тип счетчика), показаний приборов учета с 10.12.2013 г. или сведения о количестве зарегистрированных жителей для начисления по нормативу.

Справки просим предоставлять по адресу: г. Камешково, ул.<br>Школьная, д. 9 (напротив профилактория) или по тел. 2-40-77,  $2 - 30 - 07$ .

Директор ООО «ВиК» А.А. ПАНИН

#### ЖИЛЬЕ:

- 1-комнатная квартира в Камешкове, ул. Володарского, 6 (4/5 кирпичного дома, после ремонта). Цена 960 т.р. (торг). Тел.: 8-905-618-22-78:

- 1-комнатная квартира в деревянном доме с каменной пристройкой (все удобства, хоз. постройки, з/у, колодец), или обменяю на частный дом. Тел. 8-929-027-58-12;

- 1-комнатная квартира в центре города на ул. Молодежной, 2 (3/5 панельного дома). Цена 830 тыс. руб. Тел.: 8-903-791-89-39:

- 1-комнатная квартира в Камешкове, ул. Ногина, 17 (4/5 кирпичного дома, 32 кв. м, окна ПВХ). Срочно! Цена 650 т.р. (торг). Тел.: 8-910-173- $84-10$ :

- 1-комнатная квартира в Камешкове, ул. Ногина, 18 (1/5 кирпичного дома, окна ПВХ, газовая колонка), в хорошем состоянии. Цена договорная. Тел.: 8-920-942-19-75;

- комната в общежитии (19,5 кв. м). Тел.: 8-900-582- $39 - 70$ 

- 1-комнатная квартира с ч/у в п. Новки (2-й этаж деревянного дома, центральное отопление, вода). Тел.: 8-904-039-16-29:

- 1-комнатная квартира в Камешкове (2/2 кирпичного дома, 42 кв. м, ухоженная, на южной стороне). Цена договорная. Тел.: 8-920-916-60-66. 8-920-925-0-945:

- 1-комнатная квартира в Камешкове, ул. Володарского, 2 (4/5 кирпичного дома). Цена договорная или обменяю на 2-3-комнатную квартиру в Камешкове. Тел.: 8-920-936-11-96:

- 1-комнатная квартира в Камешкове, ул. Школьная (5/5 панельного дома, не угловая, большой застекл. балкон, окна ПВХ, каб. тел., телефон, интернет), в отличном состоянии. Тел.: 8-904-251-71-40;

- 2-комнатная квартира іешкове, ул. Дорофеи чева (сантехника, трубы, батареи, электрика, санузел все новое, после капремонта). Посредников и риелторов не беспокоить! Цена 700 т.р. Тел.: 8-906-562-75-88;

- 2-комнатная квартира в Камешкове, ул. Школьная, 9 (4/5 пан. дома, 52,8 кв. м, новые межкомн. двери, новая сантехника, чистая). Тел.: 8-911-696-08-12, 8-915-777- $28-19:$ 

- 2-комнатная квартира в Камешкове, ул. Дорожная, 4 (2/2 кирпичного дома, газовая колонка, теплая). Тел.: 8-920-937-57-72:

- 2-комнатная квартира в пос. им. М. Горького (3/5 панельного дома, не угловая, 53 кв. м) или обменяю на 1 комнатную квартиру. Тел.: 8-900-477-94-17, 8-904-034-77-73:

2-комнатная квартира в Камешкове, ул. Володарского. 6 (5/5 кирпичного дома. 50,4 кв. м, две большие прихожие, окна ПВХ, скважина в доме, фильтр для очистки воды, бойлер). Цена 1 млн 200 т.р. (торг). Тел.: 8-920-910-95-84:

2-комнатная квартира в Камешкове, ул. Ленина, 8 (5/5 кирпичного дома, 52,0 кв. м, счетчики воды, телефон). Цена договорная. Тел.: 8-920-621-59-65

- 2-комнатная квартира в Камешкове, ул. Молодежная, 9. Цена 900 т.р. Тел.: 8-920-945-72-72:

- 3-комнатная квартира. ул. Советская. Цена 950 тыс. руб. Тел.: 8-920-945-72-72:

- дом в Камешкове, ул. Долбилкина. Цена 750 т.р. Тел.: 8-920-945-72-72;

- 3-комнатная квартира в Камешкове, ул. Советская, в 8-квартирном кирпичном доме (1/2, телефон, сарай, счетчики на воду, кабельное ТВ. очень теплая, без ремонта). Можно под офис. Цена договорная. Тел.: 8-910-772-78-42:

- 3-комнатная квартира в Камешкове, 1/5 панельного дома, требует ремонта. Недорого! Срочно! Тел.: 8-904-599-69-09:

- 3-комнатная квартира в Камешкове, ул. Школьная (3/5 панельного дома, 71 кв. м, окна ПВХ, инд. отопление, новая сантехника, застекл. и утепл. лоджия). Тел.: 8-904-255-33-56;

- 3-комнатная квартира в Камешкове, ул. Совхозная, 19 (1/5 панельного дома, индив. отопление. теплые полы. счетчики на воду и газ, встроенная мебель, ремонт). Тел.: 8-920-927-15-39 (Лена);

- 3-комнатная квартира в п. Новки (2/3 кирпичного дома). Цена договорная. Тел.: 8-920-900-94-91:

- срочно 1/2 часть дома в Камешкове на ул. Коруновой и земельный участок 18 соток с садовыми насаждениями. Тел.: 8-920-936-41-92 (Татьяна);

- дом в центре Камешкова (170 кв. м., кухня 16,5 кв. м, 4

000 «Тепловик» информирует о наличии (отсутствии) технической возможности доступа к регулируемым товарам и услугам, а также о регистрации и ходе реализации заявок на подключение к системе теплоснабжения и горячего водоснабжения за 4-й квартал 2013 г.

Поданных и зарегистрированных заявок на подключение к системе теплоснабжения за 4-й квартал 2013 года - 2. Поданных и зарегистрированных заявок на подключение к си-

стеме горячего водоснабжения за 4-й квартал 2013 года нет. Директор С.В. ТЕРЕНТЬЕВ

комнаты, все удобства, большая летняя мансарда, гараж на 2 авто, полвал. 8 соток земли). Тел.:8-920-903-19-37;

- дом в Камешкове. 1-й Большой переулок, (45,9 кв. м, газ. счетчик, 2 колодца, 8 соток земли, гараж, сад. вложений не требует). Документы готовы. Цена 1 млн 100 т. р. Тел.: 8-904-030-99-40;

- дом в Камешкове на ул. Цыганова (52,7 кв. м, 15 соток земли, колодец, сад, отопление печное). Тел.: 8-920-625-22-30:

- дом в Камешкове, за линией, на ул. Большой (АГВ, колодец, з/у 8 соток). Тел.: 8-920-922-37-42;

- дом кирпичный с мансардой в Камешкове на ул. Карла Маркса (55,7 кв. м, большая кухня, две комнаты, отопление, канализация, водопровод, с/у с ванной +водонагреватель, участок 6 соток) или обменяю на 2-комнатную благоустроенную квартиру. Тел.: 8-920-627-55-67;

- дом в п. Новки (напротив школы, участок 13 соток, газ, свет, колодец, на участке). Дом требует ремонта. Цена 420 т.р. Без посредников. Тел.: 8-920-906-36-11;

- гараж-пенал (металлический, оцинкованный) для авто, мото, лодки. Можно как сарай. Цена 23000 руб. Тел.: 8-909-577-88-88;

- гараж в районе окружной дороги, 4х6. Тел.: 8-920-921-92-72;

#### ТРАНСПОРТ:

-  $a/m$  «НИВА-21213» (2000 г.в., цвет фиолетовый). Цена договорная. Тел.: 8-920-913- $60 - 87$ 

- а/м «MITSUBISHI-LANS-**ER**» (2007 г.в., седан, механика. 1.5 л., пробег 55 т. км. тканевый салон, ABS, сигнализация, центр. замок, полная комплектация). Тел.: 8-920-928-88-70 (Николай);

- а/м «ГАЗЕЛЬ» (2000 г.в., карбюратор, бензин, бортовой тент), а/м «RATNIK» (2006 г.в. цельномет., бронировка, ГУР, инжектор). Срочно! Тел.: 8-961-251-95-01, 8-930-749-29-70;

-  $a/m$  «BA3-2115» (2002 г.в. инжектор, двигатель 1.5, требует покраски). Цена 45 т.р. Тел.: 8-920-931-72-31:

-  $a/m$  «ВАЗ-2106» (2006 г/в, резина з/л. сигнализация. му зыка), в хорошем состоянии. Цена 56 т.р. Тел.: 8-920-917- $99 - 09$ 

-  $a/m$  «BA3-21041-30» (2011 г/в) Цена 170 т.р. Тел.: 8-915-792-08-67, 5-18-34;

-а/м «ГАЗ-3110» (1997 г/в, белый цвет). Цена 30 т.р. Тел.: 8-920-937-04-99;

- а/м «ВАЗ-21214-Нива» (2003 г/в, цв. мурена-зеленый, пробег 70 т. км, музыка, сигн., «кенгурятник»), в хорошем состоянии. Цена 145 т.р. (торг). Тел.: 8-904-858-78-50;

## **СТРОИТЕЛЬНЫЕ**

МАТЕРИАЛЫ: - дрова: хвоя, береза. Ко-

лотые и неколотые. Цена от 2000  $pv6$  3a 1 Mauluely  $\blacksquare$ ломатериал - заборная доска. Недорого. Тел.: 8-920-917-76-99:

- дрова колотые березовые с доставкой, 1200 р. за 1 куб. м. Тел.: 8-904-654-50-28;

Только один месяц распродажа со скидкой заборной доски и пиломатериала (6м). Тел.: 8-920-900-56-60;

- дрова колотые для печей и каминов (береза, ольха, осина). Тел.: 8-910-090-25-94.

#### ДЛЯ ДОМА:

- сетка-рабица -450 руб., сетка кладочная 60 р., столбы г 200 руб., ворота - 3500 руб.<sub>;</sub> калитки - 1500 руб., секции - 1200 р., профлист, арматура. Доставка бесплатная. Тел. 8-916-548-91-03:

- кровати металлические 750 р. (комплект матрац, подушка, одеяло) - 400 р. Доставка бесплатная. Тел.: 8-916-140-47-36;

- печь в баню (толщина железа 6 мм - 7000 руб., 8 мм - 9000 руб.). Изготовлю любую печь на заказ, выполню любую сварочную работу. Тел.: 8-920-945-72-75:

- 3-х створчатый шкафкупе в спальню (высота 2 м) - 5000 р., стол компьютерный - 3 000 р.; вещи на мальчика 8-12 лет в очень хорошем состоянии недорого, набор спортивной формы для борьбы в самбо (б/у, в отличном состоянии). недорого. Тел.: 8-920-900-56-60;

- детская коляска бежевого цвета и санки без колесиков в голубом чехле. Цена договорная. Тел.: 8-920-915- $41 - 46$ :

коляска-трансформер после первого ребенка. Недорого. В хорошем состоянии. Тел.: 8-904-658-20-08;

- деревянные двойные рамы со стеклами и навесками (б/у 1 год) 1300 мм х 1200 мм - 4 шт., 1000 мм х<br>1000 мм - 2 шт. (цена договорная); ноутбук «ТОСНІВА» + новый портфель, компьютерная мышь и две колонки. Цена договорная. Тел.: 8-920-925-33-54;

#### УСЛУГИ:

- ремонт бытовых холодильников. Тел.: 2-14-80; 8-920-926-41-26. ИП Филимонов, св. № 011361054 от 10 апреля 2008 г. Реклама;

- сантехнические работы любой сложности. Монтаж систем отопления, волоснабжения и канализации. Тел.: 8-910-095-62-80; 8-900-473-52-57;

- установка всех типов га-**30BHX KOTHOB MOHTAW CUCTAM** отопления. Помошь в подборе и покупке отопительного оборудования. Тел.: 8-900-473-52-57, 8-910-095-62-80:

- внутренняя отделка помешений и строительноремонтные работы. Качественно и недорого. Тел.: 8-904-599-73-28:

- изготовим надежные деревянные двери, рамы, лестницы и другие столярные изделия по Вашему заказу. Тел.: 8-910-187-13-76, 8-920-903-72-31:

- внутренние отделочные работы: плитка, ламинат, плотницкие, сайдинг. Тел.: 8-904-032-12-06;

- любые внутренние отделочные работы, электрика. Недорого. Тел.: 8-920- $921 - 41 - 36$ 

- стяжка полов, кафельная плитка, ламинат, линолеум. плинтуса, а также штукатурка, панели МДФ, ПФХ, все виды работ: гипсокартон, ГВЛ, ГКЛ и т.д. Качество гарантируется. Тел.: 8-919- $014 - 41 - 16.$ 

- выравнивание стен, потолков, шпатлевка, гипс, покраска, побелка, обои, потолочная плитка, плинтуса и т.д. Качественно. Тел.: 8-904-25-17-323:

- опытная бригада, без вредных привычек качественно и недорого, в удобные для Вас сроки и время выполнит любую работу по отделке и ремонту помещений. Тел.: 8-920-917-98-56 (Михаил):

- Бригада ответственных рабочих с удовольствием и в необходимые для Вас сроки выполнит различные строительные и отделочные паботы (отделка бань, домов, мансард, утепление, полы, потолки, перегородки). Пенсионерам скидки. Тел.: 8-920-948-98-47 (Алексей):

Каркасные бани, пристройки, хозпостройки под ключ с отделкой. Отделочные работы: вагонка, сайдинг. гипсокартон. Окна. двери, полы, потолки, шлифовка деревянных стен. Тел.: 8-920-926-97-57 (Сергей).

ИЗВЕЩЕНИЕ о проведении собрания о согласовании местополо-

3 марта 2014 года в 10-00 по адресу: г. Камешково, ул. Школьная, д. 14,<br>проводится собрание о согласовании местоположения границ земельного 

10 участка облослива и (или) адреса смежных земельных участков: земельный<br>участок с кадастровым номером 33:06:000000:55(ОУ 33:06:122501:130, ОУ<br>33:06:122501:131, ОУ 33:06:122501:132, ОУ 33:06:122501:133, ОУ33:06:122501<br>1: Свердлова, д. 10

— Исполнитель кадастровых работ: Кадастровый инженер Кутузов Миха-<br>ил Анатольевич, № квалификационного аттестата 33-10-84 от 29. 12. 2010 г. почтовый адрес: Владимирская обл., г. Камешково, ул. Школьная, д. 14, по поведательно и подписание с подделать с подделать с подделать дать и по-<br>л. 2-52-27, е-mail: Каттерие маки с подделения с по адресу: г. Камеш-

ково, ул. Школьная, д. 14 в течение 30 дней со дня опубликования настоя-<br>щего извещения. Возражения по проекту межевых планов направляются в<br>течении 30 дней со дня опубликования настоящего извещения.

# KATAPAKTA. Поможет только профессиональное лечение

Хирург глазной клиники «Офтальма» рассказывает о заболевании:

- Сейчас сушествуют несколько наиболее распространенных заболеваний глаз. Среди них не последнее место занимает катаракта. Катаракта - это помутнение хрусталика глаза, препятствующее прохождению лучей света и приводящее к снижению остроты зрения. Раньше. ее жертвами становились люди от 60-70 лет, но сейчас, вследствие плохой экологии и увеличения количества стрессов, все чаще появляются случаи заболевания и в 40-50 лет.

В народе распространены мифы об этом сложном заболевании. Говорит хирург глазной клиники «Офтальма» Олег Александрович Павловский:

- Да, действительно, есть много устаревшей или просто неверной информации. Например. многие пожилые люли «по-старинке» считают. что катаракту можно вылечить лекарственными препаратами, а то и всевозможными «народными» средствами. Это неправда. На основе проведенных масштабных международных исследований установлено, что никакими препаратами и лекарственными средствами катаракта не лечится. Единственный выход - это хирургическое лечение. Поэтому я советую не тратить деньги зря, а сразу записываться на консультацию к хирургу!

Еще один миф - это бытующее до сих пор мнение, что катаракте якобы нужно дать «созреть». Это тоже не так. Такое представление сложилось в связи с тем, что раньше из-за несовершенных технологий и оборудования хирургам было удобнее работать с уже более уплотненным хрусталиком глаза, но в наше время современное оборудование позволяет удалить хрусталик глаза на любой стадии катаракты, причем, чем раньше - тем лучше!

Сейчас существуют различные типы искусственных хрусталиков, от качества которых зависит и цена операции. Но для каждого пациен-

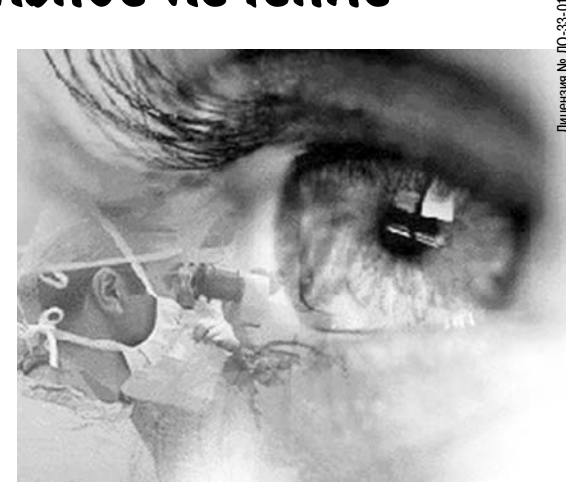

та все индивидуально и часто проблему со зрением можно решить по вполне доступной цене. В наше время, при современном уровне технологий, катаракта не является большой проблемой.

Я желаю вам заботиться о своем зрении, прислушиваться к мнению только квалифицированных специалистов, и тогда различные заболевания глаз вам будут не страшны!

Адрес клиники «ОФТАЛЬМА»: г. Владимир, ул. Студенческая, д. 5 А Тел.: 8 (4922) 47-14-10, 8 (920) 929-44-44

11 февраля врач-офтальмолог Владимирской глазной клиники «ОФТАЛЬМА» будет вести прием в г. Камешково. Запись на прием и вся информация по тел.: 8-920-929-02-22

### О ПРОТИВОПОКАЗАНИЯХ УТОЧНЯЙТЕ У СПЕЦИАЛИСТА.

#### УСЛУГИ:

- строительные и отделочные работы. Уборка территории от снега. Услуги переезда (грузчики). Тел.: 8-920-946-43-03, 8-920-910-57-910;

- строительство печей, каминов. Отделка помещений. Тел.: 8-920-915-47-05:

- ремонт печей. Котел для бани из нержавейки. Тел.: 8-920-914-93-06

- Изготовление и продажа дверей: межкомнатные, металлические, банные, филенчатые, комплектующие к ним. Широкий выбор, замер, установка, скидки. Тел.: 2-35-00. Реклама.

- копка колодцев, чистка, ремонт. Копка отстойников. Доставка колец.

Тел.: 8-920-915-58-71;

- бурение скважин на улице и в помещении: доме, кухне полвале поллоле а также бурение одной скважины на несколько квартир. Тел.: 8-915 796-86-71, 8-920-939-50-42;

- монтаж систем отопления. водоснабжения, канализации любой сложности. Быстро. профессионально, качественно! Тел.: 8-920-627-27-31;

- работа с личным авто «НИВА-ТАЙГА-2131». Рассмотрю все предложения. Тел.: 8-961-251-37-41;

Деньги в долг! От 2000 до 10000 руб. на срок до 15 дней! Тел.: 8-920-915-47-81 ИП Рожков, ОГРН № 309333603300010. Реклама.

## VV Вниманию жителей города Камешково!

*®нуга вест*<br>−Открыт демонстрационный салон - магазин "НУГА БЕСТ" по продаже оздоровительного оборудования для домашнего использования В салоне можно пройти бесплатные оздоровительные сеансы на массажном оборудовании, получить квалифицированную информацию об этом оборудовании помочь оздоровится себе и своим близким.

с 27 января 2014 года АКЦИЯ!!!

"С турманиевыми матрасами без простуд всей семьи!" адрес: г. Камешково, ул. Школьная, д.2Б (бы́вшая типография)<br>понедельник-пятница с 10-00 до 19-00, суббота с 10-00 до 14-00<br>понедельник-путочните у врача о возможных противолоказаниях

ООО «ВолгоВятСтройЗаказчик» и администрация Камешковского района Владимирской области информируют население района, землепользователей, землевладельцев, арендаторов земельных участков и иных лиц, интересы которых могут быть затронуты, о намерении Федерального казенного предприятия «Управление заказчика капитального строительства Министерства обороны Российской Федерации» построить объект: «Доверенная сеть связи Министерства обороны Российской Федерации на базе собственных волоконно-оптических линий связи, 1 очередь (шифр ВОЛС/ДСС-4Ц)». Магистральная ВОЛС участка прокладки 30 - 3508 (шифр ВОЛС/ДСС-4Ц-ЗВО/2). 5-й пусковой комплекс на участке 375 - 3507.4. на территории Камешковского района Владимирской области, а также извешает о возможном (предстоящем) предоставлении администра цией муниципального образования земельных участков для строительства объекта.

Заказчик: Федеральное казенное предприятие «Управление заказчика капитального строительства Министерства обороны Российской Федерации». Исполнитель по оформлению правоустанавливающих и разрешительных документов на линию

связи: ООО «ВолгоВятСтройЗаказчик». Предложения и возражения принимаются в письменном виде в ООО «ВолгоВятСтройЗаказчик»

по адресу: 603001, Нижний Новгород, ул. Черниговская, д. 11, тел. 8 (831) 437-10-10 (доб. 266), или в администрации Камешковского района Владимирской области по адресу: 601300, Владимирская обл., г. Камешково, ул. Свердлова, д. 10, тел. 8 (49248) 2-12-07, факс 8 (49248) 2-19-78.

**ИЗВЕЩЕНИЕ о проведении собрания о согласовании местоположения**<br> **7 изд**та 2014 года в 10-00 по адресу: г. Камешково, ул. Школьная, д. 14, проводится<br>
собрание о согласовании местоположения границ земельных участков.<br>
ног Влалимир ул. Юбилейная д.26. кв.32.

исполнитель кадастровых работ: Кадастровый инженер Борисова Татьяна Его-<br>ровна, № квалификационного аттестата 33-10-79 от 29. 12. 2010 г. почтовый адрес:<br>Владимирская обл., г. Камешково, ул. Школьная, д. 14, тел. 2-52-27, mail.ru

С проектами межевых планов можно ознакомиться по адресу: г. Камешково, ул Школьная, д. 14 в течение 30 дней со дня опубликования настоящего извещения Возражения по проекту межевых планов направляются в течении 30 дней со дня опу-<br>бликования настоящего извещения.

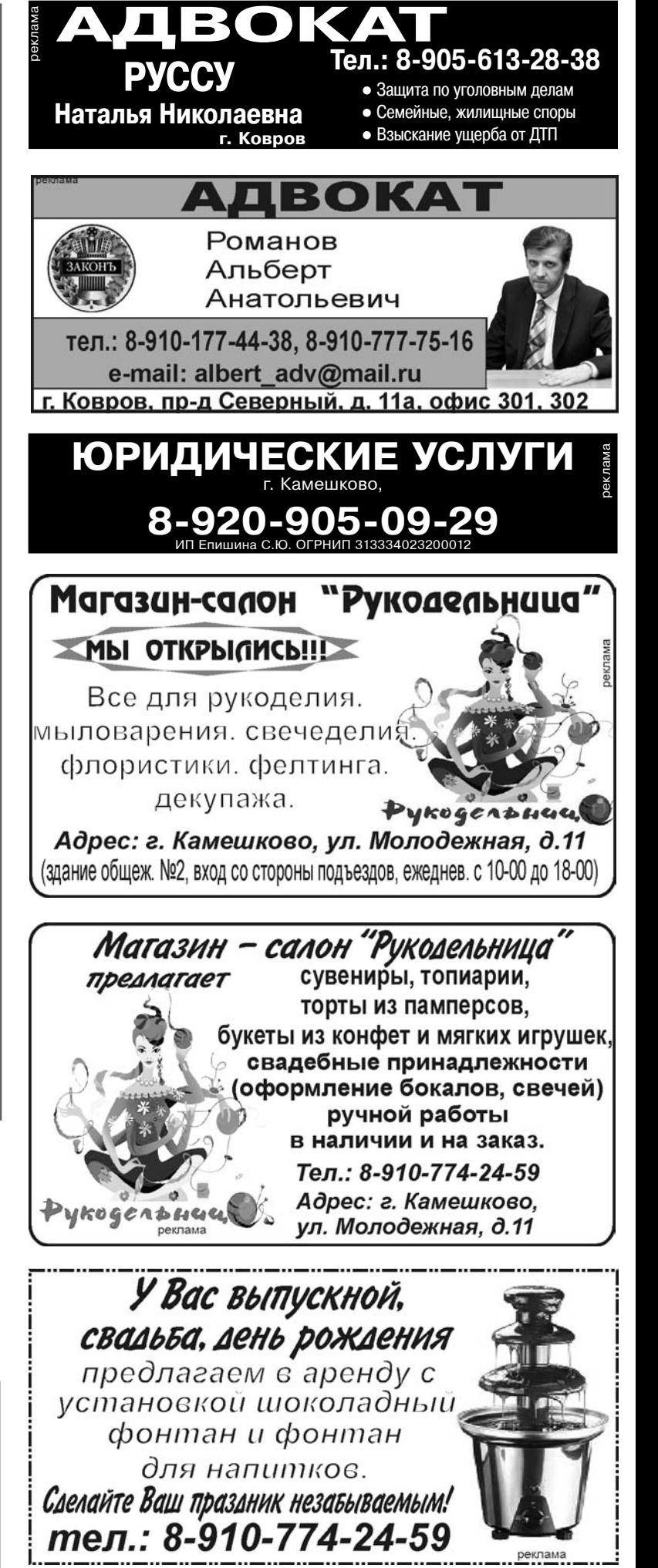

**3HAMA 15** 

ИЗВЕЩЕНИЕ о проведении собрания о согласовании местоположения границы земельного участка.

Кадастровым инженером Кошелевой А.В., почтовый адрес: г. Камешково,<br>ул.Школьная, д.14, тел/факс 8(49248) 2-47-35, E- mail gorizont.95@ mail.ru, квалификационный аттестат № 33-10-83 от 29.12.2010 года выполняются кадастровые работы по уточнению местоположения границы земельного участка с кадастровым номером 33:06:120401:58, расположенного по адресу: Владимирская область, Камешковский район, МО Второвское с/п, с.Горки, дом 26.<br>Заказчиком кадастровых работ является Кондрашов Дмитрий Бори

зарегистрированный по адресу: г.Владимир, просп.Ленина, дом 41, кв.29.<br>Собрание заинтересованных лиц по поводу согласования местополож ния границ состоится по алресу: Влалимирская область. Камешковский рай-

Камешково, ул.Школьная, дом 14, ООО «Горизонт», 03 марта 2014 года в  $10-00.$ Возражения по проекту межевого плана и требования о проведении согла сования местоположения границ земельных участков на местности принима-<br>ются в течении 30 дней со дня опубликования настоящего извещения по адре-

су: Владимирская область, г. Камешково, ул.Школьная, д.14. Смежные земельные участки, с правообладателями которых требуется согласовать местоположение границы: земельный участок с кадастровым номером 33:06:120401:59 (Владимирская область, Камешковский район, МО Второвское с/п. с. Горки, правообладатель Кондратенко В.С.), земельный участок с кадастровым номером 33:06:120401:60 (Владимирская область, Камешковский район,

МО Второвское с/п, с. Горки, дом 25, правообладатель Боровикова Е.Е.). При проведении согласования местоположения границ при себе необходимо иметь документ, удостоверяющий личность, а также документы о правах на земель ный участок

Все рекламируемые товары и услуги подлежат обязательной сертификации

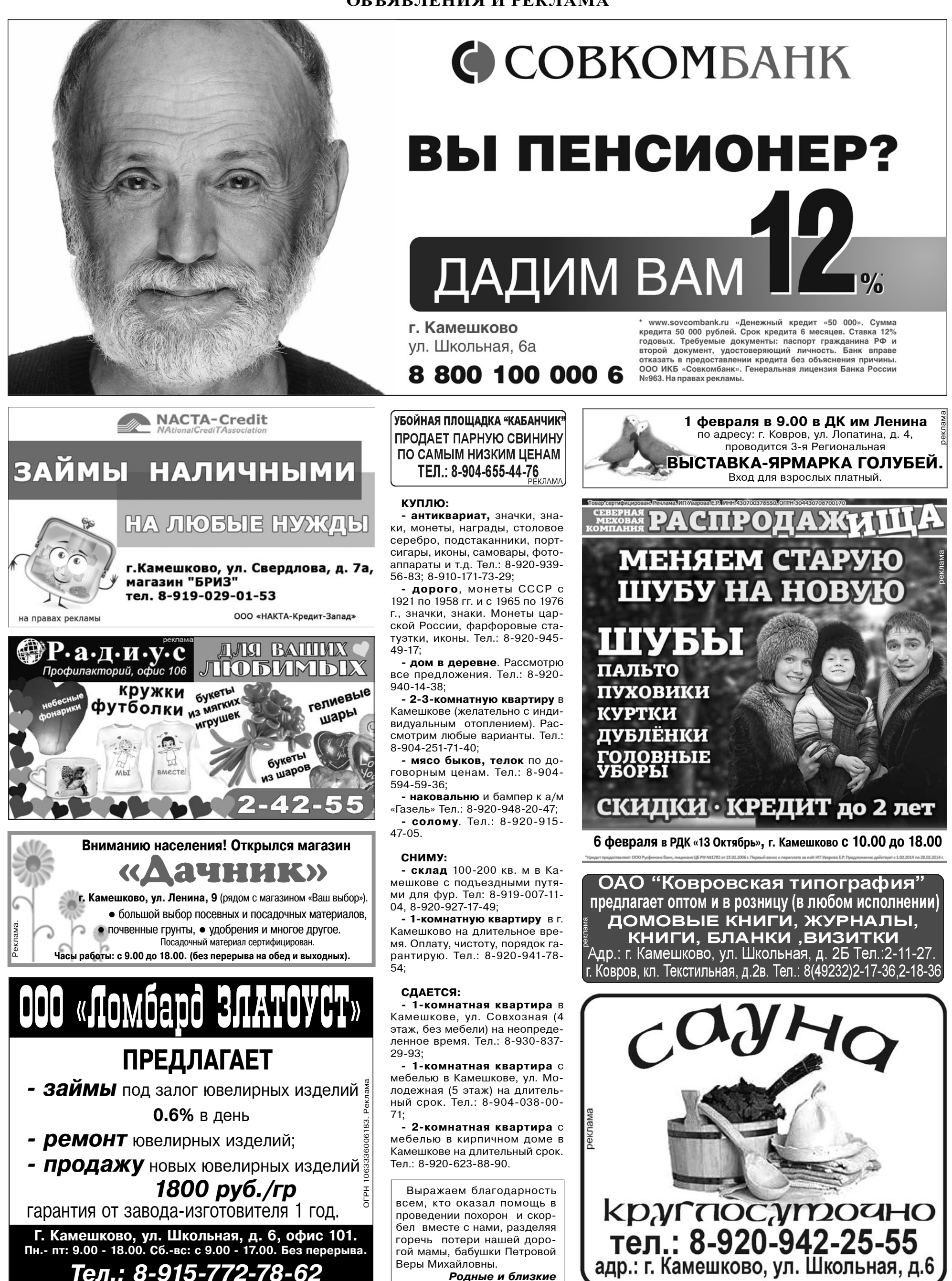

Родные и близкие

Тел.: 8-915-772-78-62

### ТРЕБУЮТСЯ:

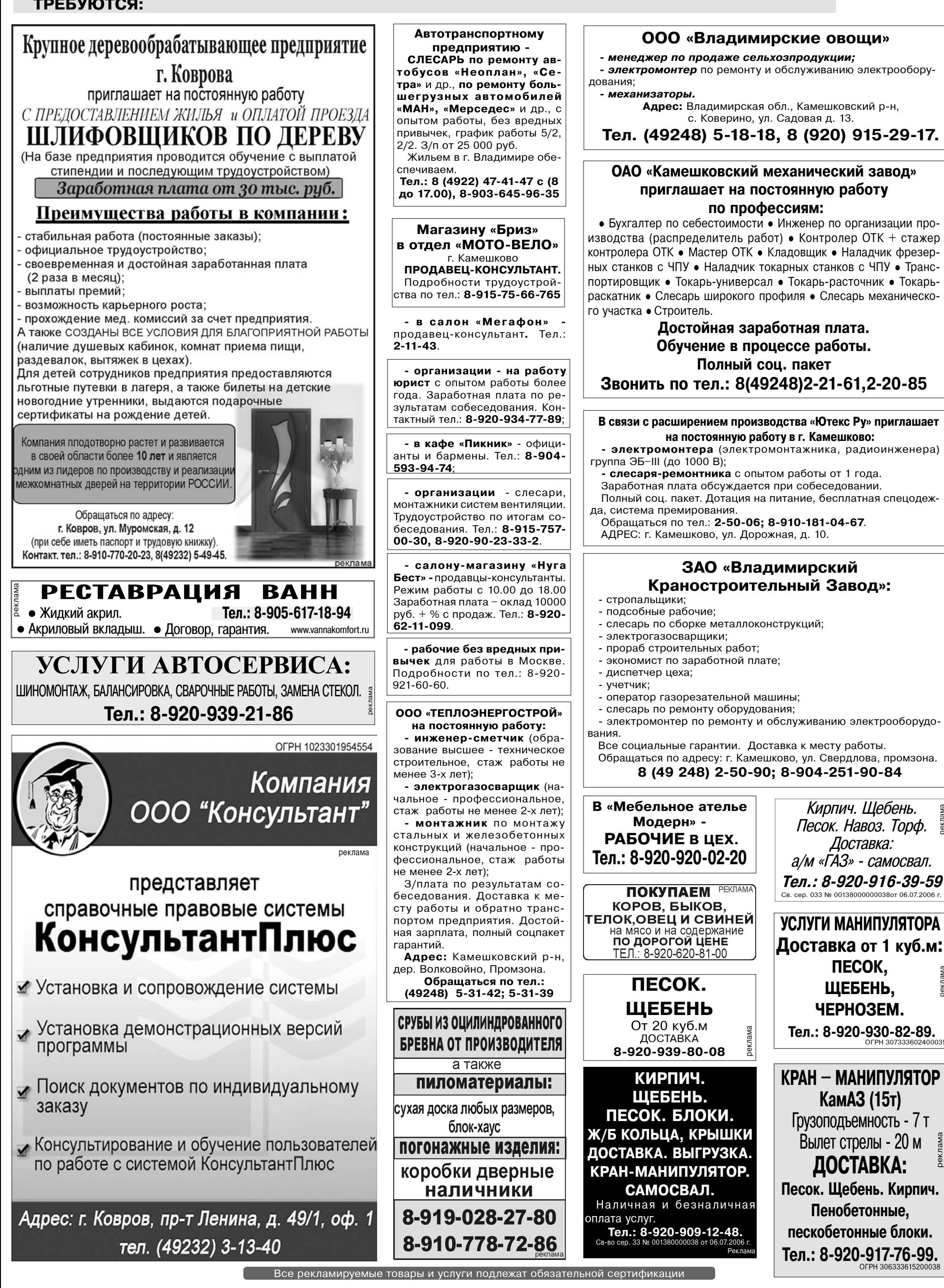

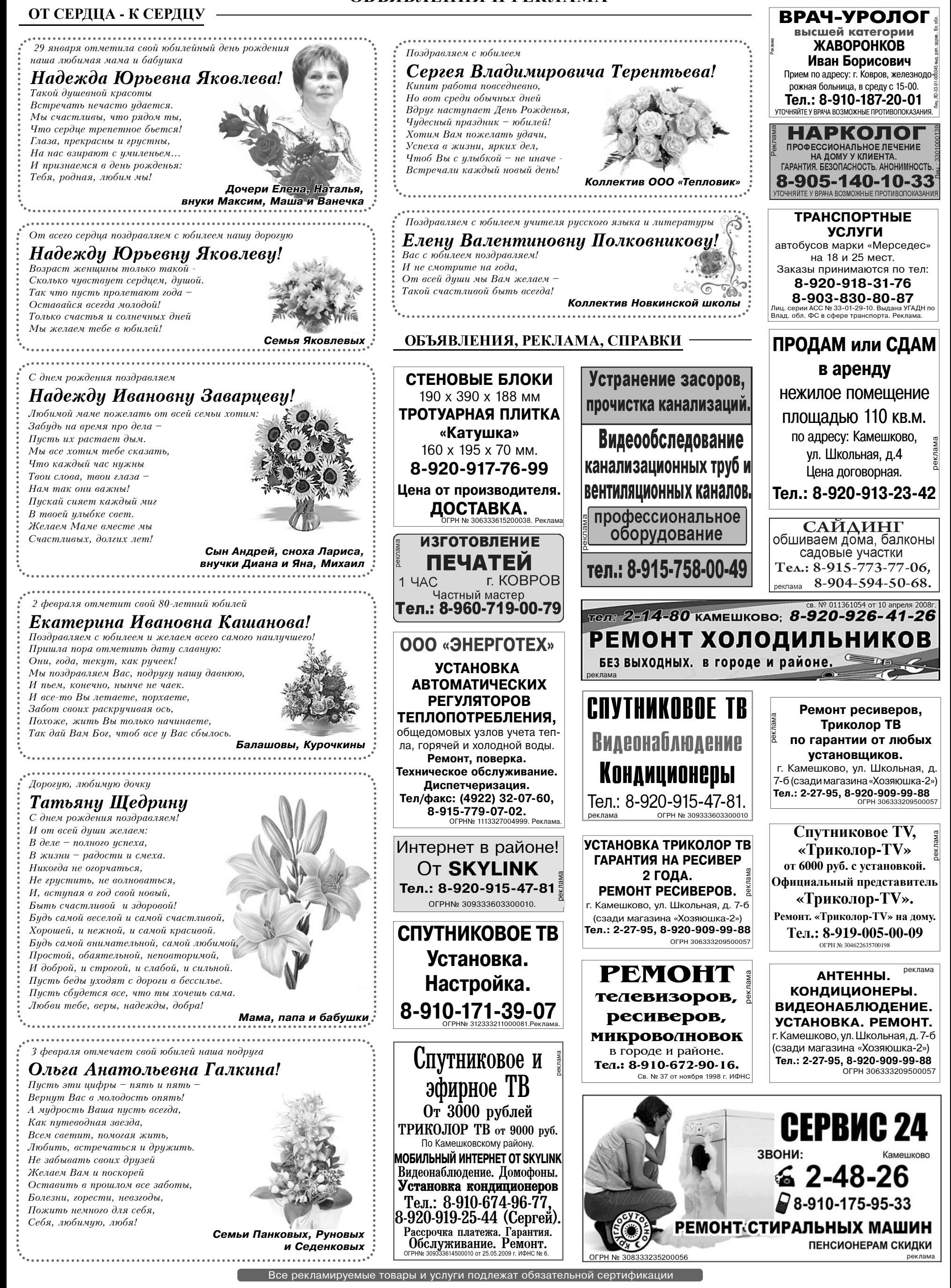

# ПОЛЕЗНАЯ ИНФОРМАЦИЯ

**3HAMA 19** 

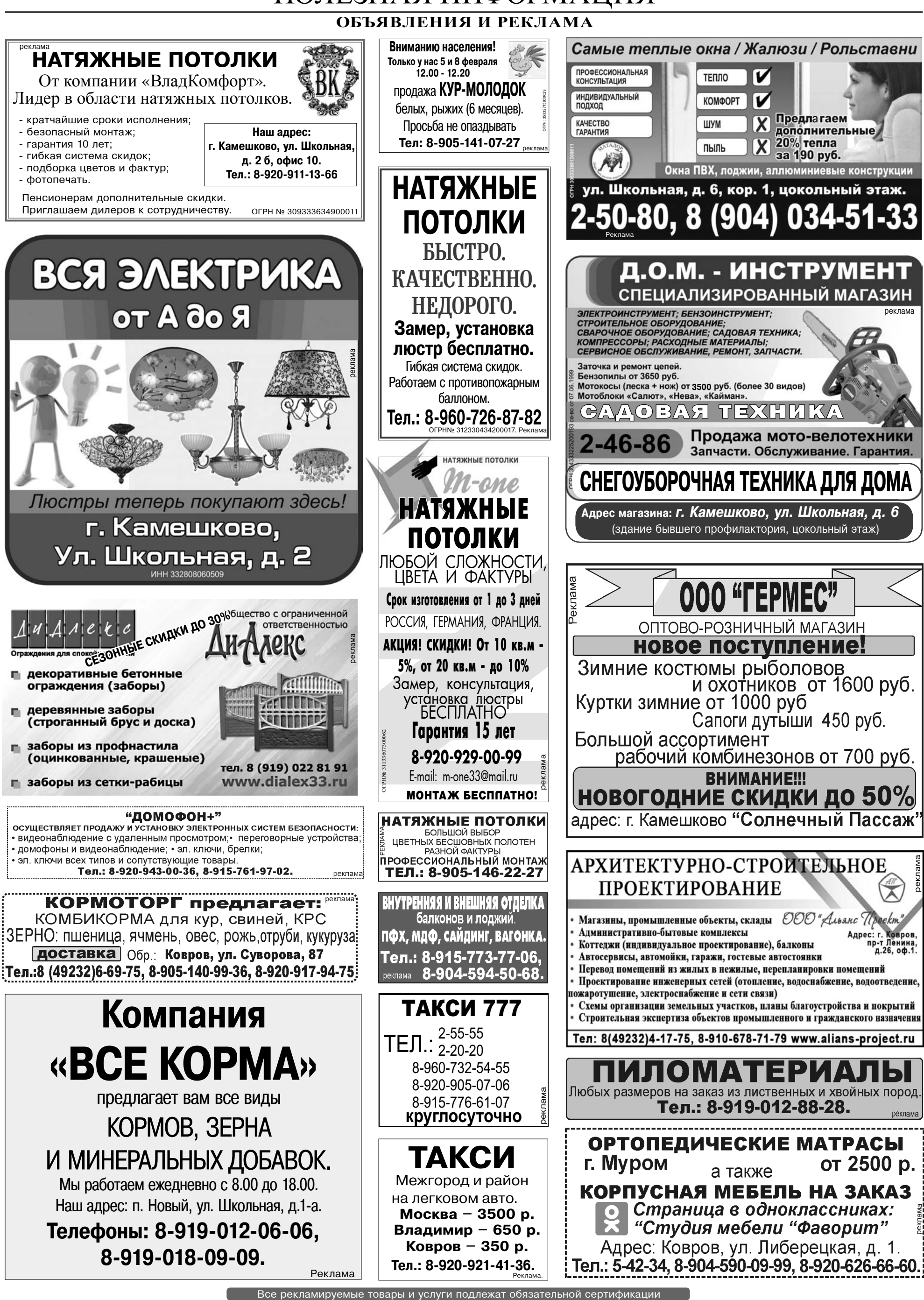

# Подпишись на «Знаменку»

# Теперь и в релакции...

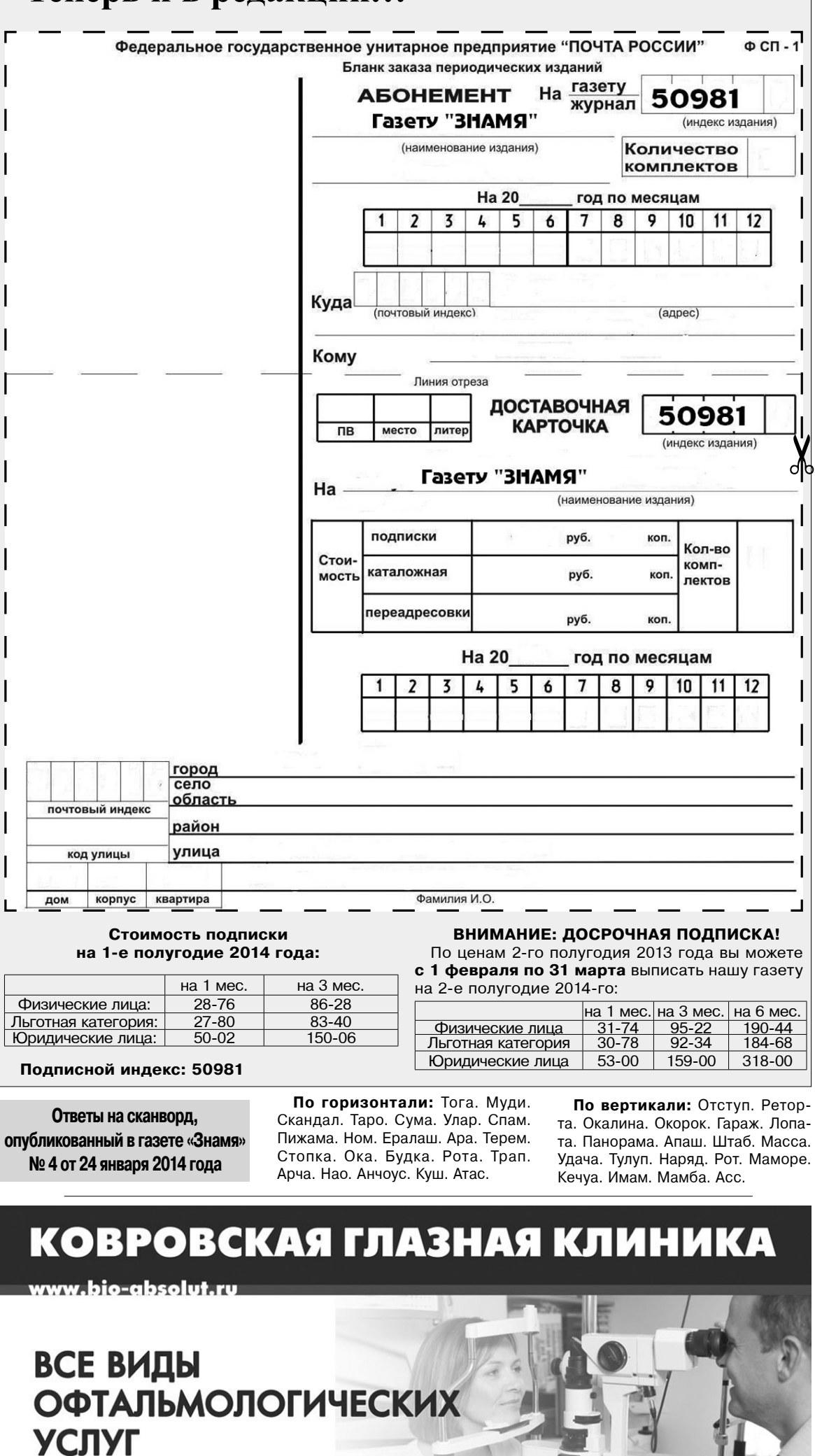

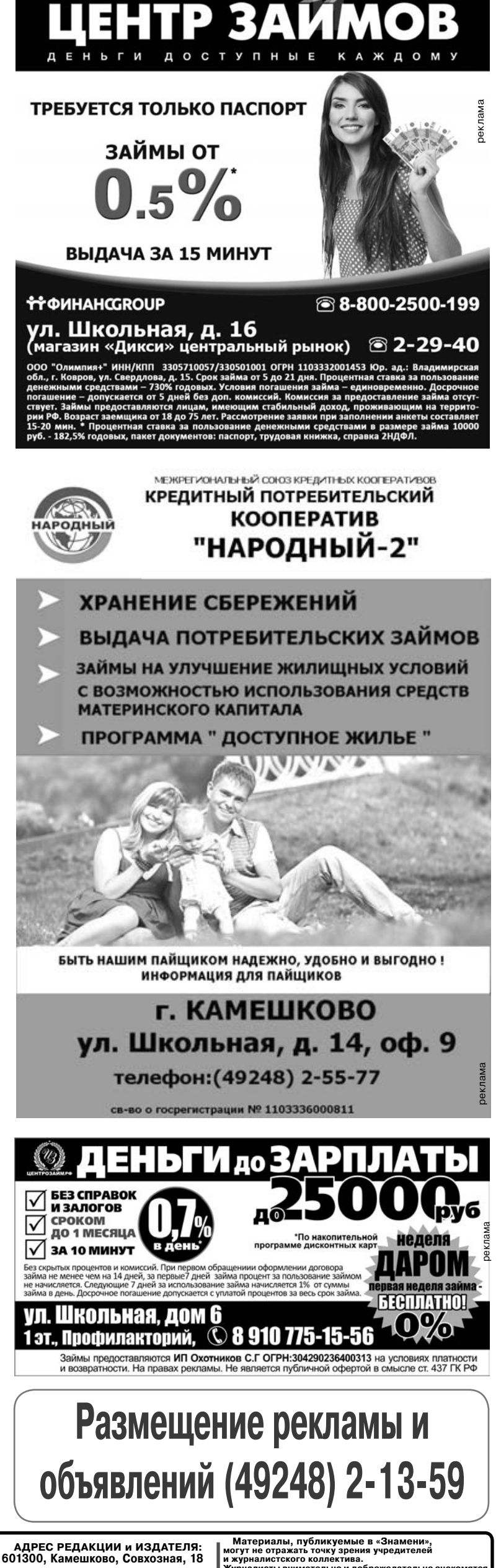

УТОЧНЯЙТЕ У ВРАЧА ВОЗМОЖНЫЕ ПРОТИВОПОКАЗАНИЯ Главный редактор БАШКИРОВА Н.В. **УЧРЕДИТЕЛЬ** МУ Камешковского района «Редакция газеты «Знамя»

Отпечатано с оригинал-макетов «Знамени» в ОАО «Владимирская офсетная типография»: г. Владимир, ул. Благонравова, д.3.

Доверьтесь<br>команде профессионалов!

ул. Маяковского, 116

3HAMA

Общественно-

политическая

газета

Камешковского

района

Зарегистрировано постановлением главы эт министрации Камешковского района 19.05.99 Nº167, Per. Nº 382. телог. гог. тегоод.<br>Дазета зарегистрирована 30.08.1991 г. (сви-<br>детельство N 209/9), перерегистрирована в<br>Комитете Российской Федерации по печати г.

тел.: 5-38-38; 8 919-005-38-38

Тверь, в связи со сменой учредителей. Св. ПИ №<br>ТУ 33-00177 от 16.01.2012г. Перерегистрирована Управлением Роскомнадзора по Владимирской<br>обл. от 27.05.2013 г. ПИ № ТУ 33-00306 в связи со сменой учредителя

**Телефоны:** гл. редактор: 8 (49248) 2-22-37<br>корреспонденты: 2-13-58, 2-27-31;<br>отв. секретарь - 2-28-80; бухгалтерия: 2-20-74

Отдел рекламы: тел./факс 2-13-59 (с 8.00 до 17.00), (e-mail: znamja.reklama@yandex.ru) рекла E-mail: znamja.kam@yandex.ru

ответств ости не несе латериалы с пометкой «реклама» публикуются на пра

Индекс для подписки 50981 Подписано к печати: по графику в 14.00, фактически в 14.00. Цена свободная Тираж 5000 Заказ 33005